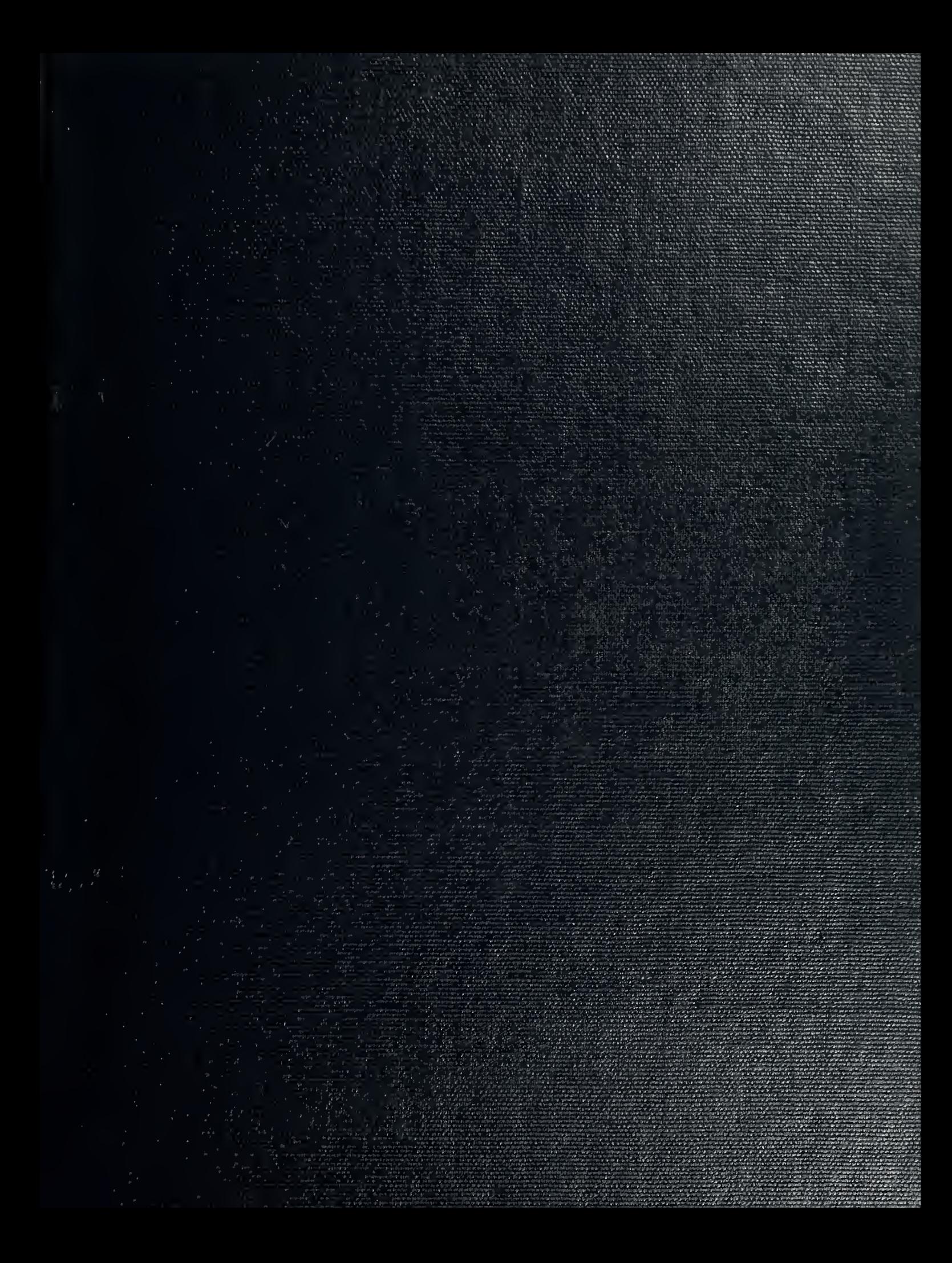

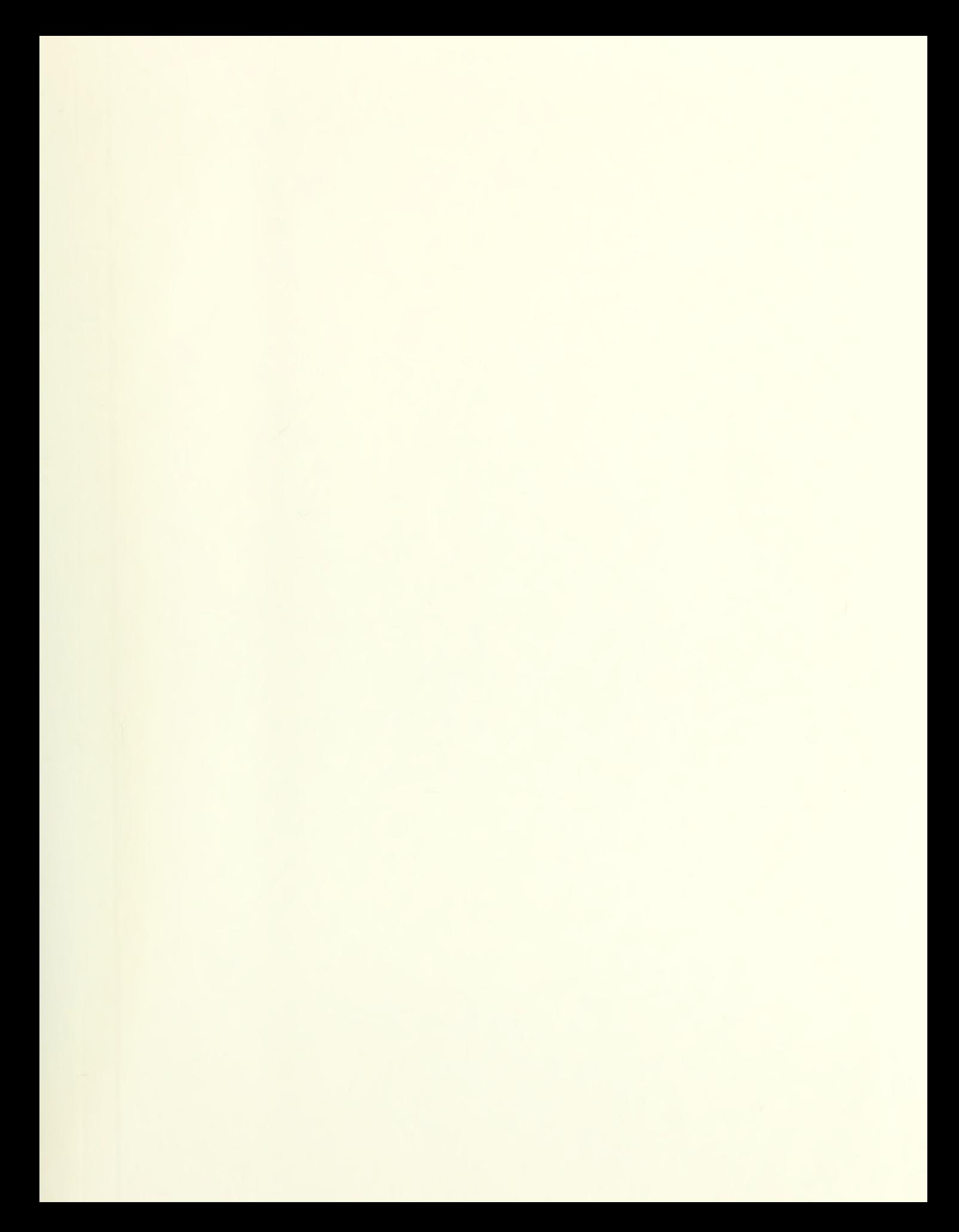

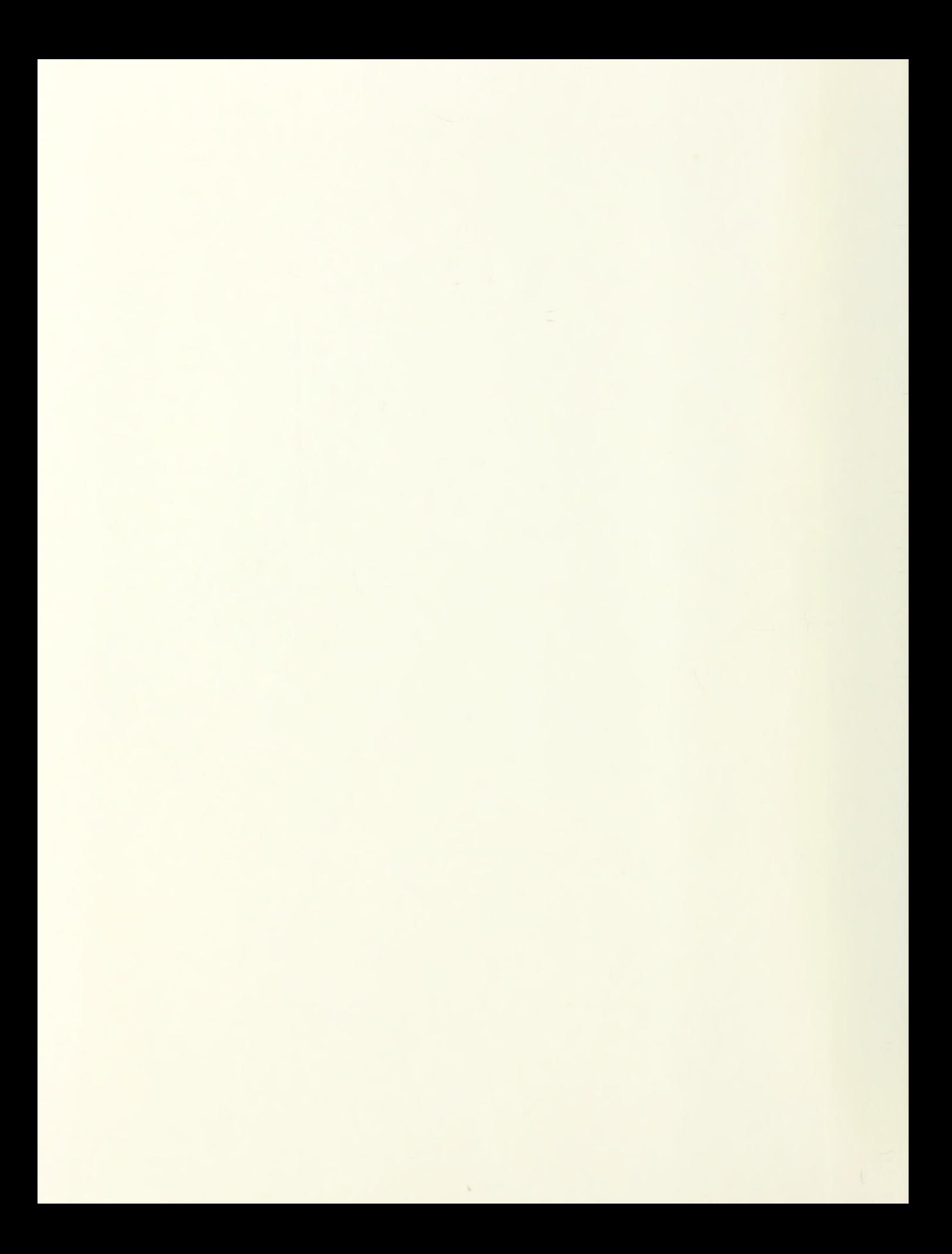

# NAVAL POSTGRADUATE SCHOOL Monterey, California

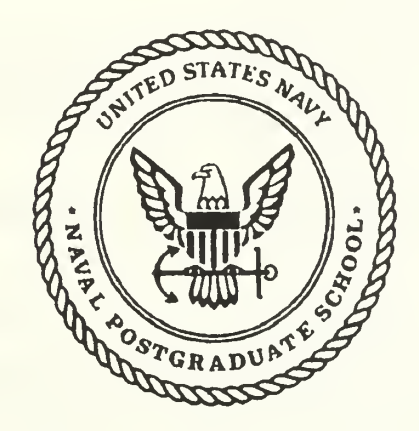

# THESIS

#### RESONANT ACOUSTIC DETERMINATION OF COMPLEX ELASTIC MODULI

by

Tan, Beng Hock

March 1991

Thesis Advisor: Co-Advisor:

Steven L. Garrett David A. Brown

T254584

Approved for public release; distribution is unlimited

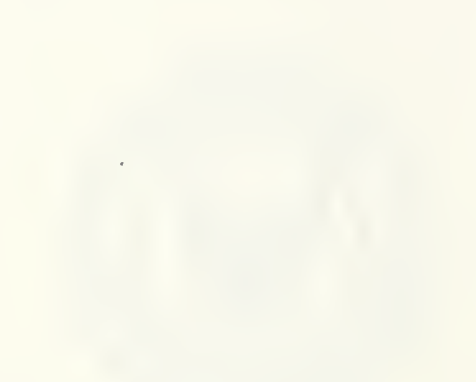

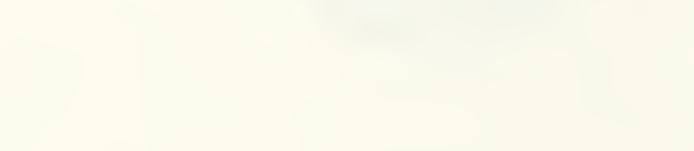

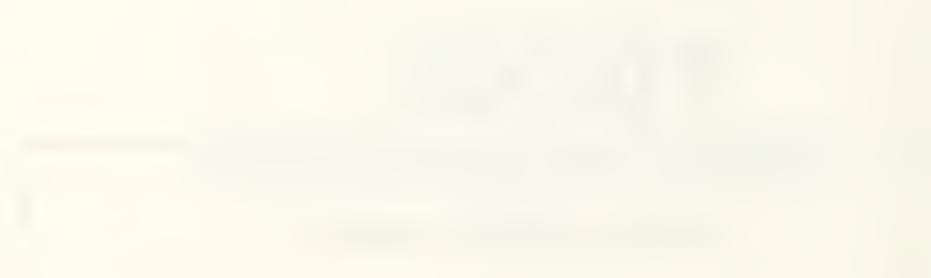

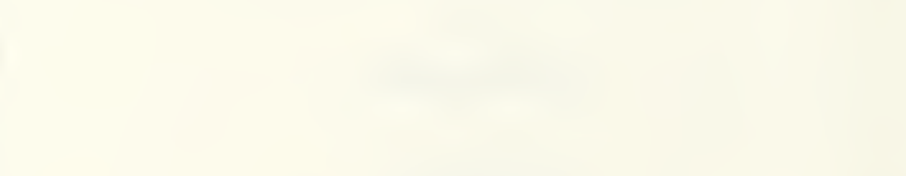

#### Unclassified

Security Classification of this page

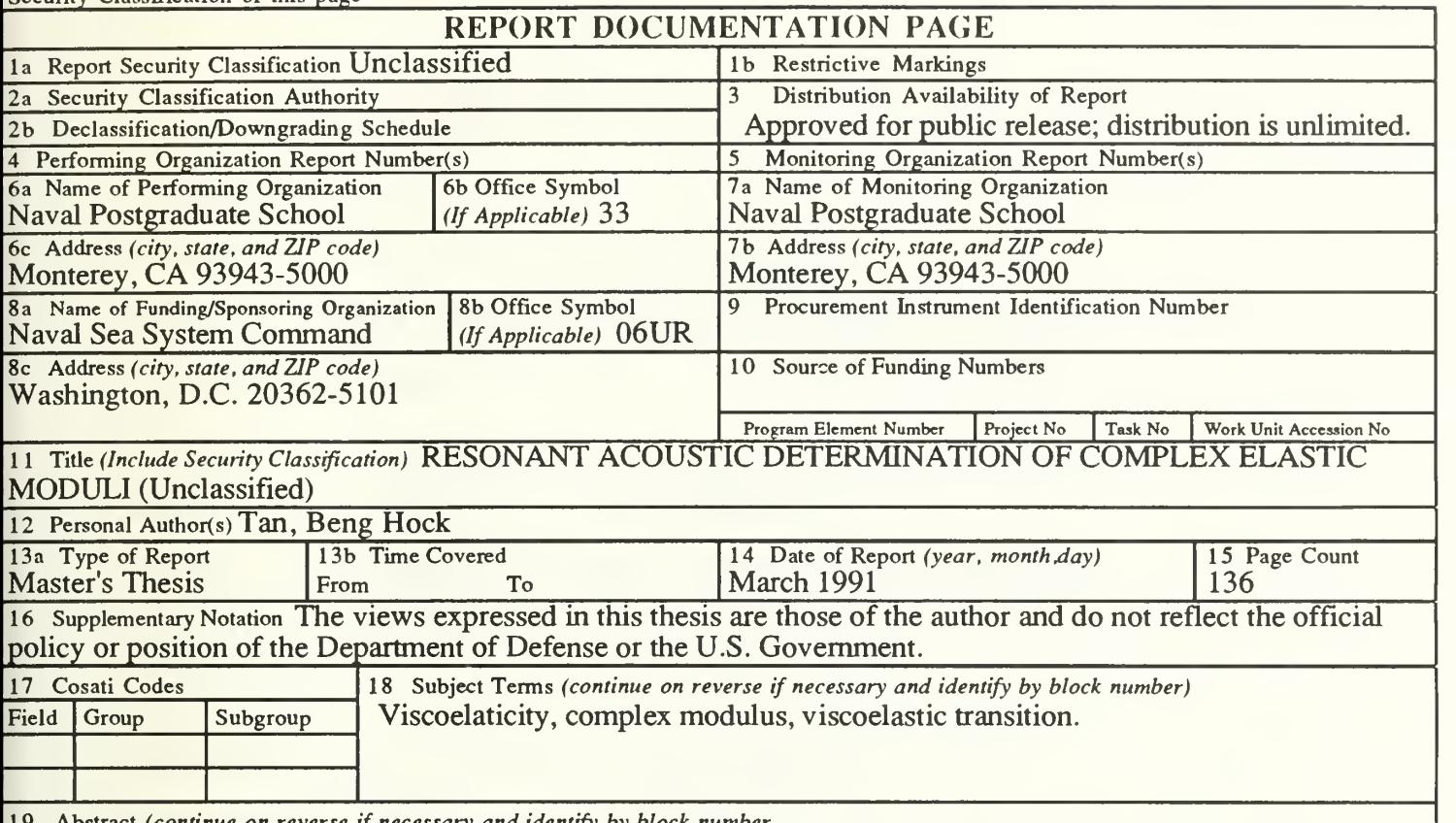

act (continue on reverse if necessary and identify by block number

An acoustic resonance based technique using <sup>a</sup> free-free bar has been extended to investigate the complex (storage and loss) moduli of non-magnetic materials having circular cross section. Using this technique, the bar can be selectively excited in three independent vibrational modes, *i.e.*, torsional, flexural, and longitudinal modes. The torsional mode yields the shear modulus. Either the flexural or longitudinal modes can be used to obtain Young's modulus. These resonant modes can be tracked continuously by means of a phase-locked-loop (PLL) as the temperature (and resonant frequency) of the rod is changed. The in-phase amplitude of the receiver output of the electrodynamic transducer is proportional to the quality factor,  $Q$ , of the material. It can be used to continuously track the loss tangent  $(= I/\overline{Q})$  of the material as a function of temperature and frequency. Results for complex shear modulus and Young's modulus were obtained for a castable epoxy type PR1592 and complex shear modulus for polymethyl methacrylate (PMMA) and Uralite 3130. Over the temperature and frequency range that was accessible, a clear viscoelastic transition was observed in both the storage modulus and loss tangent curves of PR1592.

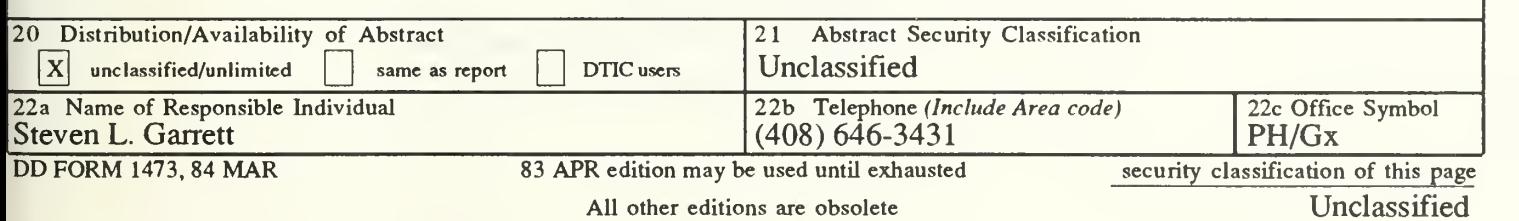

Approved for public release; distribution is unlimited.

Resonant Acoustic Determination of Complex Elastic Moduli

by

Tan, Beng Hock Civilian, Singapore Ministry of Defence B.Eng(Mech), National University of Singapore, 1981

Submitted in partial fulfillment of the requirements for the degree of

MASTER OF SCIENCE IN ENGINEERING SCIENCE

from the

NAVAL POSTGRADUATE SCHOOL  $\uparrow$  March 1991 I .net also also allowed the second second second second second second second second second second second second

> Karlheinz E. Woehler, Chairman Department of Physics

#### ABSTRACT

An acoustic resonance based technique using a free-free bar has been extended to investigate the complex (storage and loss) moduli of non-magnetic materials having circular cross section. Using this technique, the bar can be selectively excited in three independent vibrational modes, i.e., torsional, flexural, and longitudinal modes. The torsional mode yields the shear modulus. Either the flexural or longitudinal mode can be used to obtain Young's modulus. These resonant modes can be tracked continuously by means of a phase-locked-loop (PLL) as the temperature (and resonant frequency) of the rod is changed. The in-phase amplitude of the receiver output of the electrodynamic transducer is proportional to the quality factor,  $Q$ , of the material. It can be used to continuously track the loss tangent  $(1/2)$  of the material as a function of temperature and frequency. Results for complex shear modulus and Young's modulus were obtained for a castable epoxy type PR1592 and complex shear modulus for polymethyl methacrylate (PMMA) and Uralite 3130. Over the temperature and frequency range that was accessible, a clear viscoelastic transition was observed in both the storage modulus and loss tangent curves of PR1592.

 $110015$ T13545  $\mathcal{L}, \mathcal{L}$ 

## THESIS DISCLAIMER

The reader is cautioned that computer programs developed in this research may not have been exercised for all cases of interest. While every effort has been made, within the time available, to ensure that the programs are free of computational and logic errors, they cannot be considered validated. Any application of these programs without additional verification is at the risk of the user.

# TABLE OF CONTENTS

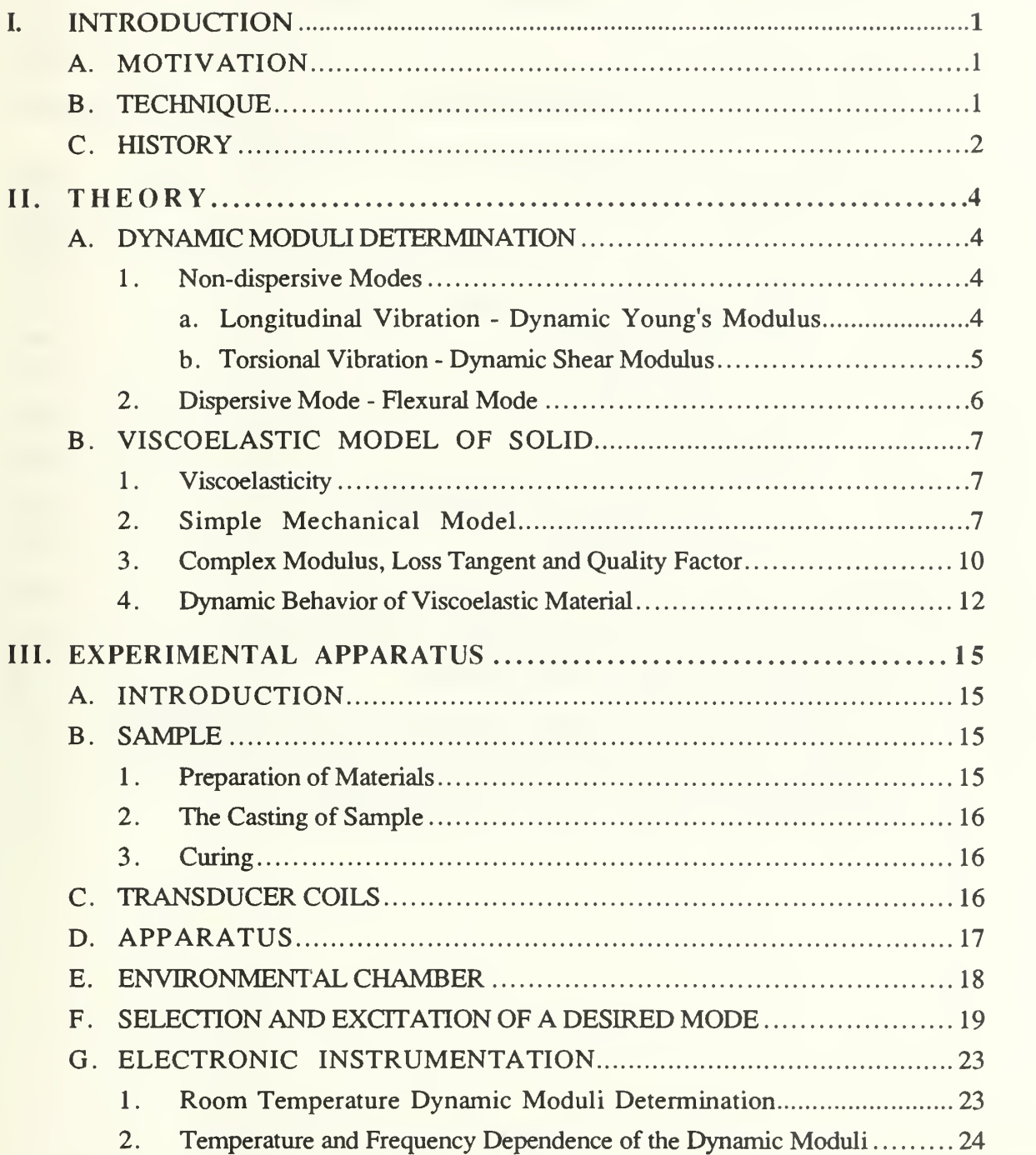

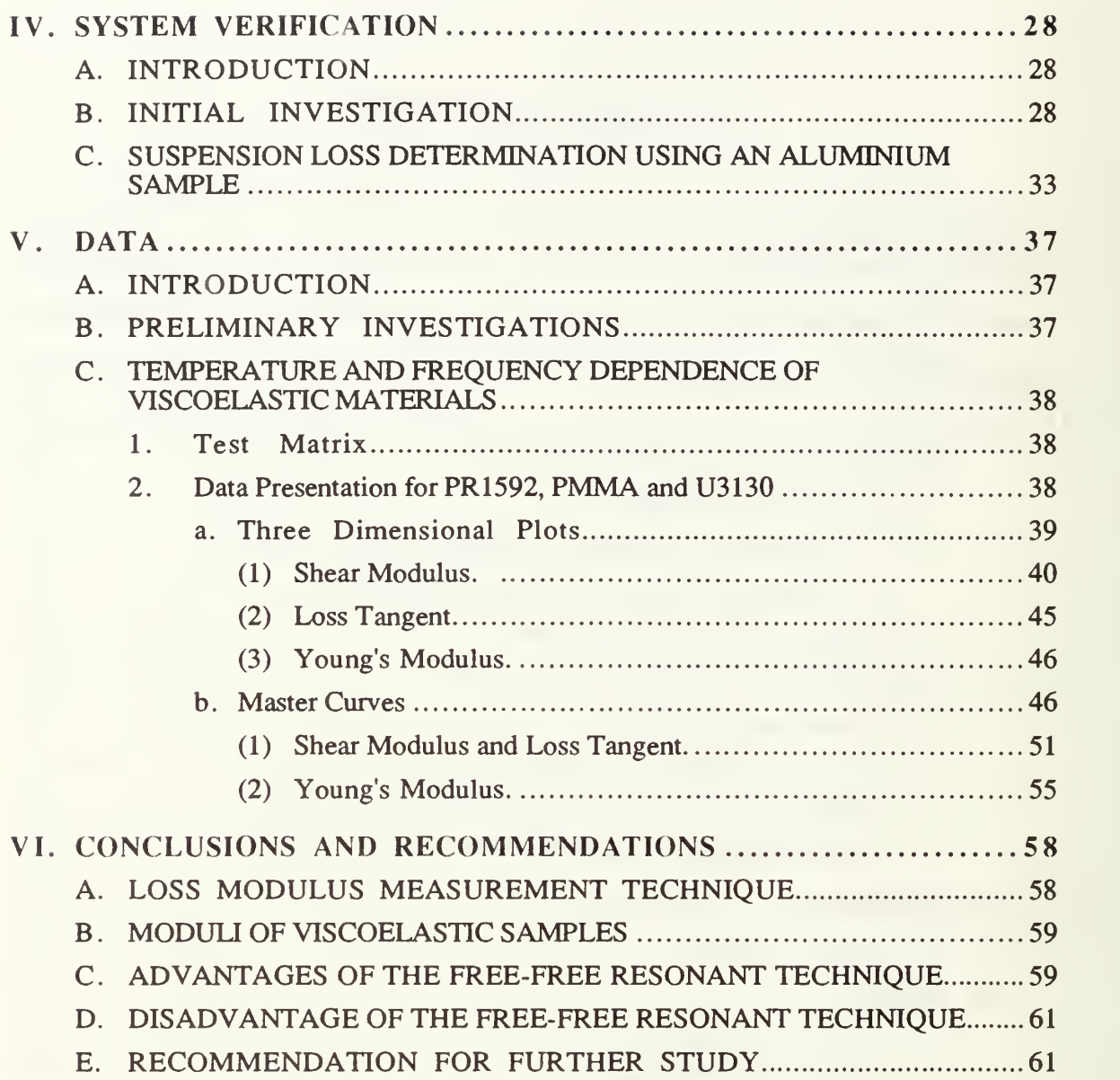

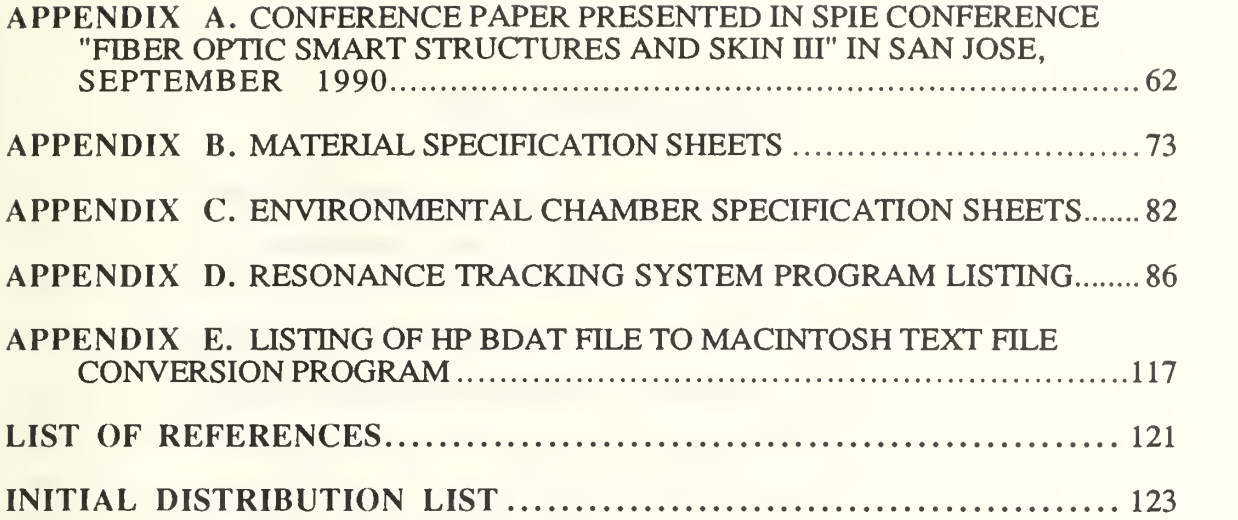

 $\hat{\boldsymbol{\beta}}$ 

 $\sim$ 

# LIST OF TABLES

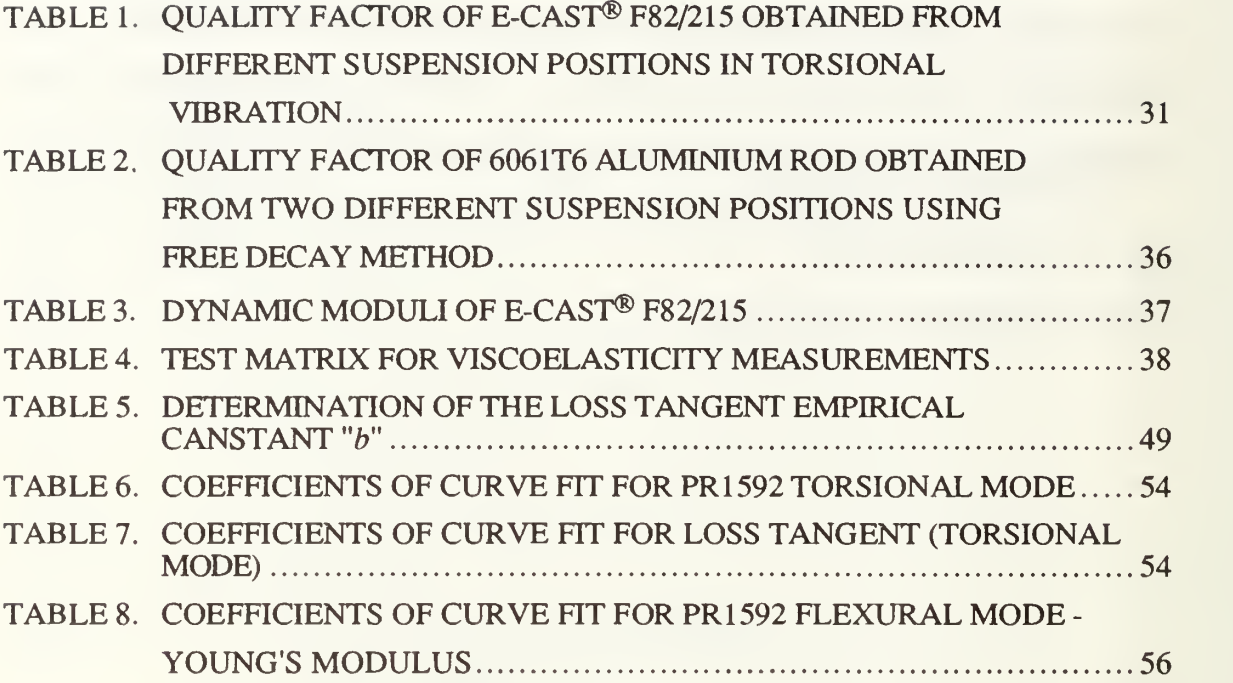

# LIST OF FIGURES

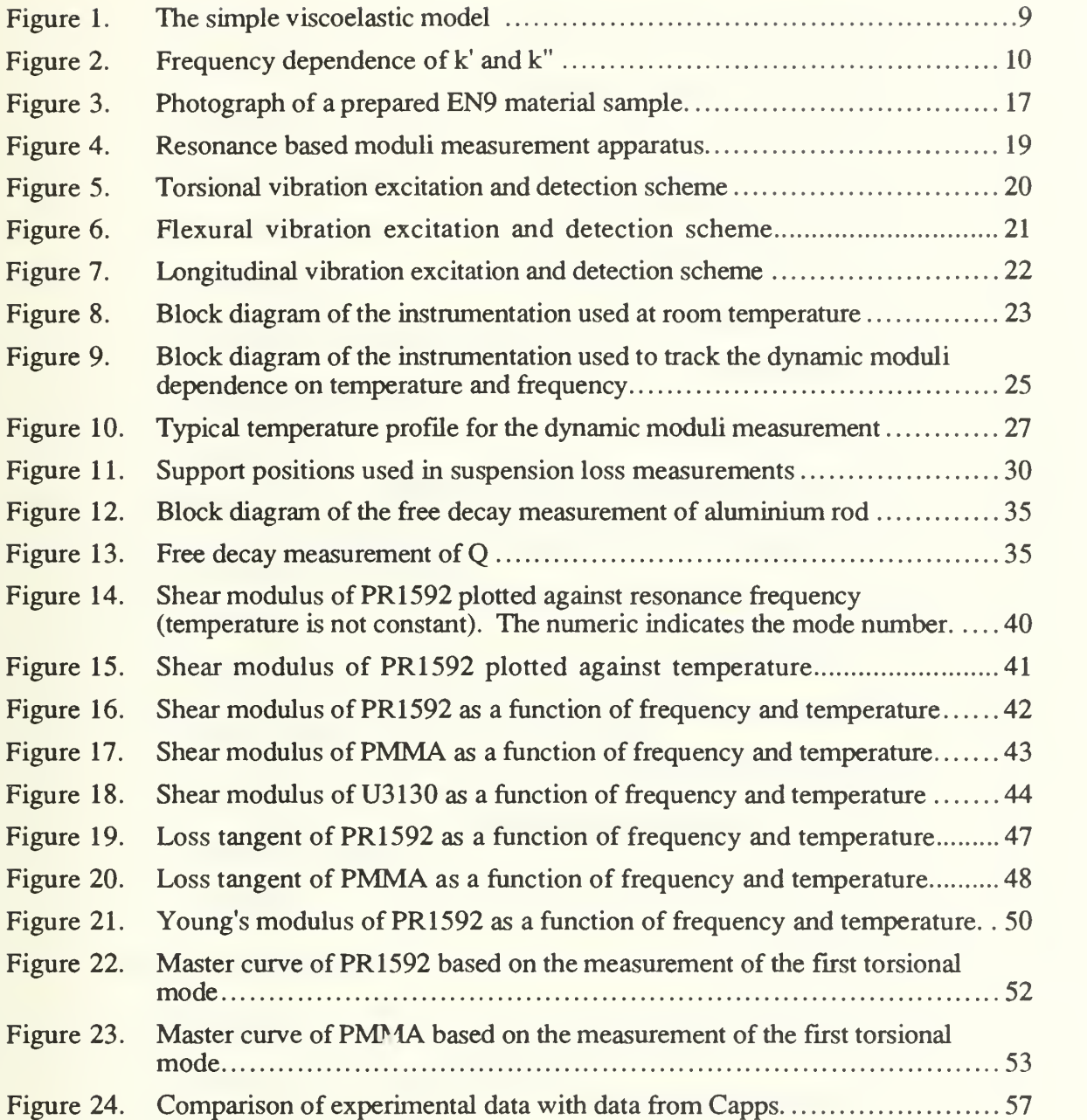

### LIST OF SYMBOLS

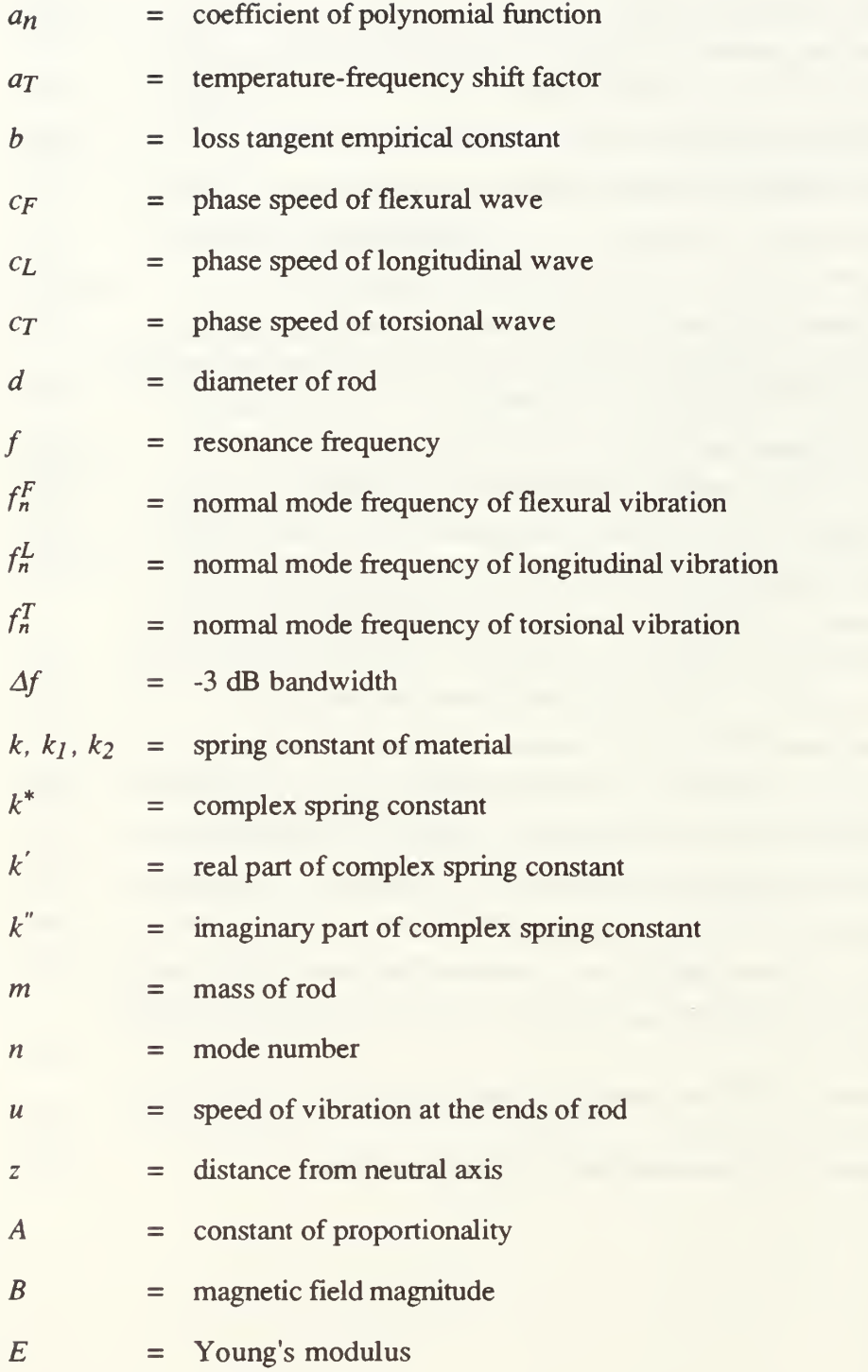

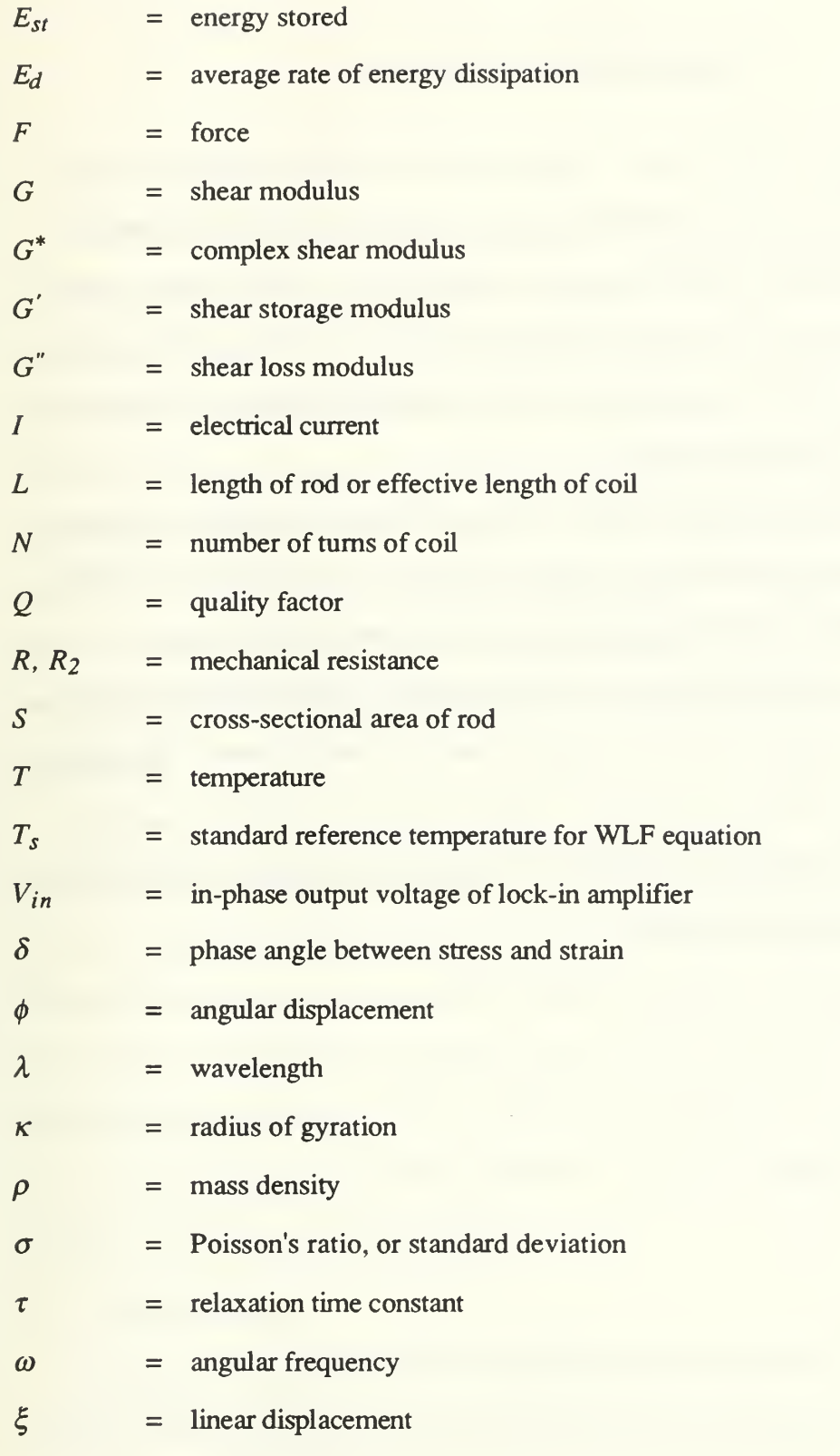

XI

#### ACKNOWLEDGEMENTS

<sup>I</sup> owe the completion of this work to many friends and colleagues, and my special thanks go to Professor Steven L. Garrett and David A. Brown for their guidance, patience, inspiration and enthusiasm which kept me going. <sup>I</sup> would like to thank Professor Steven R. Baker and Professor Oscar B. Wilson for their advise and use of their facilities; Glenn Harrell for making possible my experimental tests through his construction of the test jig and George Jaksha for his technical support.

My thanks also to my friends, Yee Kah Chee, Lee Yeaw Lip, Ng Kok Chuan and David Lim for their invaluable help as my computer advisors. A special tribute to my wife, Su Yng and my daughter, Ying Xiang for their love, support and understanding.

Last but not least, my heart felt thanks to God for giving me this opportunity to work with such wonderful people and for seeing me and my family through the entire postgraduate course.

This work was supported by the Naval Sea Systems Command, and the Naval Postgraduate School Research Program.

### I. INTRODUCTION

#### A. MOTIVATION

It is important that the mechanical properties of elastomeric or rubber-like materials be accurately measured and their dependence on temperature, static pressure and other ambient parameters be determined for many fields of science and engineering. These rubber-like materials are being used in various applications such as materials for antivibration mounting, hydrophone designs and other acoustics applications. It is known that the static and dynamic moduli of plastics can differ substantially [Ref. 1] and in many situations, it is the dynamic moduli that are the appropriate moduli which determine the quantity of interest such as the dissipative characteristics of vibration isolation material, the resonant frequencies of a linear mechanical system and the sensitivity of many transduction mechanisms.

For most applications, the elastic moduli at the frequencies of intended operations are of interest rather than the static modulus. Nevertheless, manufacturers' specifications for elastic constants of castable polymers are not particularly useful as they are usually determined by static techniques and rarely contain more than one modulus if available. For an isotropic, homogeneous material, all the elastic properties can be completely characterized by just two moduli. Therefore, development of a technique that can accurately determine these dynamic properties is essential for applications engineers and designers and is the topic of this research.

#### B. TECHNIQUE

In general, the dynamic moduli of a material can be determined by forced vibration test methods. That is, directly measuring the force and resulting displacement or acceleration

and using Hooke's law. These can be broadly classified as resonant and non-resonant methods, each method having its advantages and disadvantages [Ref. 2]. Resonant based techniques have the advantage of higher signal-to-noise ratio because at resonance, the response of the sample is quality factor,  $Q$ , times higher than the response off resonance. This is an important consideration with a high loss material. Further, as the fundamental measurement is frequency, this suggests that one can obtain extremely high precision with a relatively inexpensive instrument such as a frequency counter. The resonant technique used in this research has been described and discussed in detail in a paper written by Garrett [Ref. 3], using a transducer consisting of coils of magnet wire placed in the magnetic field created by a pair of permanent magnets. Using identical transducers for driver and receiver (pick-up), it is able to selectively excite a single rod-shaped sample of circular or elliptical cross-section into torsional, flexural and longitudinal resonant modes. After obtaining the resonant frequency, knowing the mass density,  $\rho$ , and dimensions of the sample, the storage modulus can be obtained from the fact that the bar resonance is proportional to the appropriate wave speed. The complex moduli of the rubber-like material can be obtained together with the measurement of the quality factor,  $Q$ , or the free decay time,  $\tau$ . A commercially available device can be obtained from Reference 4.

#### C. HISTORY

The resonant bar technique, as it will be called from now onward, is <sup>a</sup> refinement of one developed by Barone and Giacomini [Ref. 5] to study the modes of vibration of bars of different cross sections. It was used as a teaching laboratory experiment at University of California Los Angeles by Professor Isadore Rudnick and currently, it is being used in acoustic laboratory courses at Naval Postgraduate School to demonstrate modes of bar, and recently, by Wetterskog, Beaton and Serocki [Ref. 6], to determine the dynamic moduli and their temperature dependence for numerous sample of materials for fiber-optic

hydrophone applications. Improvements to the resonant bar technique and continuous resonance tracking to yield both storage and loss moduli as a function of temperature and frequency are described in this thesis.

#### II. THEORY

#### A. DYNAMIC MODULI DETERMINATION

A uniform, isotropic, cylindrical rod of a homogeneous solid with a diameter,  $d$ , and length L, with  $L > \lambda >> d$ , so that radial motion can be neglected, will propagate three independent waves. These modes will exhibit resonances at appropriate frequencies, depending on the boundary conditions imposed on the ends of the rod. Applying the boundary conditions to a slender rod with unrestricted ends, i.e., free-free boundary conditions, the solutions to the resonant modes can be obtained [ Ref. 7: pp. 57-76, Ref. 3].

#### 1. Non-dispersive Modes

The displacement,  $\xi$ , and angular displacement,  $\phi$ , associated with the longitudinal and torsional modes satisfy an ordinary second-order wave equation [Ref. 8 : pp.94, 112]. For a free-free boundary condition, the resonances are harmonically related and correspond to an integral number of half-wavelength contained within the length of the rod. It should be noted that the assumed boundary condition does not take the added mass of the transducers and their adhesive into account. Nevertheless, the effect is not ordinarily significant since the additional mass is rarely more than a few percent of the mass of the rod.

#### a. Longitudinal Vibration - Dynamic Young's Modulus

The phase speed of the longitudinal waves,  $c_L$ , is given by Young's modulus, E, and the mass density,  $\rho$  [Ref. 7 : p. 59]

$$
c_L = \sqrt{\frac{E}{\rho}} \tag{1}
$$

The normal-mode frequencies of the bar are then given by

$$
f_n^L = \frac{n c_L}{2L}; \quad n = 1, 2, 3, \dots
$$
 (2)

where  $n$  is the mode number of the vibration corresponding to the number of nodes in the standing wave. When the wavelength,  $\lambda$ , begins to become comparable with the lateral dimension of the bar, the assumption of slenderness fails and the normal-mode frequencies deviate increasingly from a harmonic progression. Nevertheless, for a slender rod, these two equations can be used to solve for Young's modulus of the bar

$$
E = 4\rho L^2 \left(\frac{f_n^L}{n}\right)^2 \tag{3}
$$

#### b . Torsional Vibration - Dynamic Shear Modulus

For a cylindrical rod, the phase speed for the torsional waves,  $c_{\text{t}}$ , is given by the shear modulus, G, and the mass density,  $\rho$  [Ref. 8 : p.11]

$$
c_T = \sqrt{\frac{G}{\rho}}\tag{4}
$$

If the rod was elliptical, with major and minor radii,  $a$  and  $b$ , respectively, the speed is modified by the multiplicative factor  $[2ab/(a^2+b^2)]$  [Ref. 9]. Applying the free-free boundary condition leads to a series of harmonic modes with frequencies given by

$$
f_n^T = \frac{nc_T}{2L} \; ; \; n = 1, 2, 3, \dots \tag{5}
$$

These two equations can be used to solve for the shear modulus of the bar

$$
G = 4\rho L^2 \left(\frac{f_n^T}{n}\right)^2,\tag{6}
$$

where  $n$  is again the mode number of the vibration. By obtaining the resonance frequency of both the torsional and longitudinal modes of a homogeneous, isotropic rod of known mass and dimensions, the complete set of elastic constants (*i.e.*, bulk modulus, Poisson's ratio, etc.) can be determined as only two independent moduli are required to completely characterize such a system.

#### <sup>2</sup> . Dispersive Mode - Flexural Mode

The flexural phase speed,  $c_F$ , is given as [Ref. 7 : p. 71]

$$
c_F = \sqrt{2\pi f \kappa c_L},\tag{7}
$$

where  $\kappa$  is the radius of gyration given by [Ref. 7 : p.69]

$$
\kappa^2 = \left(\frac{1}{S}\right) \int z^2 \ dS \tag{8}
$$

where  $S$  is the cross-sectional area of the rod, and  $z$  is the distance of an element above the neutral axis in the direction of flexure. Therefore the flexural wave phase speed varies with the square root of the frequency. A slender rod thus exhibits dispersion for flexural mode. The application of free-free boundary condition gives a series of modes that are not harmonic. The frequency of the *n*th overtone,  $f_n^F$ , is given by [Ref. 7 : p. 75]

$$
f_n^F = \frac{\pi n^2 c_L \kappa}{8L^2}; n = 3.0112, 4.9994, 7, 9, 11...
$$
\n(9)

for a rod of circular cross-section,  $\kappa = d/4$ , where d is the diameter of the rod. Solving the above equations to obtain Young's modulus

$$
E = \frac{1024}{\pi^2} \frac{\rho L^4}{d^2} \left(\frac{f_n^F}{n^2}\right)^2; \ n = 3.0112, 4.9994, 7...
$$
 (10)

#### B . VISCOELASTIC MODEL OF SOLID

#### 1. Viscoelasticity

Many solids exhibit primarily elastic effects when subjected to low levels of strain and obey Hooke's law. Under a low amplitude dynamic force, there is a corresponding deformation such that in the linear limit, the resulting strain is proportional to the magnitude and in-phase with the applied stress. The imparted energy is recoverable and not dissipated as heat. The ratio of the applied stress to the resulting normalized deformation or strain is equal to the elastic modulus. The modulus of these materials may be independent of frequency over <sup>a</sup> large range of frequencies. On the other hand, many liquids show appreciable viscous effects. The stress and strain are always 90° out-of-phase under infinitesimal rates of strain, and all of the shear energy transferred to the liquid is dissipated as heat. If the properties of a material fall between an ideal Hookean solid and an ideal Newtonian fluid, which is the case for most polymers, when a dynamic stress is applied, some of the energy input will be stored and some of the energy input will be dissipated. The material may recover part of its deformation when the stress is removed. Under sinusoidal oscillating stress, the strain is neither exactly in-phase with the applied stress nor 90° out-of-phase but it is somewhere in between. Materials whose behavior show such characteristics are called viscoelastic.

#### . 2 . Simple Mechanical Model

The simplest mechanical model of a viscoelastic system is one spring (elastic ) and one dashpot ( viscous ), either in series or in parallel [Ref. <sup>10</sup> : pp. 16-18]. A series element is called a Maxwell element and a parallel element is called a Voigt element. Nevertheless, a combination of these elements are needed to accurately represent the viscoelastic properties of a material.

For a Voigt element, the force,  $F$ , can be written in terms of the viscous element, R, the elastic element, k, and the displacement,  $\xi$ , as

 $\overline{7}$ 

$$
F = (k + j\omega R) \xi, \qquad (11)
$$

where,  $j = \sqrt{-1}$ , hence, the equivalent complex modulus can be represented as

$$
k^* = k + j\omega R, \qquad (12)
$$

which has a real part and imaginary part and a relaxation time constant,  $\tau$ , and a phase angle,  $\delta$ , given by

$$
\tau = \frac{R}{k},\tag{13}
$$

$$
\delta = \tan^{-1} \left( \frac{\omega \kappa}{k} \right) \tag{14}
$$

In this simple model, the real component is independent of frequency, but it may be a function of temperature. The imaginary part is definitely a function of frequency and it increases without bound with increasing frequency. Obviously, this model is inadequate to accurately describe the behavior of a viscoelastic material under dynamic stress.

By adding an elastic element in parallel with a Maxwell model, as in Figure 1(a), which has a equivalent circuit as shown in Figure  $1(b)$ , the equivalent impedance can be expressed as

$$
Z = \frac{F}{u} = \frac{k_1}{j\omega} + \frac{R_2 k_2}{k_2 + j\omega R_2}
$$
 (15)

where u is the velocity equal to  $d\zeta/dt$ . Then the dynamic force can be written as

$$
F = Zu
$$
  
=  $(\frac{k_1}{j\omega} + \frac{R_2k_2}{k_2 + j\omega R_2})j\omega\xi$   
=  $(k_1 + \frac{\omega^2 R_2^2 k_2}{k_2^2 + (\omega R_2)^2} + j\frac{\omega R_2 k_2^2}{k_2^2 + (\omega R_2)^2})\xi$  (16)

Hence the equivalent complex modulus is

$$
k^* = k_1 + \frac{\omega^2 R_2^2 k_2}{k_2^2 + (\omega R_2)^2} + j \frac{\omega R_2 k_2^2}{k_2^2 + (\omega R_2)^2}
$$
 (17)

From this expression, it can be seen that the real part and the imaginary part depend on

frequency, and if  $R_2 / k_2$  is a function of temperature,  $k^*$  depends on temperature also. The frequency dependence of k' (real part of  $k^*$ ) and k'' (imaginary part of  $k^*$ ) is shown in Figure 2. Other similar models can be found in Bland [Ref. 11 : pp.114-115].

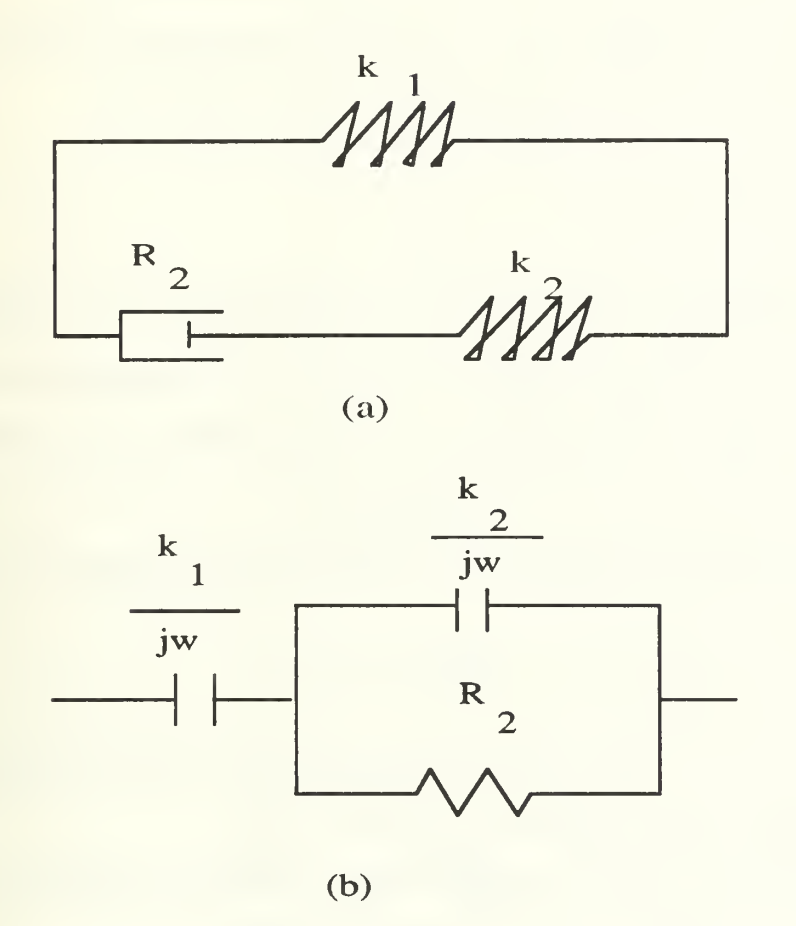

Figure 1. The simple viscoelastic model: (a). The mechanical equivalent circuit, (b). The electrical equivalent circuit.

This model, -with a single relaxation time constant, is similar in approach to that applied by Rudnick in describing the low temperature liquid  $3$ He [Ref. 12 ]. Using this model, some preliminary calculations were done. Nevertheless, as it has been stated above, the results for polymeric elastomers deviate substantially. This can be expected as

the behavior of the viscoelastic polymeric material is far more complex than this simple single relaxation time model can fully describe.

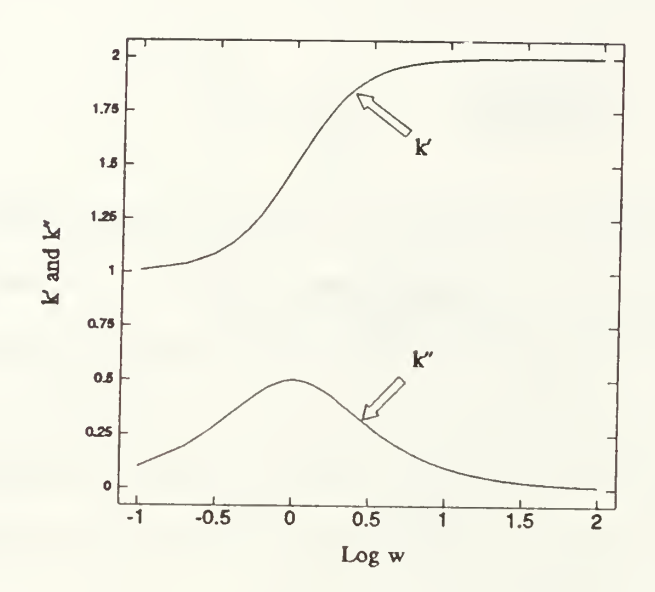

Figure 2. Frequency dependence of  $k'$  and  $k''$ 

#### 3 . Complex Modulus, Loss Tangent and Quality Factor

In a dynamic measurement, the characteristic elastic modulus of a viscoelastic material can be represented as a complex quantity,  $G^*$ , [Ref. 10 : p.32]

$$
G^* = G' + j G'', \tag{18}
$$

$$
\tan \delta \equiv \frac{G''}{G'}
$$
 (19)

The storage modulus,  $G'$ , is defined as the stress in-phase with the strain in a sinusoidal shear deformation divided by the strain. It is a measure of the energy stored and recovered per cycle.

The loss modulus,  $G^{\prime}$ , is defined as the stress 90° out-of-phase with the strain divided by the strain. It is a measure of the energy dissipated or lost as heat per cycle of sinusoidal deformation.

The loss tangent, tan  $\delta$ , is thus a measure of the ratio of energy lost to energy stored in a cyclic deformation process. It is also equal to the reciprocal of quality factor, Q.

The quality factor of a system can be defined by  $[Ref. 7 : p.16]$ 

$$
Q = \frac{f}{\Delta f},\tag{20}
$$

where  $f$  is the resonant frequency and  $\Delta f$  is the full bandwidth over which the average power has dropped to one-half its resonance value. In terms of relaxation time of the system,  $\tau$ , the quality factor can be expressed as [Ref. 7 : p.16]

$$
Q = \pi f \tau, \tag{21}
$$

or in a simple harmonic oscillator, as a function of mass,  $m$ , and mechanical resistance,  $R$ , as

$$
Q = \frac{2\pi f m}{R} \tag{22}
$$

The quality factor can also be expressed as [Ref. 13]

$$
Q = \frac{2\pi f E_{st}}{E_d}
$$
 (23)

where  $E_{st}$  is the energy stored in the resonance and  $E_d$  is the average rate of energy dissipation.

If  $\mu$  is the speed of the vibration, F is the amplitude of the constant applied force and m is the mass, at resonance,

$$
u = \frac{F}{R},\tag{24}
$$

and thus,

$$
R = \frac{F}{u},\tag{25}
$$

combining equations (22) and (25), we arrive at

$$
Q = A f u \tag{26}
$$

where  $A$  is a constant of proportionality

$$
A = \frac{2\pi m}{F},\tag{27}
$$

and hence,

$$
\frac{Q}{fu} = A \tag{28}
$$

#### 4 . Dynamic Behavior of Viscoelastic Material

From equation (17), the storage modulus,  $k'$ , can be expressed as

$$
k = k_1 + \frac{\omega^2 R_2^2 k_2}{k_2^2 + (\omega R_2)^2}
$$
 (29)

As  $\omega \to 0$ ,  $k' \to k_1$ , and as  $\omega \to \infty$ ,  $k' \to k_1 + k_2$ . As stress is applied at low frequency, the delayed response of the material occurs within the period of the stress reversal. Near equilibrium is achieved at all time. However, as the frequency of the applied stress increases, a point will be reached when the response of the material cannot "keep up" with the stress and its deformation reduces. Consequently, as the frequency of applied stress increases, the storage modulus increases substantially. Moreover, energy loss, which can be measured by the phase angle between the stress and strain ( or the loss tangent ), behaves differently. At low frequencies, where the phase angles are small, the energy losses are small. When frequencies are high, the strain cannot response fast enough to the applied stress, so energy loss remain small too. Thus, the energy loss is highest between

the two frequency limits, when the phase angle and the strain amplinide assume relatively large values. When temperature increases, the mobility of molecules increases, and the strain can track the dynamic stress more closely. With lower temperatures, stiffening of the material occurs. Therefore, the same effect can be achieved by either of the following :

- 1 Increase of temperature or decrease of frequency.
- $2.$ Decrease of temperature or increase of frequency.

This correspondence allows one to experimentally determine the behavior of materials at frequencies higher than typical apparatus may accommodate by decreasing the sample temperature. Likewise, an experiment can obtain very low frequency performance predictions by measuring the response of sample at elevated temperatures.

Factors like molecular weight, composition of the elastomer, pressure, etc, have their effects on the dynamic properties of the viscoelastic materials but they are not included in this study. [Ref. 14]

As the dynamic response of a viscoelastic material depends on the temperature and frequency  $[Ref. 10: Chap. 11]$ , it appears to be most convenient if one of the two variables is being held constant while the other varies. Nevertheless, only a small range of viscoelastic behavior can be observed over the experimentally accessible frequency range, therefore a complete characterization of the material and its viscoelastic transition is only possible through measurements over a limited range of frequencies at various temperatures. This is the most popular approach to characterize viscoelastic materials in the field today, and it is based on the method of reduced variables developed by Williams, Landel and Ferry [Ref. 10 : pp. 294 - 320]. The treatment yields a master curve relating a chosen dynamic property such as storage modulus to a reduced frequency through a temperaturefrequency shift factor,  $a_T$ . Each material has its own expression for this temperaturefrequency factor. The development of this temperature-frequency factor is discussed in depth in the original paper of Williams, Landel and Ferry [Ref. 15 ].

In the resonant bar technique, it is required that measurement be made at discrete frequencies which correspond to the normal-modes of the bar. When the temperature of the bar varies, the resonant frequency changes also, and it is tracked by a phase-lockedloop (PLL) which will be discussed in Chapter III. The two variables of interest, *i.e.*, temperature and frequency, are coupled and this presents a challenging problem in presenting and analyzing the experimental data. This problem is rather unique. In the more established technique using an accelerometer as a receiver and a shaker table as a driver [Ref. 16], the excitation frequency can be chosen independently of the temperature. Therefore, it can be seen that the resonant bar technique presents a simple solution to the problem of characterization of material under dynamic stress but with variables that are coupled together. In contrast, the direct measurement method using accelerometer is able to isolate the variables but it is mathematically more complex due to the large mass loading induced by the accelerometer and the attachment to the shaker table. To verify the application of this technique in the investigation, an effort was made to select a material that has been investigated by authorities in this research area, in particular, by Capps of the Naval Research Laboratory - Underwater Sound Reference Detachment (NRL-USRD). The experimental data obtained in this investigation are converted to reduced frequency using the empirical formulae given in Capps' report [Ref. 16 ].

#### III. EXPERIMENTAL APPARATUS

#### A. INTRODUCTION

The resonant bar theory is based on simple wave equations. Experimentally, it is also easy to set up, very repeatable due to the free-free boundary condition, and easy to operate. Moreover, with the electrodynamics transduction scheme, one can selectively excite torsional, flexural, or longitudinal modes using the same sample, transducer pair, and experimental set up and thus it is extremely versatile. There is no other known apparatus that can excite all three modes with the same set up, same transducers and with virtually no mass loading effects. Basically, the set up consists of the following components :

- 1 Test sample.
- 2. Two transducers mounted on the sample.
- 3 . Test jig for supporting the sample and providing the magnetic field for the transducer coils.
- 4 . Electronic instrumentation and computer/controller.

#### B. SAMPLE

#### 1. Preparation of Materials

With the exception of PMMA, the samples used in the study each consisted of two potting components, the resin (part A) and the hardener (part B). They are mixed together in proportions recommended by the manufacturers. The epoxies E-CAST® F82/215, PR1592 and EN9, were heated and degassed at 50°C before mixing. Epoxies PR1570 and EN5, were mixed and degassed at room temperature. The epoxies are heated and degassed in an oven equipped with a vacuum pump. The data sheets for the epoxies are included in Appendix B.

#### 2 . The Casting of Sample

The cylindrical rod shaped samples are typically 30 cm in length and 1.27 cm  $(0.5")$  in diameter, so that a large  $L/d$  ratio is achieved. The apparatus can accommodate samples of dimensions with diameters of  $1.2 \pm 0.5$  cm and lengths of  $30 \pm 10$  cm. The samples are made by pouring the prepared elastomers into a mold. The molding tubes for these samples are thick walled (1/8") Teflon<sup>®</sup> tubing with inner diameter of  $0.5 \pm 0.05$ ". Teflon<sup> $\circledR$ </sup> is used as the mold material due to its release properties. It does not require any mold release agent in the preparation of a sample.

#### 3. Curing

After the polymer is poured into the mold, the epoxy is cured according to manufacturer's recommendation. When the epoxy is properly cured, the sample is pushed out from the Teflon® tubing. A post cure (at 50°C for 24 hours) is carried out so that the properties of the sample reach their final stable state. Figure 3 shows the sample cast from epoxy EN9 with attached transducer coils and thermistor.

#### C. TRANSDUCER COILS

The transducers that act as the driver and receiver of the resonant bar are identical in construction. Each consists of No. 32 gauge copper wire with a nominal diameter of 0.2 mm which are approximately one meter in length, and wound into <sup>a</sup> 10-turn coil. Each coil weighs about 0.56 gram. They are glued to the ends of the sample by a general purpose plastic cement ( GC Electronics 10-324 ). The ends of the coil are stripped of their insulating layer, and are then coated with solder to assure good conductivity. After each coil is prepared, a continuity check is done to ensure that it is capable of driving and receiving of signals. The coil typically has a resistance of about 1.1  $\Omega$ . If a large signal is desired, the turn ratio can be increased by a factor of  $N$ , thus increasing the the signal by  $N^2$  at the expense of added mass of coil. If this added mass becomes significant, a simple

effective length correction factor can be included in the analysis of the result [Ref. 3]. The elastic properties of the plastic cement are not expected to affect the observed resonance and in-phase magnitude of the bar.

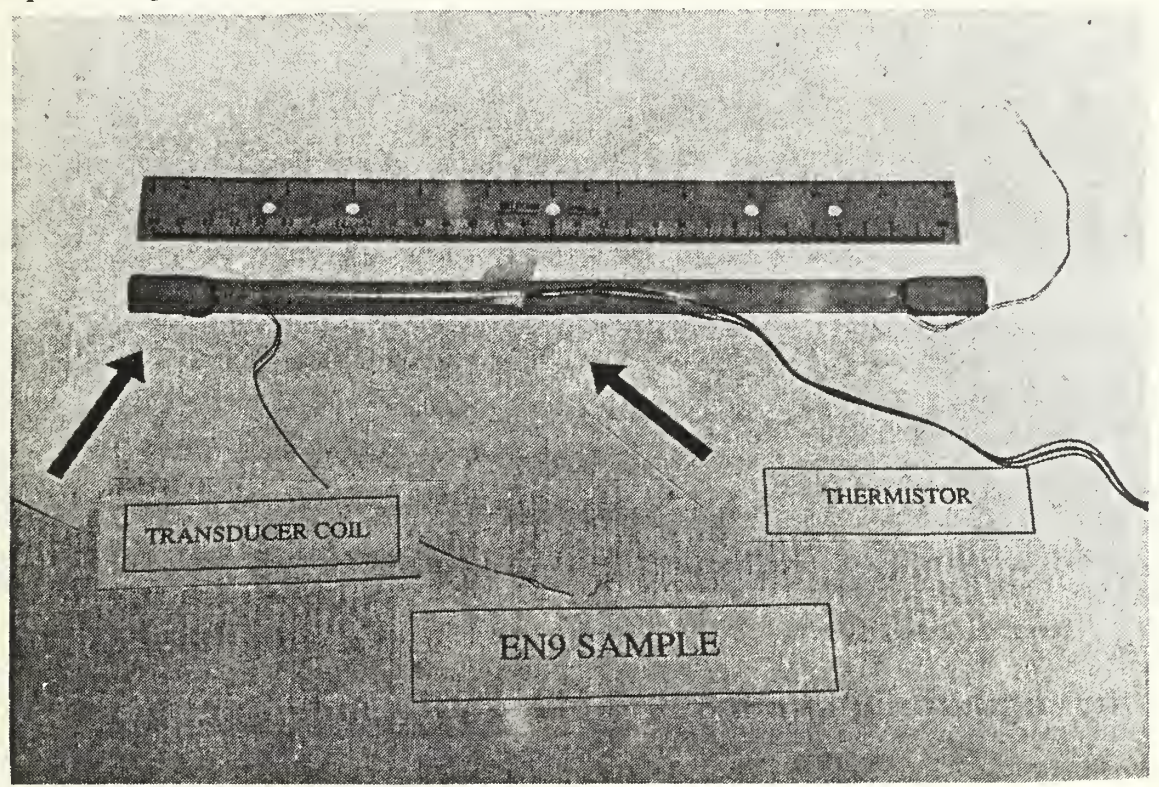

Figure 3. Photograph of a prepared EN9 material sample.

#### D. APPARATUS

The apparatus used in this research, shown in Figure 4, was constructed "in-house" based on a commercial apparatus [Ref 4]. The apparatus is made up of an excitation system, an adjustment system and a suspension system. The electrodynamic excitation system has two pairs of permanent magnets. They provide the necessary magnetic field, so that a varying sinusoidal electrical signal can be converted into a mechanical driving force or torque and the reciprocal effect. The gap between the magnetic poles is approximately two centimeters and it is adjustable to accommodate samples of different diameters. The magnetic field strength in the gap is approximately  $2.4 \pm 0.1$  KOe (0.24) Tesla) over a temperature range of -17°C to 85°C. The temperature dependence of the magnets was determined to be -2.3  $\text{Oe}^{\prime\circ}\text{C}$ . One pair of the magnets is attached to a sliding platform to accommodate samples of different lengths.

The suspension system for the material sample consists of a pair of "X" supports with rubber bands in a crisscross manner. The rod-shape sample is then placed on the two supports so that a free-free boundary condition can be realized. The "X" supports can be raised or lowered vertically and they can slide horizontally. This is useful as they can support the material sample at any desired points and heights. The smallest effect from the suspension supports is achieved when the rod is placed so that the vibrational nodes rest on the "X" supports. This is not necessary for high loss materials due to the fact that the suspension losses are relatively low as has been quantified in this research (see Chapter IV Section C).

#### E. ENVIRONMENTAL CHAMBER

An environmental chamber is used to control the temperature of the material sample under test. The model used is BHD-408 Bench-Top Temperature and Humidity Test Chamber manufactured by Associated Environmental System. It has a internal dimensions of 24" ( Height ) x 24" ( Width ) x 24" ( Depth ). The temperature range of the system is  $-17^{\circ}$ C to 85°C and the temperature control stability is  $\pm 0.5^{\circ}$ F (approx.  $\pm 0.3^{\circ}$ C). It has a dual loop controller capable of independent operation, or it can be controlled by a host computer through a IEEE 488 Interface. For the controller, a computer like the HP9000 series computer can be used. For our application, the local control mode is used. The detailed specification of the chamber is provided in Appendix C .
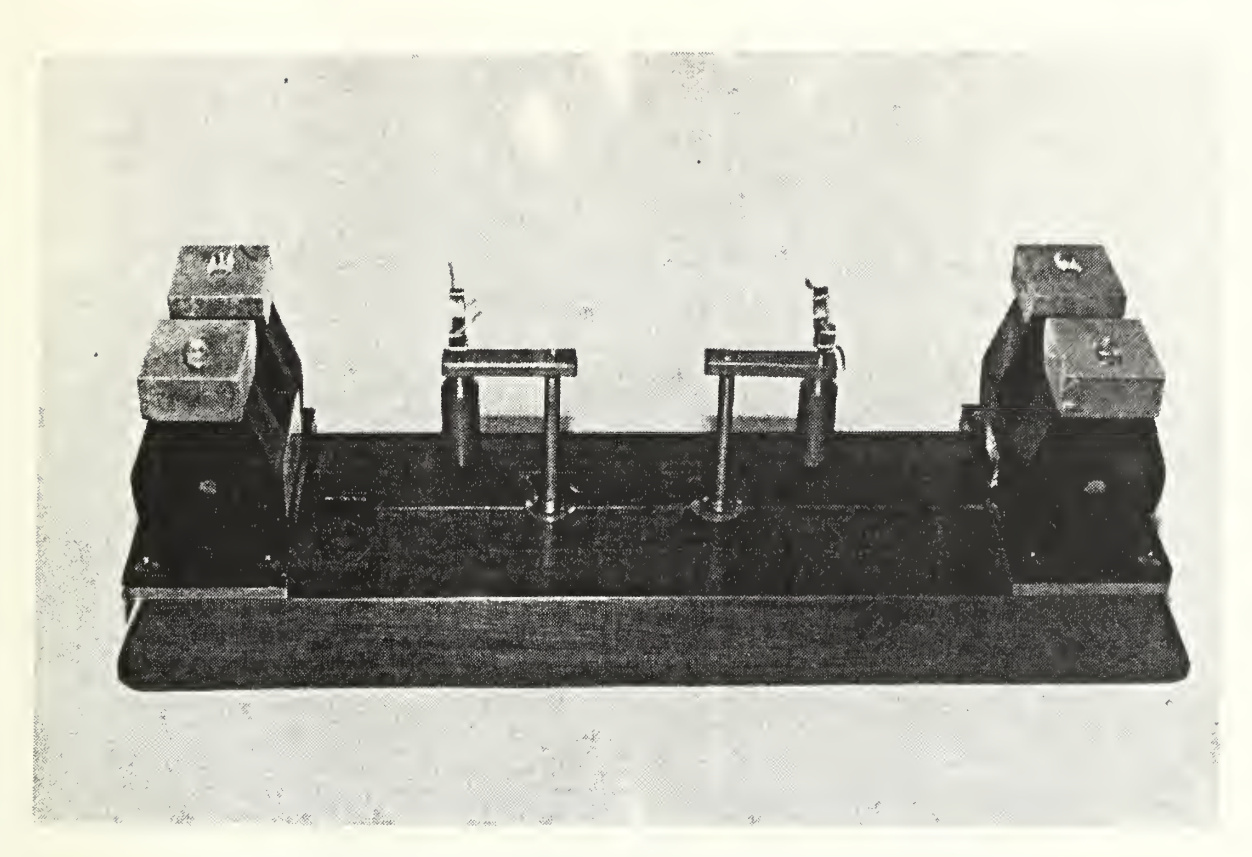

Figure 4. Resonance based moduli measurement apparatus.

## F. SELECTION AND EXCITATION OF A DESIRED MODE

The material sample is positioned on the apparatus so that the ends of the sample and the transducer coils are in the vicinity of the maximum magnetic field strength during the dynamic moduli measurements. The mode of excitation can be selected by the orientation of the coils within the magnetic field. Figures 5, 6, and 7 shows the relative arrangement of the coil and magnetic field to produce the torsional, flexural and longitudinal vibration respectively. A detailed discussion can be found in Garrett's paper [Ref. 3].

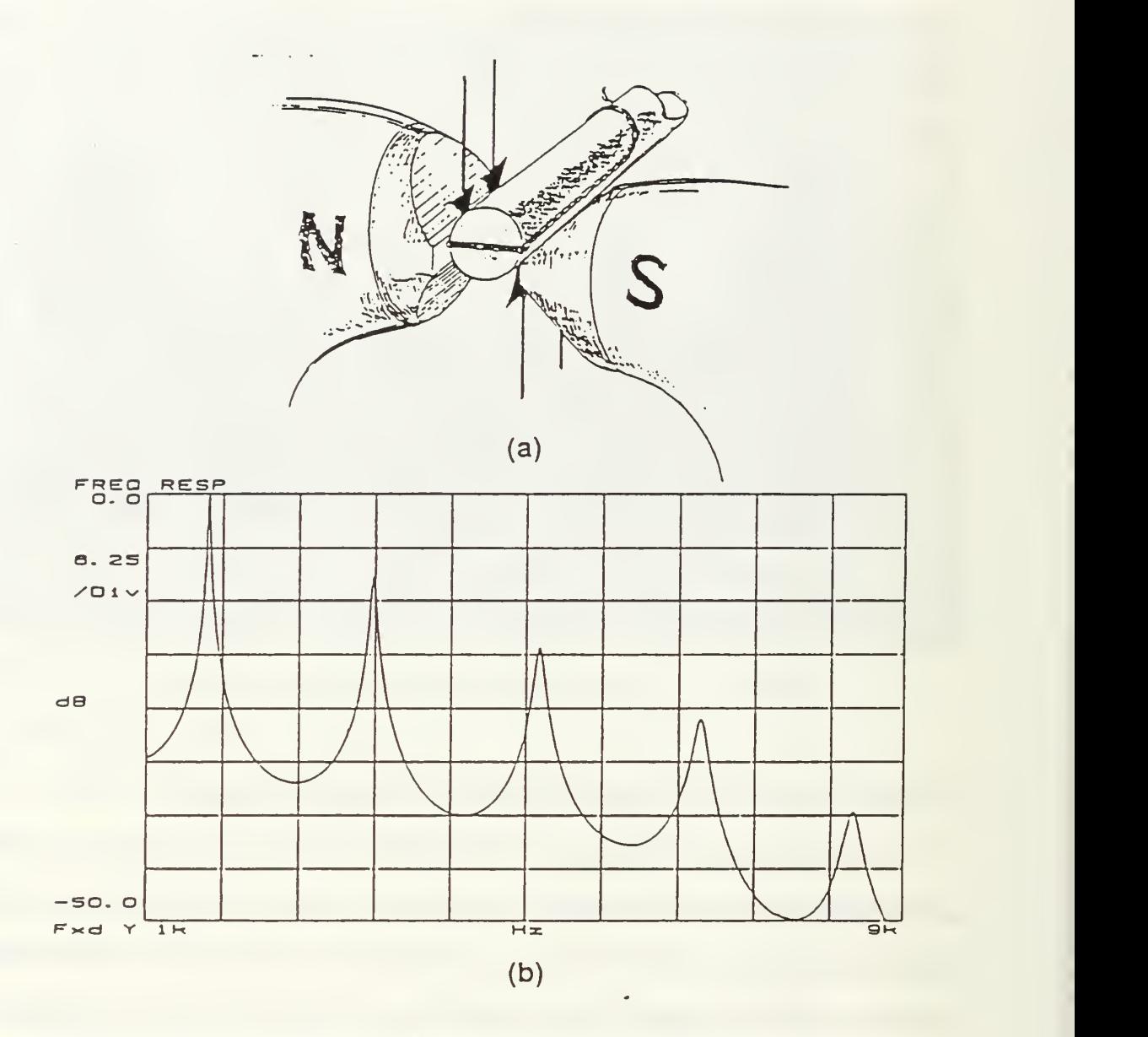

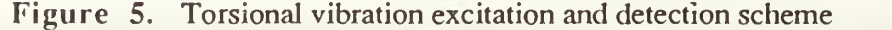

- (a). Arrangement for torsional vibration, the arrows indicate the direction of the electromagnetic forces on the coil for a given phase of current,
- (b). The torsional frequency response of F-28

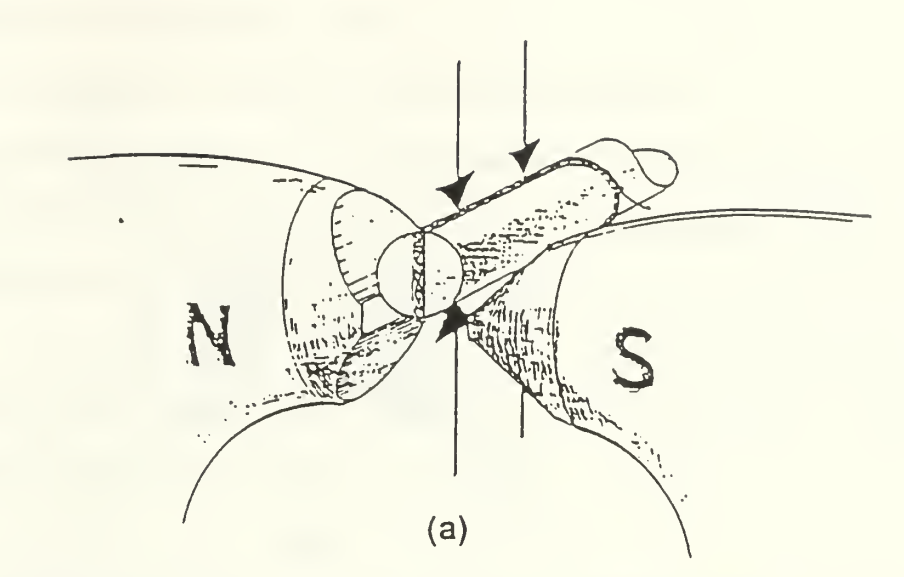

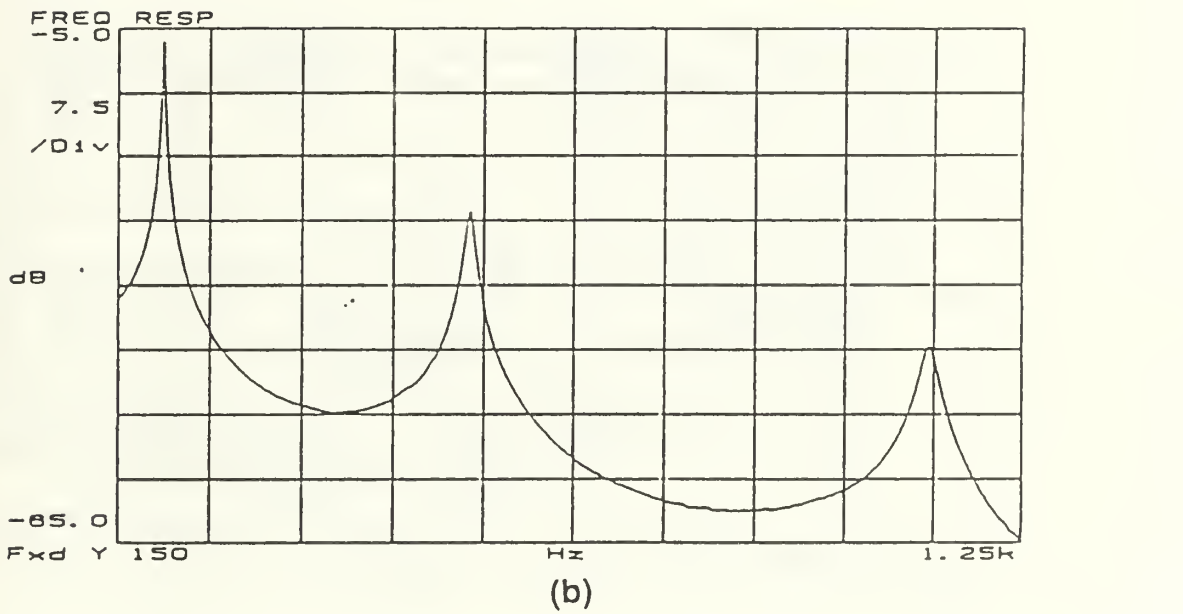

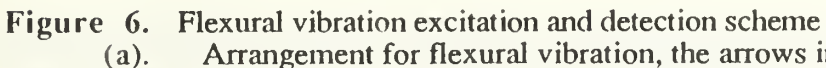

- (a). Arrangement for flexural vibration, the arrows indicate the direction of the electromagnetic forces on the coils for a given phase of current,
- (b). The flexural frequency response of F-28.

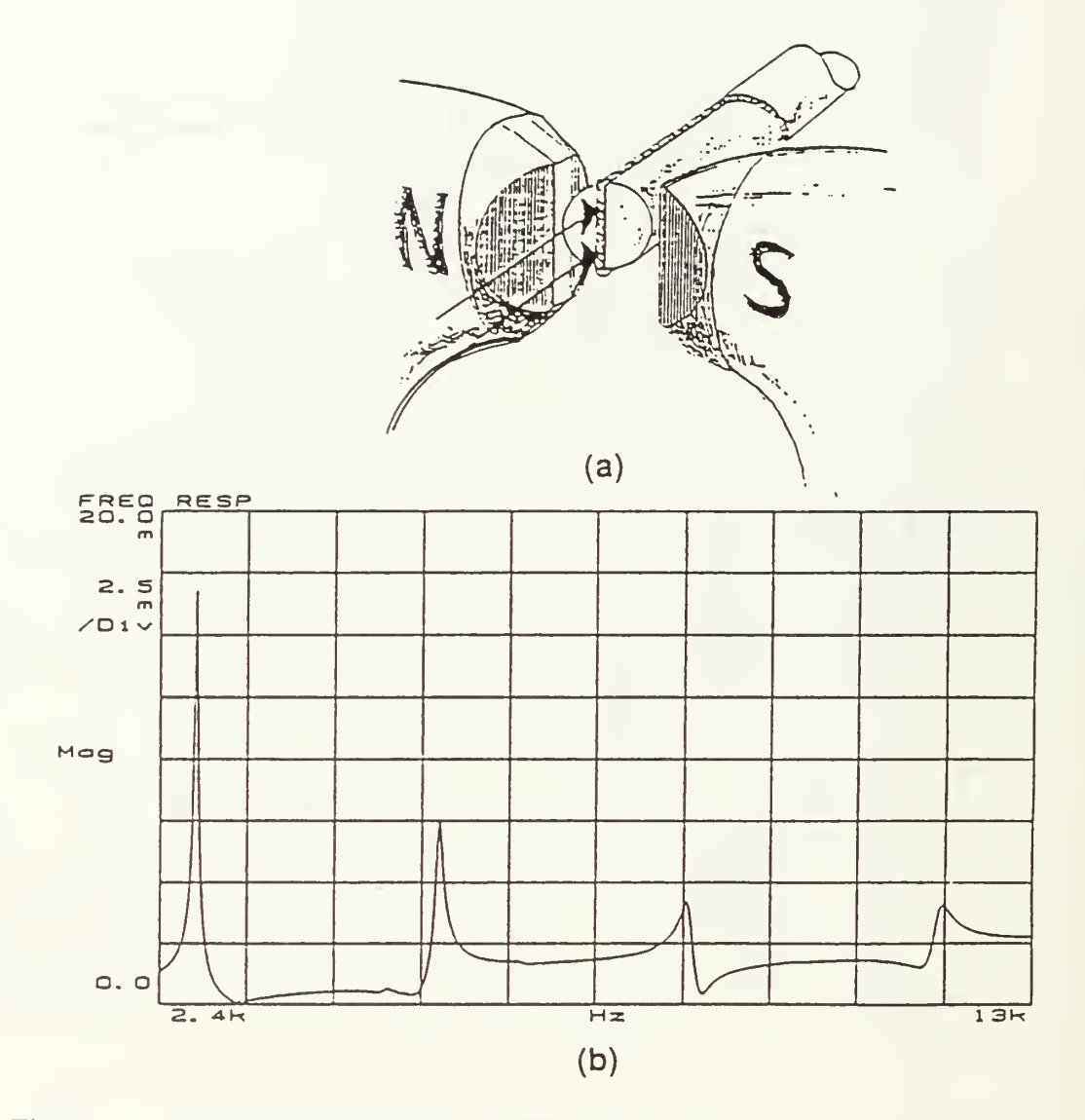

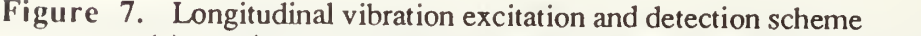

- (a) Arrangement for longitudinal vibration, the arrows indicate the direction of the electromagnetic forces on the coils for a given phase of current.
- (b) The longitudinal frequency response of F-28.

## G. ELECTRONIC INSTRUMENTATION

#### <sup>1</sup> . Room Temperature Dynamic Moduli Determination

The instrumentation required for determination of dynamic moduli at room temperature is shown in Figure 8. The HP3562A Dynamic Signal Analyzer is used as <sup>a</sup> signal source as well as a receiver, so that the frequency response of the material sample can be obtained. The excitation signal used is a swept-sine wave with a driving output from the amplifier (HP467A) of typically two to three volts peak-to-peak. Typical frequency response are shown in Figure 5(b), 6(b), and 7(b).

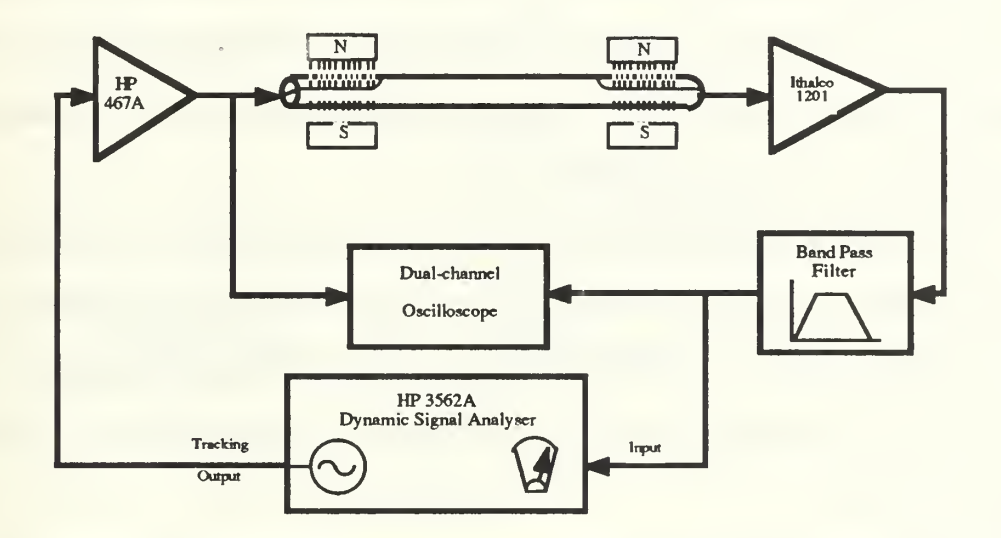

Figure 8. Block diagram of the instrumentation used at room temperature.

The HP3562A has <sup>a</sup> built-in curve fit function which is used in the study extensively. Using this pole-zero plot curve fit function, the quality factor, resonant frequency, and loss factor can be calculated. The theoretical basis for obtaining the resonance frequency and quality factor from the pole-zero plot is discussed in Brown, Tan and Garrett's paper in Appendix A.

### 2 . Temperature and Frequency Dependence of the Dynamic Moduli

The instrumentation for this measurement is shown in Figure 9. The temperature of the material sample is varied by an environmental chamber. Using a lock-in amplifier and a voltage controlled oscillator (VCO) in a phase-locked-loop configuration, the resonant frequency of <sup>a</sup> selected mode of the material sample is tracked. When the temperature of the specimen changes, its resonance frequency changes due to the changes in the modulus. There is also a contribution to the change in frequency due to the change in the length of the sample via the coefficient of thermal expansion, but this effect is small by comparison and is neglected in this study. Using <sup>a</sup> HP9836C computer as a systemcontroller through the HPIB, readings of the temperatures, resonant frequencies of the sample and the in-phase component of the lock-in amplifier can be recorded. A listing of the control program is included in Appendix D.

The sample rod is placed on the apparatus in the same manner as in the dynamic moduli determination at room temperature. The temperature of the rod is monitored by a thermistor (HP0837-0164) which is compatible to the HP3456A Digital Voltmeter. The voltmeter is set up to read the thermistor temperature in degrees Celsius (°C) with a resolution of  $0.001^{\circ}$ C.

The procedure of this measurement is to identify the modes of the bar at room temperature first, as discussed previously, and then select a given mode for automatic tracking with temperature. This is done by tuning the voltage controlled oscillator (VCO) manually to resonance with the integrator shorted and the error signal feedback path open so that there is no error signal presented to the voltage control (feedback) point. The phase shifter is then adjusted so that there is zero output from the quadrature signal channel of the lock-in amplifier. The integrator can then be opened and the control loop completed. If the resonance "runs away", the signal (either transmitter or receiver) needs to be inverted. This

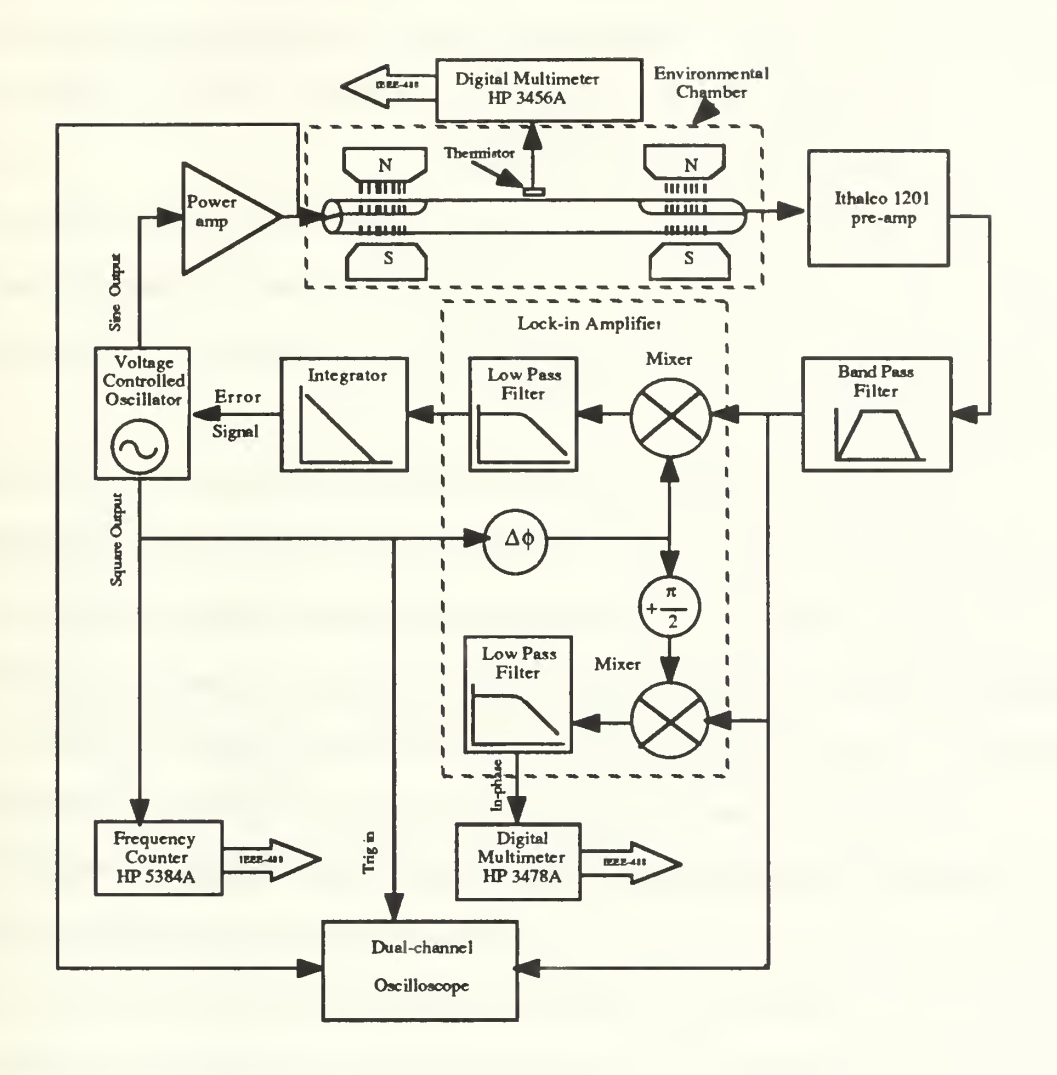

Figure 9. Block diagram of the instrumentation used to track the dynamic moduli dependence on temperature and frequency.

is most easily accomplished by shifting the phase an additional  $\pm$  180 $\degree$  if a lock-in analyser is being used as the mixer/phase shifter/low pass filter. It may also be necessary to adjust the filter time constant and amplifier gain if the signal oscillates. Once the control loop is locked and stable, the temperature may varied. [Ref.3]

After setting up the PLL, the environmental chamber is programmed to run a temperature profile as shown in Figure 10. The long time interval is used to achieve a quasi-equilibrium state, so the material sample is in equilibrium with the uniform temperature environment.

The nature of the experimental set up calls for automation. Thus, in their material selection study [Ref. 6], Beaton has written <sup>a</sup> BASIC program using the HP9000 series 200 computer Model 236C to acquire inputs of temperature and frequency data. The program is modified to include the input from the in-phase component of the lock-in amplifier and to extend the duration of the measurement from 40 minutes to 20 hours.

To facilitate the graphical presentation of data, the data are converted from the HP data format to Macintosh Cricket Graph™ format. Using <sup>a</sup> software package called MacTerm for Macintosh II and software written by Professor Steven R. Baker of NPS (Appendix E) for HP9000 series computer, the data recorded in HP BDAT file are transported from the HP9000 computer via a RS 232C port to the Macintosh II computer.

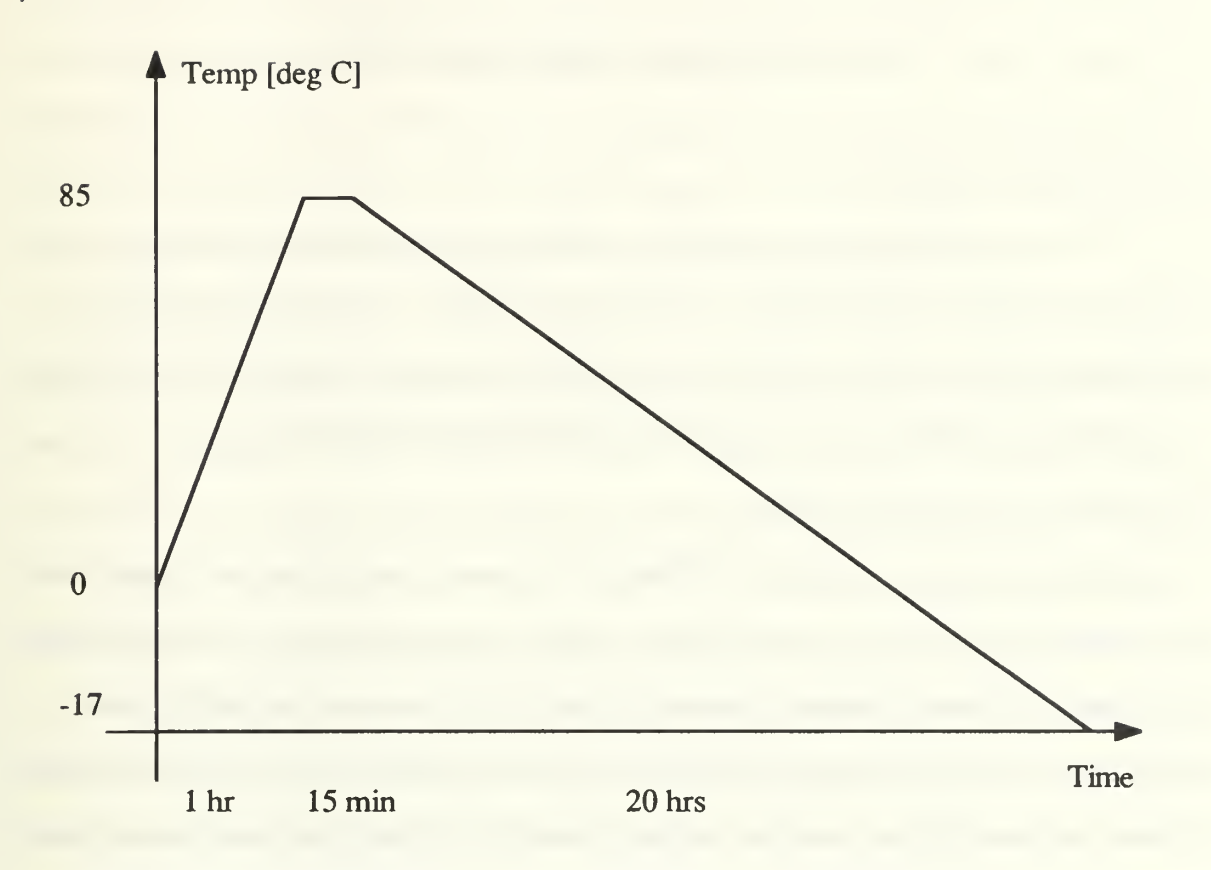

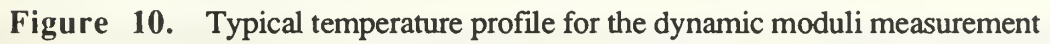

## IV. SYSTEM VERIFICATION

#### A. INTRODUCTION

To investigate the complex moduli of a material using the resonant bar technique, it is essential to quantify the losses due to the suspension system. As mentioned earlier, the computations of the moduli are based on a free-free boundary condition. This assumption is valid when the suspension has a negligible effect on the response of the rod.

## B. INITIAL INVESTIGATION

An existing sample rod of E-CAST<sup>®</sup> F82/215 that was used in a previous experiment involving fiber-optics (see Appendix A) was initially chosen to investigate the losses due to the suspension system. The quality factor,  $Q$ , which is a measure of the energy stored to the energy lost per acoustic cycle (Chapter II, equation (23)) was measured, for various support positions (Figure 11) and two types of suspensions: rubber bands and fishing line. As the suspension positions one and three illustrated in Figure 11 correspond to the nodal position of mode two and three respectively, it is expected that the losses are lower than the non-nodal placement positions.

The experimental set up is shown in Figure 8, Chapter III. The HP3562A Dynamic Signal Analyzer is used to generate a swept sine signal which is used as the reference input (channel 1) for the HP3562A. This signal is amplified by HP467A power amplifier and then applied to the driver coil. The electrical signal is converted to a mechanical driving force through the magnetic field and the transducer coil electrodynamic interaction. The response of the material sample is then converted to an electrical signal through the reciprocal electrodynamic transduction mechanism. The received signal is amplified and filtered by an Ithaco 1201 pre-amplifier and input to the second channel of HP3562A.

Plotting the ratio of these two inputs as a function of frequency, the frequency response of the sample material can be obtained directly using the HP3562A. Typical frequency response curve is shown in Figure 5(b). Using the built-in curve fit function of the HP3562A, the quality factor and resonant frequency of each resonant mode can be determined from the pole-zero table generated by HP3562A (see Appendix A).

From Table 1(a), it can be seen that quality factor of mode one and mode two is almost identical, but mode three and mode four differ from these two modes by approximately 5% and 10% respectively. Using the grand average as the reference, only mode four deviates by about 10%. It is noted that, suspension position three produces the highest quality factor in the third mode as expected, but suspension position one produces the lowest quality factor in the second mode instead of the highest which is not the expected result.

From Table 1(b), response of mode three and four is equal within 5%. The quality factor of mode one is the lowest and for mode two it is the highest. Except for mode one, the other modes are less than 18% different from the grand average. Suspension position three has the highest quality factor within the third mode as expected and it is significantly higher than the average quality factor within the mode. Suspension position one does not produce the highest quality factor in second mode as it is expected, although it is the second highest among the quality factors obtained in the same mode.

The experiment was repeated and the similar observations were made. Thus, within the experimental uncertainty, we may conclude that the suspension loss contribution is small and it will be substantial only if a very high quality factor material is under investigation.

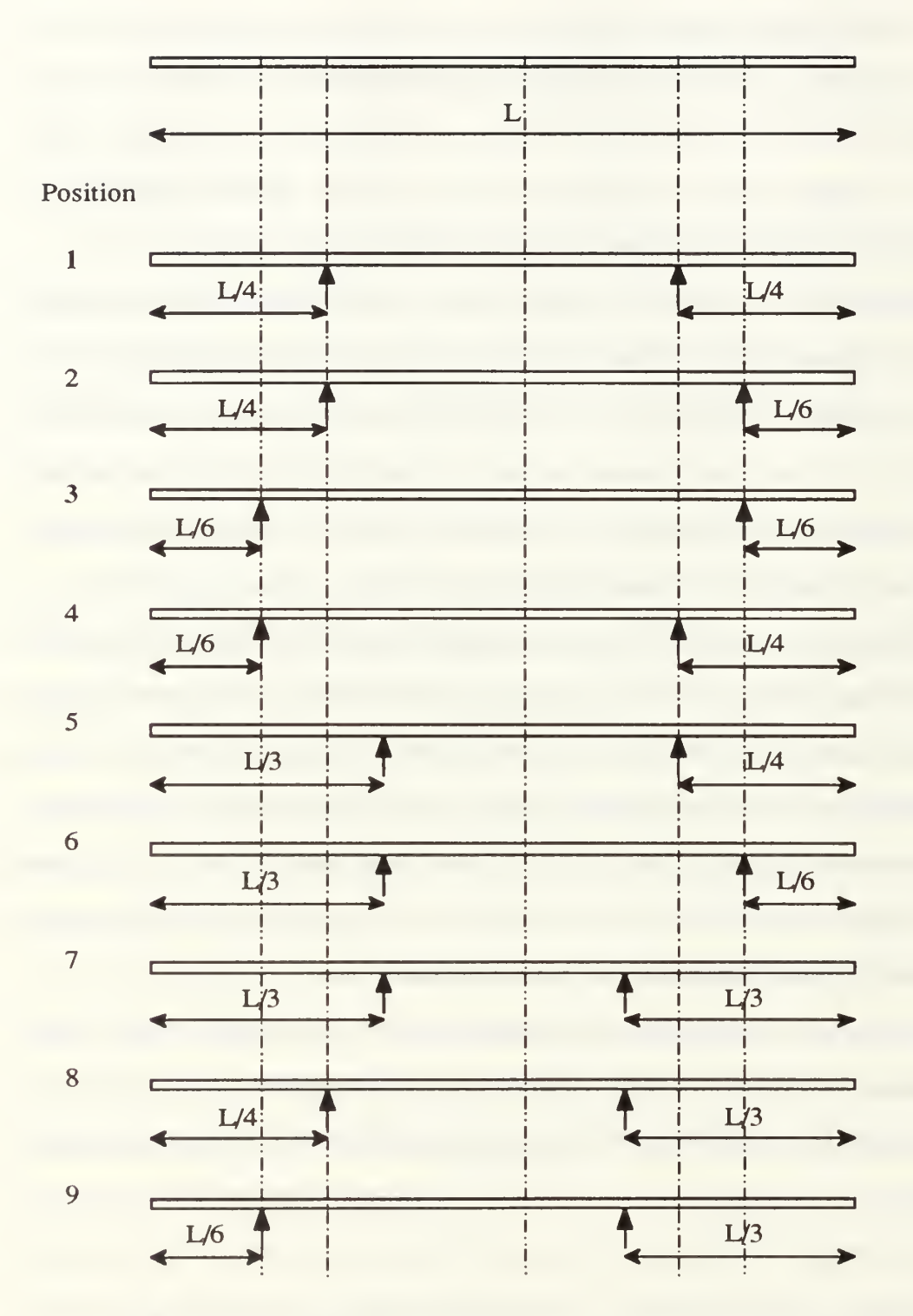

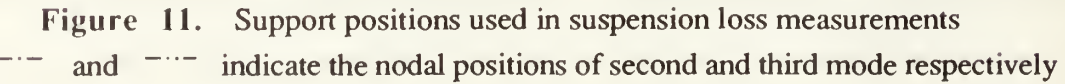

## TABLE 1. QUALITY FACTOR OF E-CAST® F82/215 OBTAINED FROM DIFFERENT SUSPENSION POSITIONS IN TORSIONAL VIBRATION

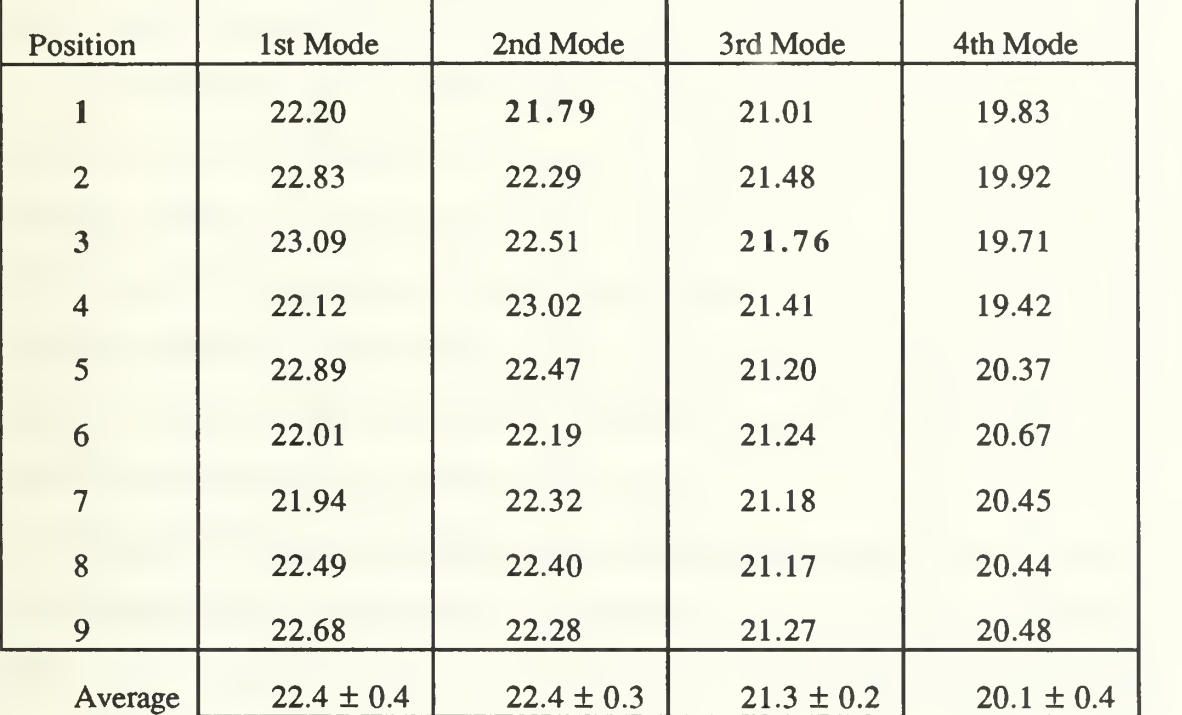

## (a) RUBBER BAND SUSPENSION

Grand average:  $22 \pm 1$ 

## TABLE 1. QUALITY FACTOR OF E-CAST<sup>®</sup> F82/215 OBTAINED FROM DIFFERENT SUSPENSION POSITIONS IN TORSIONAL VIBRATION

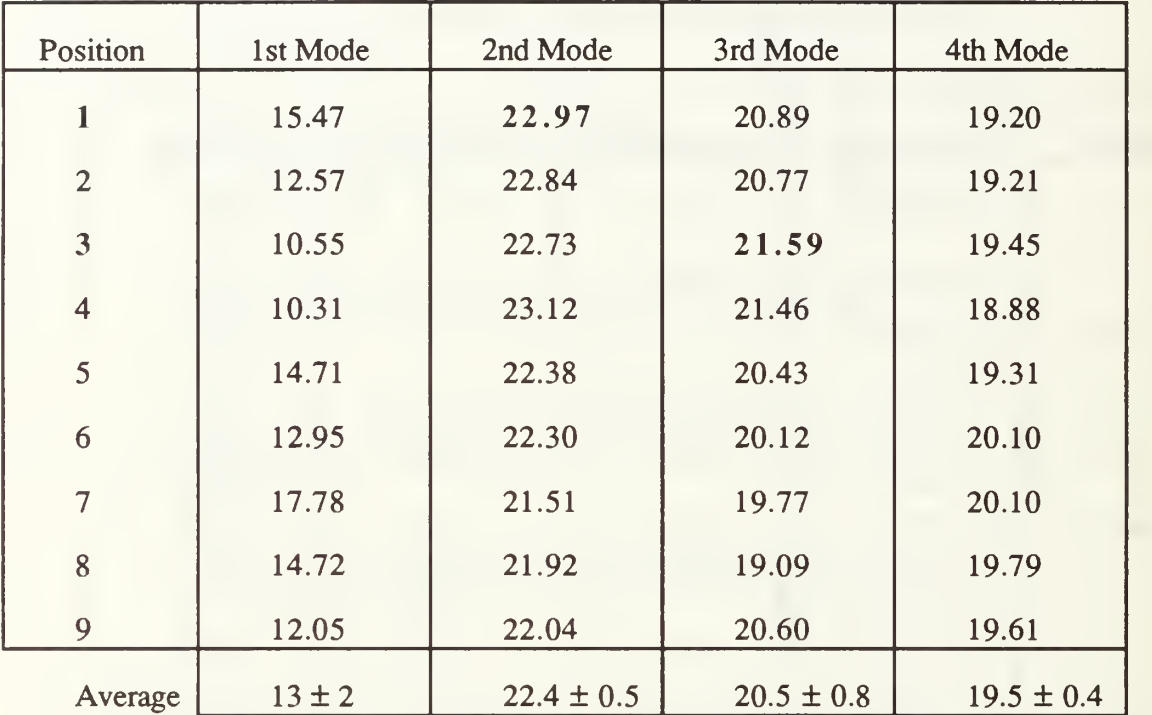

## (b) FISHING LINE SUSPENSION

Grand average:  $19 \pm 4$ 

## C. SUSPENSION LOSS DETERMINATION USING AN ALUMINIUM SAMPLE

The total losses of a forced vibration system in the resonant bar technique is the sum of the intrinsic losses due to the sample's material properties, suspension losses due to the suspension system of the apparatus and radiation losses. Radiation loss is considered to be negligible and therefore, to be able to measure the intrinsic loss of a sample material, an upper bound must be placed on the suspension losses.

For a high  $Q$  material, the resonant peak is very sharp and its  $-3$  dB bandwidth is very small. If the  $Q$  of the material is of the order of 1000, then the required sweep time, oscillator stability, and sample temperature stability become a problem both with instrumentation and the patience of the experimentalist. Therefore, we can not simply replace the E-CAST® F82/215 by the 6061T6 aluminium rod and repeat the swept sine frequency response measurements using the HP3562A and expect to obtain accurate curve fit parameters (poles and zeroes) for the quality factor.

The half-power point measurement of  $Q$  also depends on the frequency resolution and is not suitable due to the temperature stability of the resonance frequency. Another approach that "exploits" the high  $Q$  characteristics of the system was used. As the reciprocal of frequency is time, one can use a time measurement technique that has a long time record, and thus an equivalent high frequency resolution to measure the  $Q$  of a low loss material. Free decay measurements is one of such techniques that involves the measurement of successive attenuated amplitudes, from which the damping and hence the quality factor can be obtained. Since a long time record means large amount of data can be generated, regressional analysis can be performed to minimize any random errors due to decaying amplitude variation in the determination of the exponential decay time,  $\tau$ .

A block diagram of instrumentation for the free decay measurement is shown in Figure 12. The sample is driven at one of the resonant frequencies and the tone burst excitation is abruptly removed. This is achieved by means of the trigger pulse switch which disconnects the driving signal to the transducer coil and at the same time provides a trigger pulse to the external trigger input of the Nicolet digital storage scope which records the response of the material sample. Using a digital storage scope and linear regression analysis, the quality factor of the sample can be determined. A typical graph of the measurement is shown in Figure 13. The results are summarized in Table 2 where the uncertainties in  $\hat{Q}$  result from the uncertainty of the slope as determined by the least square method. Based on the average of multiple measurements, the systematic error is larger than the random error when the quality factors are this large and the losses are correspondingly small. From these results, it can be seen that the difference of the quality factors between the "best" and "worst" support positions varies from 24% to 43% for the first three modes.

It can therefore be concluded that for a low loss ( $high Q$ ) system, the suspension loss makes a significant contribution to the total losses of the suspension system/sample combination as currently configured. Using the worst case analysis, the suspension loss is about 43% for a system with a Q of about 1300. For a high loss (low  $Q$ ) system, such as the F82/215 sample, that has a Q of about 20 (and most viscoelastic materials with  $Q$ 's typically less than ten, see Chapter V, Table 5), the suspension loss contributes less than 1% to the total losses of the entire system.

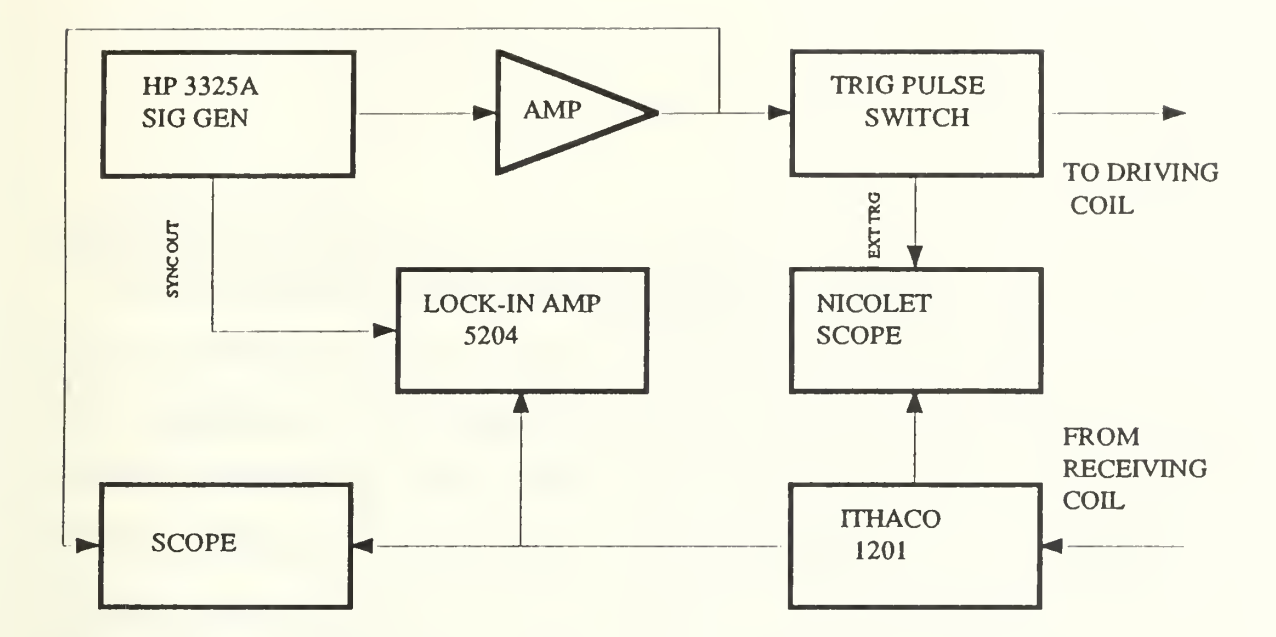

Figure 12. Block diagram of the free decay measurement of aluminium rod

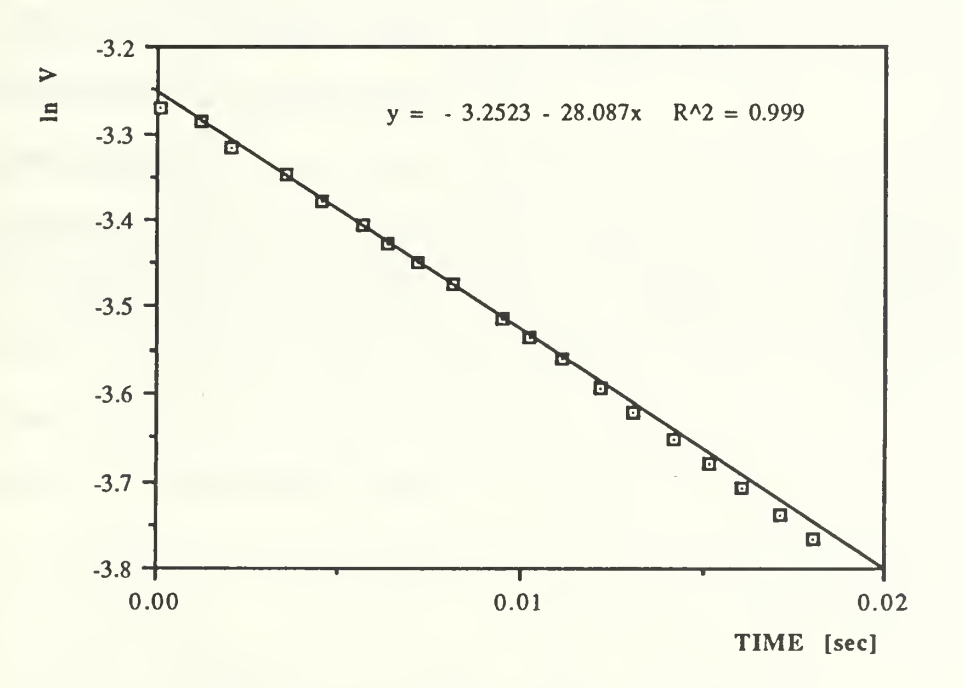

Figure 13. Free decay measurement of  $Q$ 

## TABLE 2. QUALITY FACTOR OF 6061T6 ALUMINIUM ROD OBTAINED FROM TWO DIFFERENT SUSPENSION POSITIONS USING FREE DECAY METHOD

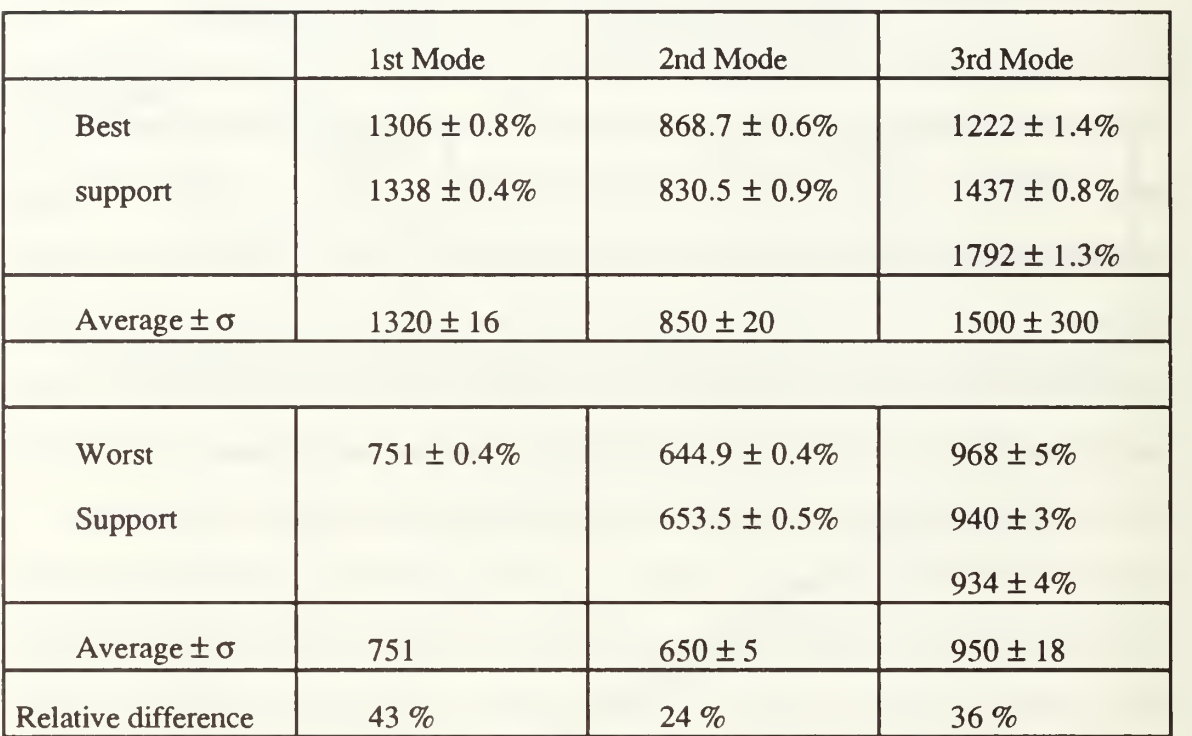

## V. DATA

#### A. INTRODUCTION

This study consists of three main areas. The first is the verification of the resonant bar technique to determine the elastic properties of a sample material called E-CAST<sup>®</sup> F82/215. The second portion involved quantifying the suspension losses using E-CAST<sup>®</sup> F82/215 and 6061T6 aluminium bar sample. The results of the suspension losses were reported in Chapter IV. The third section is the investigation into the temperature and frequency dependence of the elastomeric materials: Uralite 3130, PR 1592 and plexiglass or polymethyl methacrylate (PMMA). Uralite was chosen because of its use in fiber-optic hydrophones [Ref.17], PR1592 because of an accessible NRL-USRD report [Ref.16], and PMMA because of its wide use as <sup>a</sup> "standard" material in viscoelastic investigation.

## B. PRELIMINARY INVESTIGATIONS

To gain experience with the resonant bar technique, some preliminary measurements were made on E-CAST<sup>®</sup> F82/215 to determine its dynamic moduli at room temperature. The result, which is summarized in Table 3, where  $\rho$  is the mass density, G is the shear modulus, and  $E$  is the Young's modulus, agreed with those obtained in Reference 6 which used a similarly constructed resonant bar apparatus.

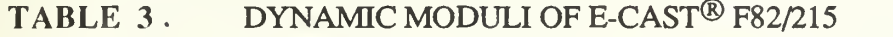

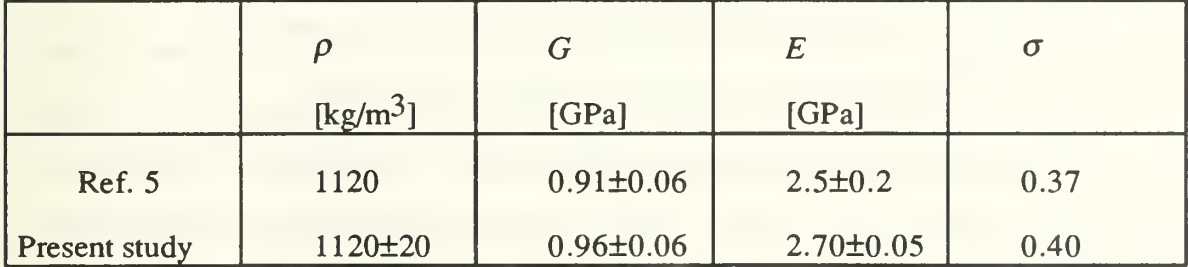

A fiber optic interferometer was constructed by embeding <sup>a</sup> fiber which comprised of one of the legs of <sup>a</sup> Michelson interferometer, into <sup>a</sup> E-CAST® F82/215 rod. In this study, the interferometric output is used as second means to determine the resonant frequency of the rod. It is being investigated for smart skin applications to monitor the state of strain of struts. The results were reported in the proceedings of the SPIE Conference "Fiber Optic Smart Structures and Skins III" in San Jose, September 1990. That paper is included as Appendix A.

## C. TEMPERATURE AND FREQUENCY DEPENDENCE OF ViSCOELASTIC MATERIALS

#### 1. Test Matrix

In this study, Uralite 3130, PR1592 rods cast in Teflon<sup>®</sup> tubing and PMMA rods were used. The torsional mode is the easiest mode to excite and detect, and thus most of the data collected were on the shear modulus. For the PR1592, data was also collected for the flexural resonant mode which depends on the Young's modulus. The test matrix is as follows

#### TABLE 4. TEST MATRIX FOR YISCOELASTICITY MEASUREMENTS

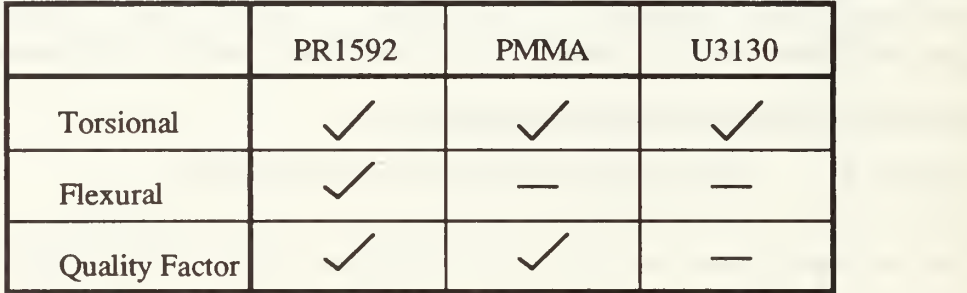

#### 2. Data Presentation for PR1592, PMMA and U3130

The resonant bar technique produced data with the two variables, frequency and temperature, coupled together. That is, neither was held constant through a measurement run. This was dis ssed in Chapter II. The temperature-frequency dependence measurement of the first four torsional modes of PR1592 have been investigated in this study. Graphs produced from the data are shown in Figure 14 and Figure 15. Note that the points were taken at arbitrary time intervals, in this case, every five minutes. The resonance is tracked continuously, thus the discrete data points which are presented could have been obtained with different data density. It can be seen from Figure 14 that as frequency increases, the shear modulus increases in a quadratic manner. As the higher order mode is examined, the slope of the response curve reduces at each frequency. In Figure 15, the higher modes have a higher value of shear modulus at a constant temperature. Further, it can be observed that at the highest temperature, the shear modulus of all the four modes approaches a constant value asymptotically as expected in a single relaxation time constant system discussed in Chapter II. The temperatures were not large enough to obtain the high temperature asymptotic behavior.

The experimental data was then plotted in three dimensional space to visualize the relationships between shear modulus, temperature, and frequency. To compute the loss tangent, the quality factor,  $Q$ , of specimen was measured as a function of temperature. In order to present the data in the conventional format, Capps' [Ref. 16 : p. 210] and Ferry's [Ref. 10 : p.316] results were used to determine the temperature-frequency shift factor  $a_T$ necessary to obtain the master curve.

## a. Three Dimensional Plots

The effects of temperature and frequency on the behavior of a viscoelastic material can be most easily visualized in a three dimensional plot. The following sections will discuss the various data obtained to construct the three dimensional plots.

3°

(1) Shear Modulus. The three dimensional plots are shown in Figure 16, Figure <sup>17</sup> and Figure <sup>18</sup> for PR1592, PMMA and Uralite <sup>3130</sup> respectively. In Figure 16, all the data from the lowest four torsional modes of PR1592 are presented.

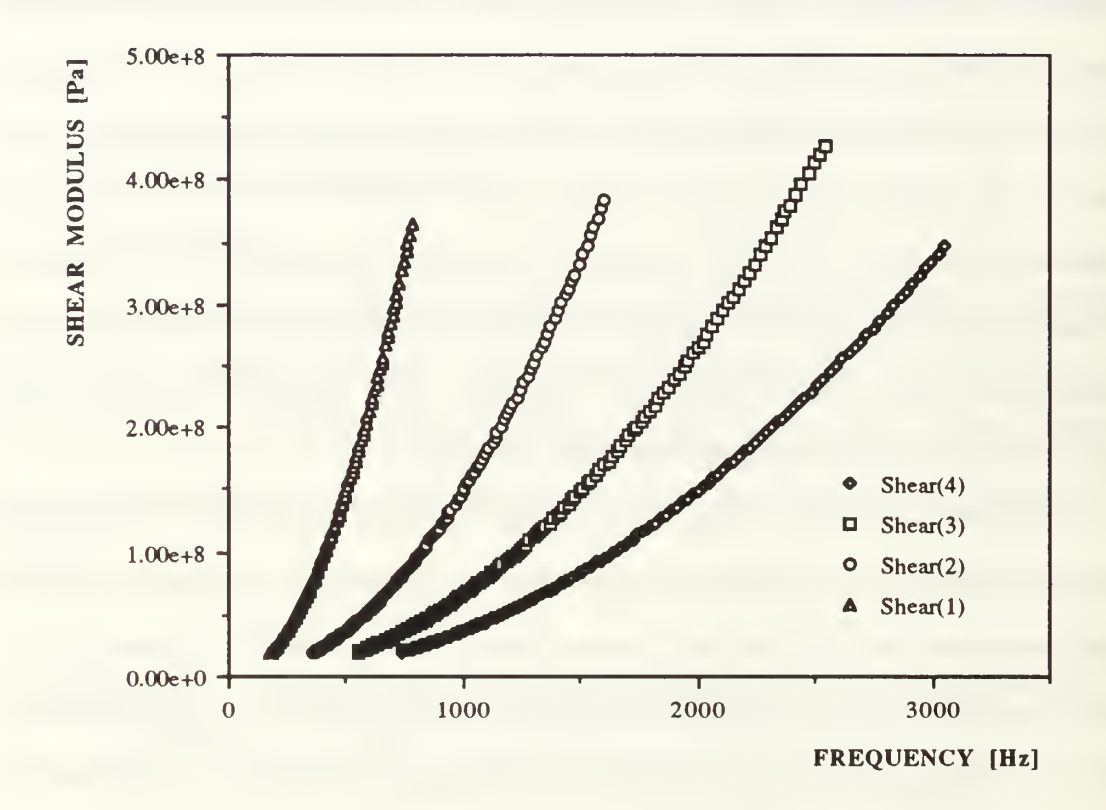

Figure 14. Shear modulus of PR1592 plotted against resonance frequency (temperature is not constant). The numeric indicates the mode number.

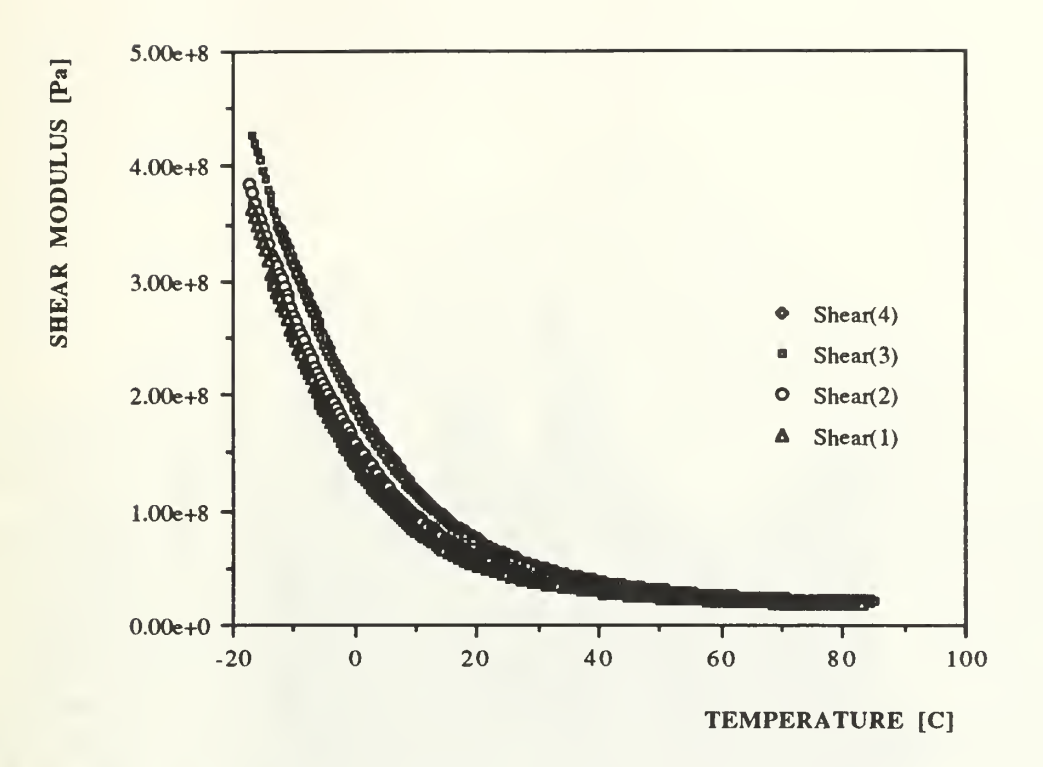

Figure 15. Shear modulus of PR1592 plotted against temperature.

It can be seen that all these are smooth, continuous curves. As temperature increases, the resonant frequency decreases and the shear modulus decreases correspondingly. Both Uralite 3130 and PR 1592 are "rubbery" materials at room temperature. The curvature of the projection of their three dimensional modulus graphs in the frequency-temperature plane is opposite to that of the PMMA which is in the "glassy" state at the temperature of this study. When the higher resonant mode is used, the resonant frequency increases and the span of frequency also increases, however, the amplitude of the in-phase output of the lock-in amplifier decreases. Lastly, it can be seen that, the shear modulus is not a simple function of temperature and frequency.

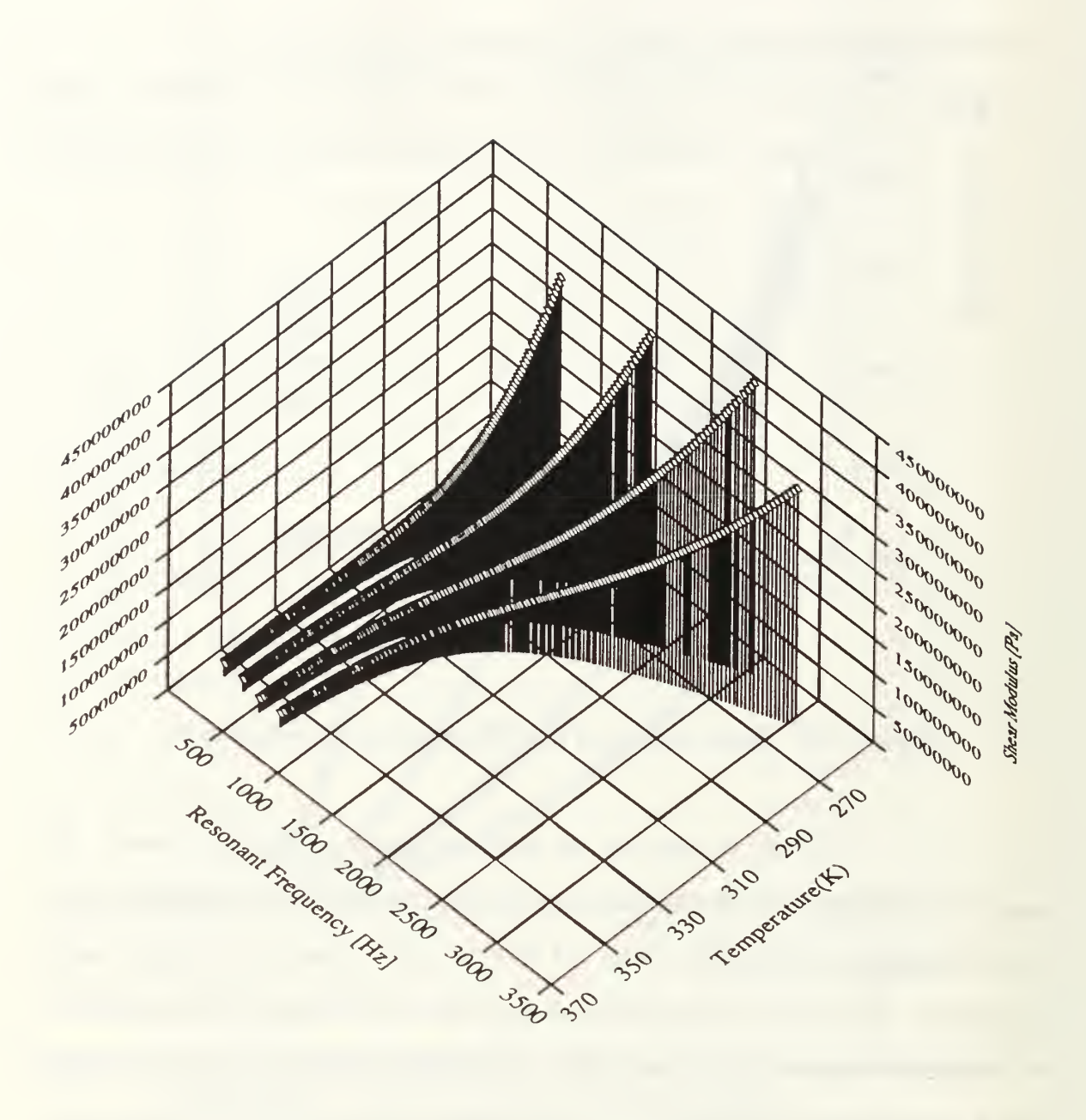

Figure 16. Shear modulus of PR1592 as a function of frequency and temperature.

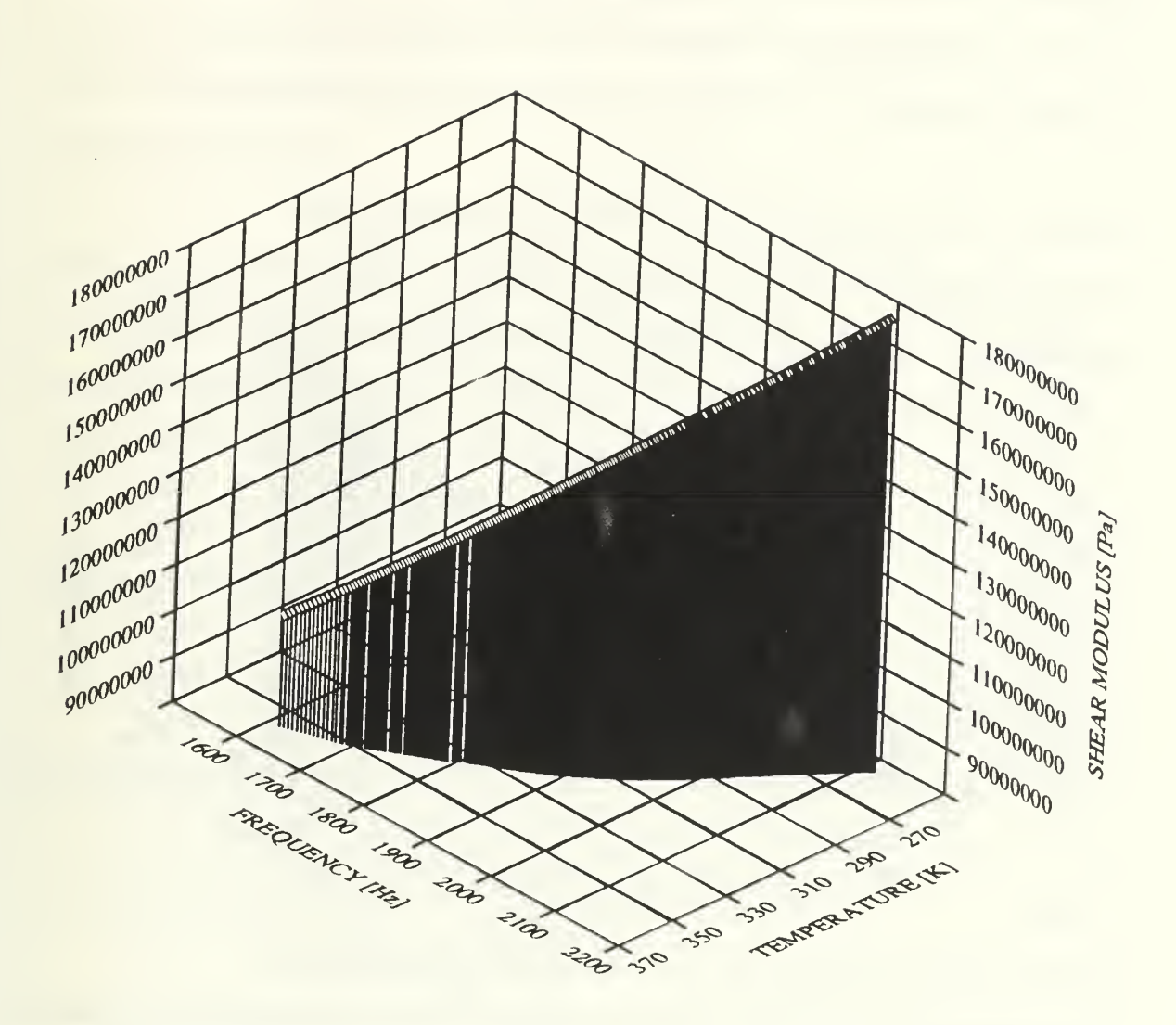

Figure 17. Shear modulus of PMMA as a function of frequency and temperature.

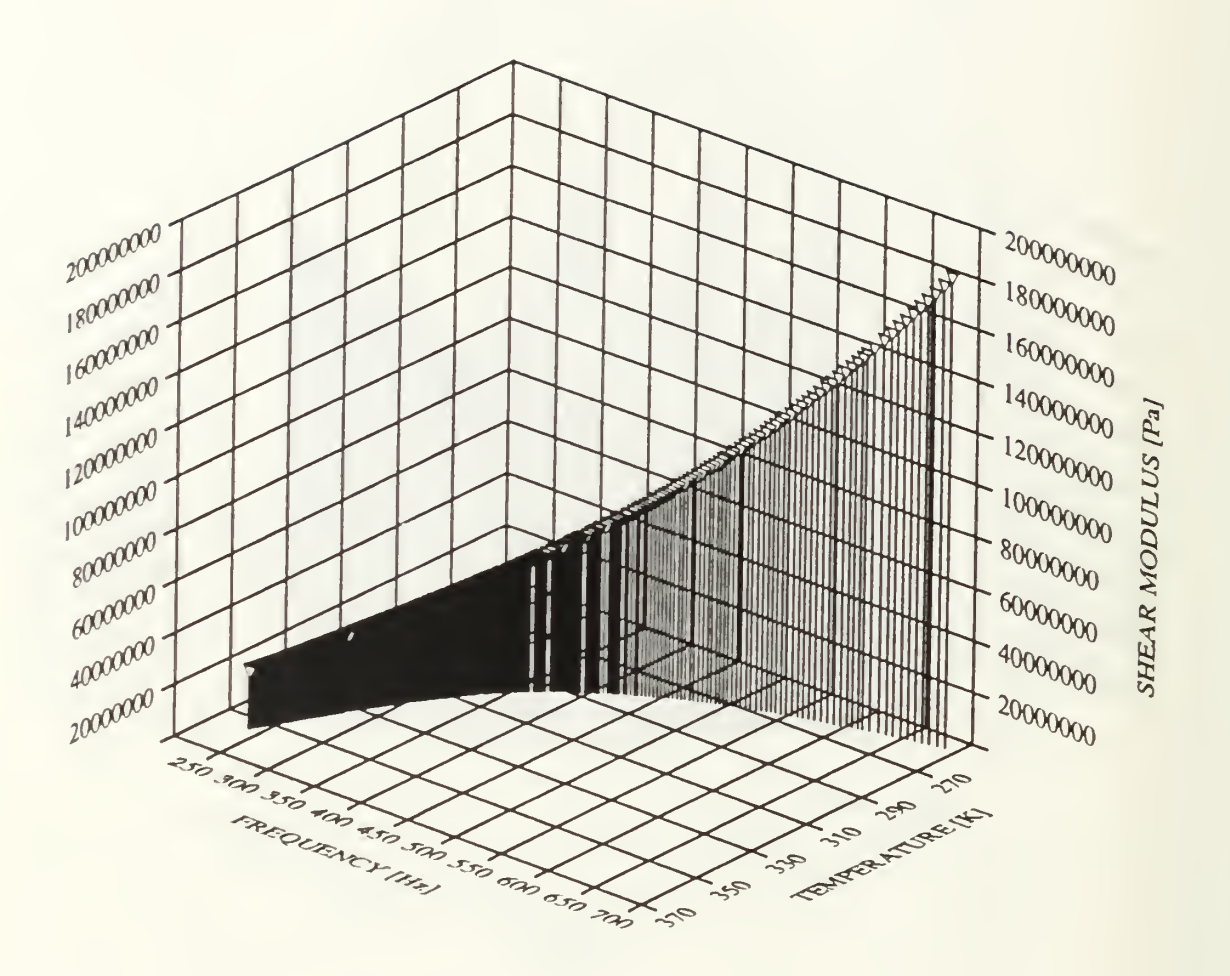

Figure 18. Shear modulus of U3130 as a function of frequency and temperature.

(2) Loss Tangent. The three dimensional plots of the loss tangent of PR1592 and PMMA are shown in Figure 19 and Figure 20 respectively. For PR1592, the presence of glass-rubber transition is evident. The graph of loss tangent has a maximum. There is no local maximum in the loss tangent plot of PMMA for the range of frequencies and temperatures tested.

From Chapter II equation (28), it is shown that the ratio of quality factor, Q, to product of vibrational speed of the end of the bar and resonance frequency, fu, is a constant. Since the in-phase output,  $V_{in}$ , of the lock-in amplifier is proportional to this speed, equation (28) can be rewritten as

$$
\frac{Q}{V_{inf}} = b \tag{30}
$$

where  $b$  is a constant of proportionality. Noting that,

$$
tan \delta = \frac{1}{Q}, \tag{31}
$$

and combining equations (30) and (31), the loss tangent can be expressed as

$$
tan \delta = \frac{1}{bV_{inf}} \tag{32}
$$

By measuring the quality factor, Q, and in-phase voltage at <sup>a</sup> set of temperatures and frequencies, the loss tangent empirical constant  $b$  can be obtained at the start of a test and then the loss tangent of the sample material can be determined continuously. One set of results used to obtain a value for the constant  $b$  is shown in Table 5. For this example, the constant has a value of 64 milliseconds per volt (msec/volt). The standard deviation of the 13 measurements is 8 msec/volt so the uncertainty is 2.3 msec/volt or about ±4%. The reader should be cautioned that this constant is a function of the position of the coils and the gain of the pre-amplifier and lock-in amplifier. Thus, it must be determined for each sample and instrument setting used.

(3) Young's Modulus. The plot of Young's modulus of PR1592 is shown in Figure 21. It was obtained using the flexural mode of the sample material.

## b . Master Curves

The conventional way to present viscoelastic behavior is to use the master curve. The master curves are produced from reduced frequency for the shear modulus or loss tangent. The reduced frequency is calculated from data of Capps [Ref. 16 : p. 210] and Ferry [Ref. 10 : p.316].

The general form of the temperature-frequency shift factor,  $a_T$  based on the WLF equation [Ref. 10 : chap.11], for a great variety of polymers can be expressed as

$$
log ar = \frac{-8.86 (T - T_s)}{101.6 + T - T_s},
$$
\n(33)

where T is the absolute temperature in degrees Kelvin K, and  $T_s$ , is the reference temperature in K. The equation is applicable at temperature about 50\* C above the glass transition temperature. However, as discussed in Ferry [Ref. 10 : chap. <sup>1</sup> 1] , it is better to determine specific values of the two constants in this equation for each sample. Therefore, to explore this particular area, constants from the measurements of Capps for PR 1592 and Ferry for PMMA were used. Their expressions are as follows

$$
log\ a_T = \frac{-12.9\ (\ T - 283.15\ )}{107\ + T - 283.15\ ,}
$$
\n(34)

for PR1592 and

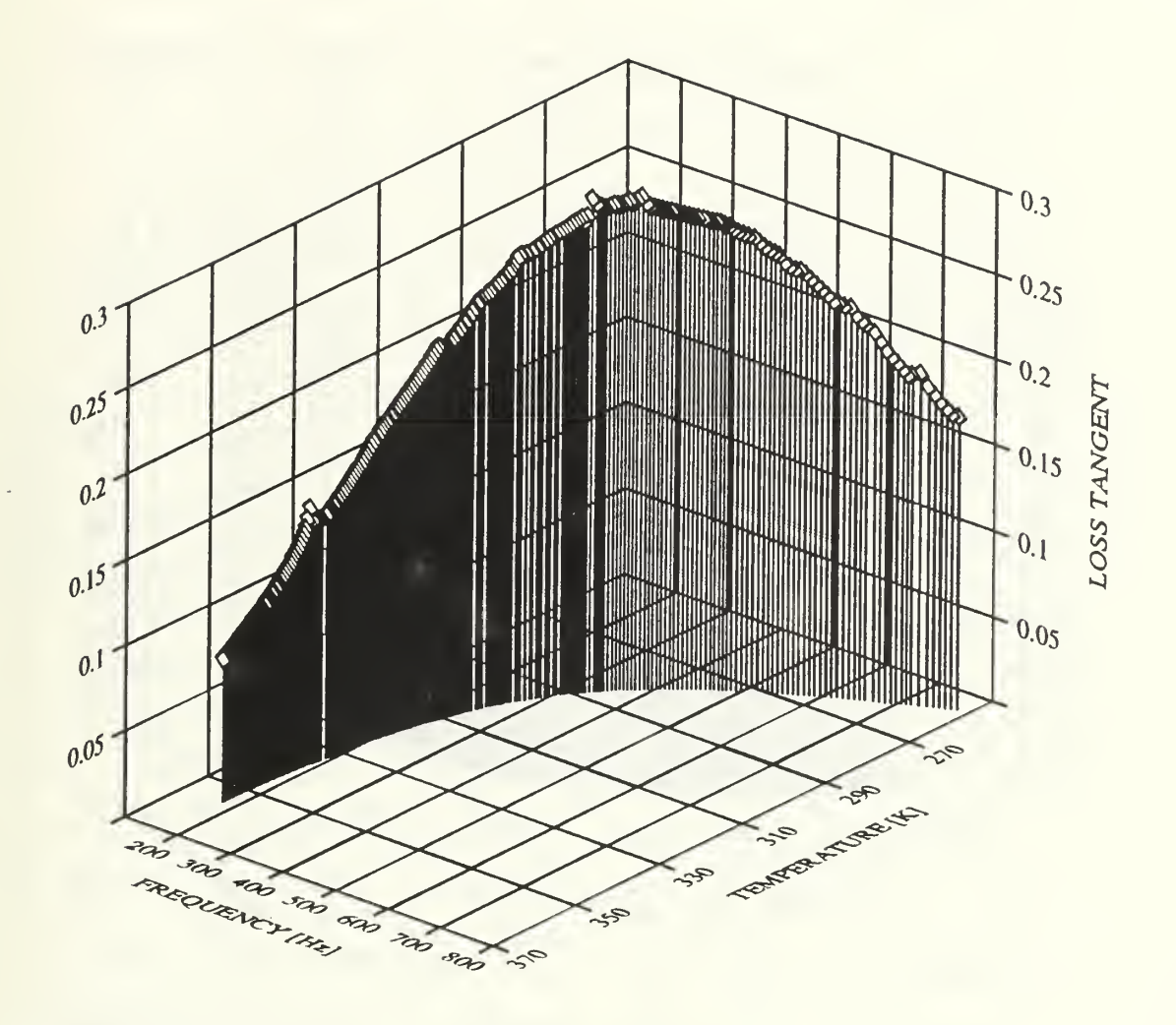

Figure 19. Loss tangent of PR1592 as a function of frequency and temperature.

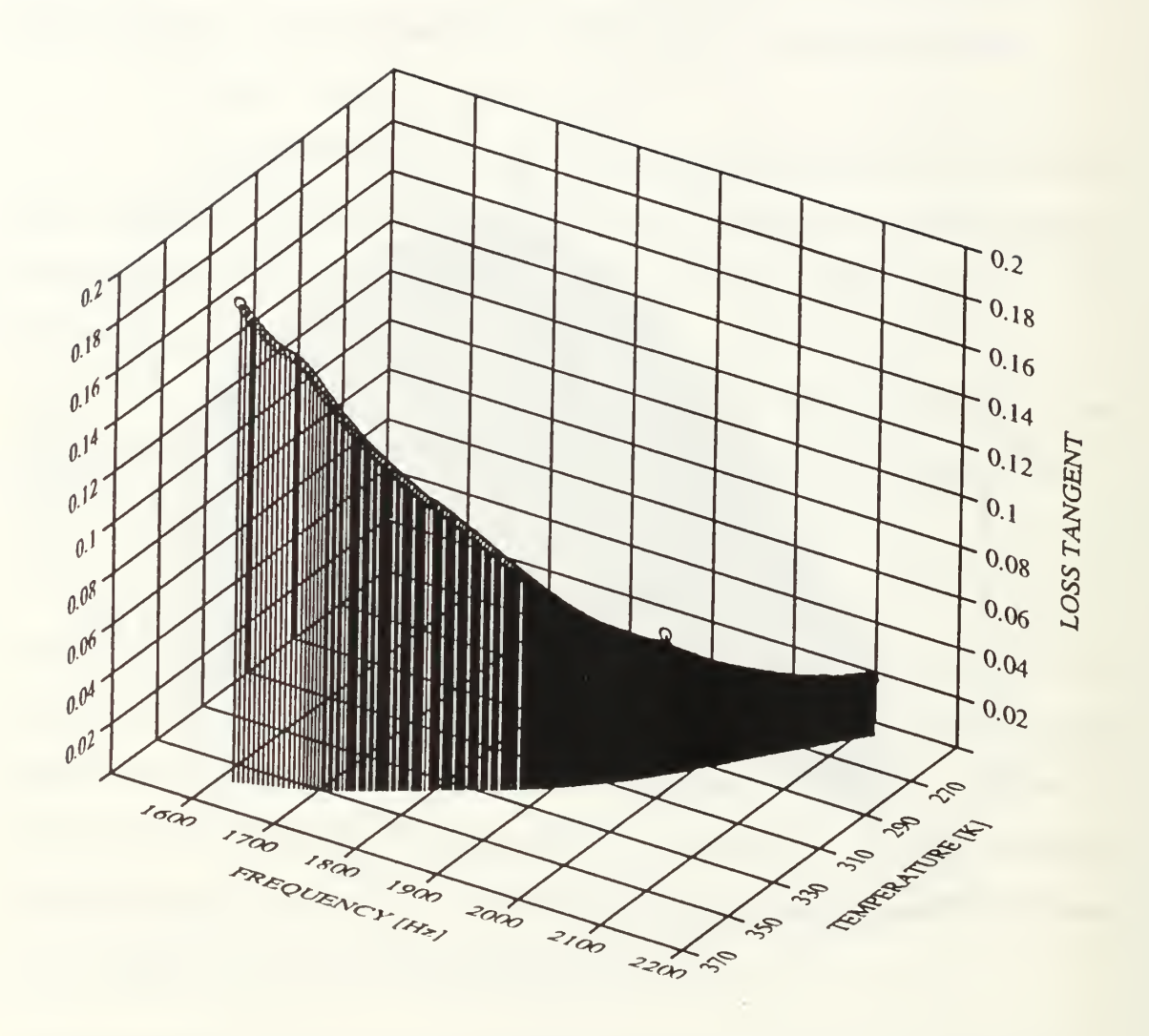

Figure 20. Loss tangent of PMMA as a function of frequency and temperature.

х

## TABLE 5. DETERMINATION OF THE LOSS TANGENT  $\bm{\mathsf{EMPIRICAL CONSTANT}}$  "  $b$  "  $\bm{\mathsf{C}}$

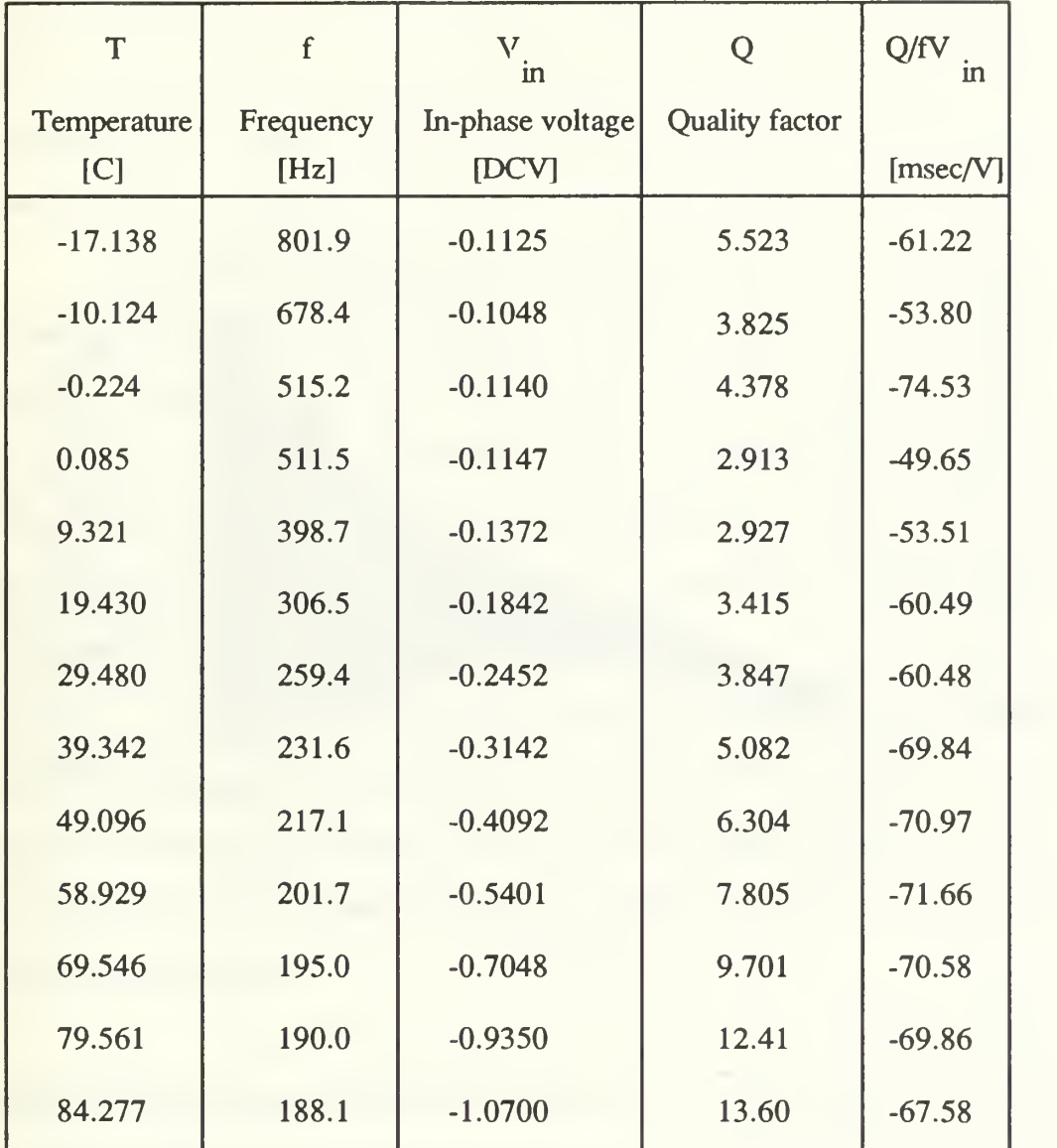

Average:  $-64 \pm 8$  msec/V

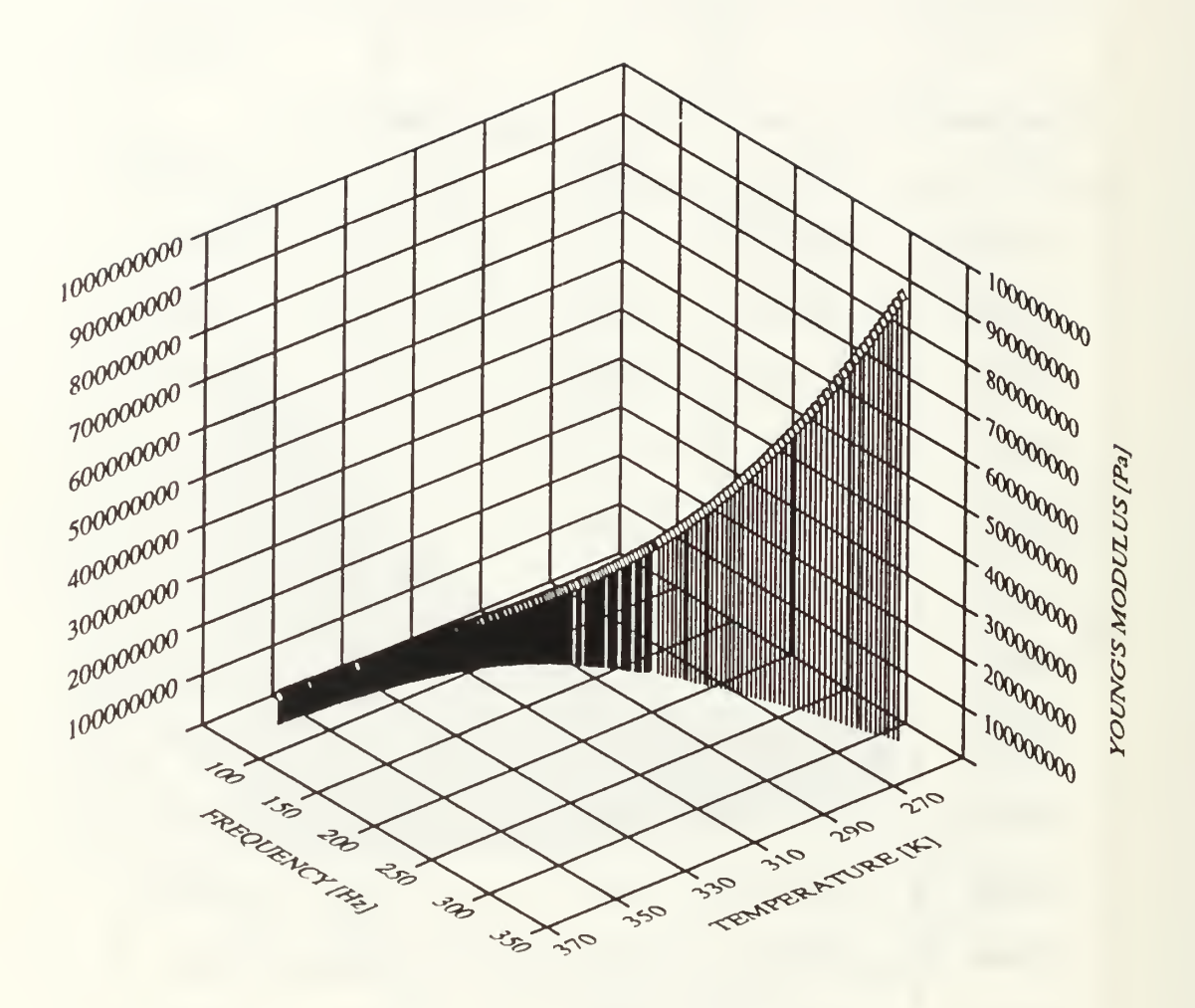

Figure 21. Young's modulus of PR1592 as a function of frequency and temperature.

$$
log ar = \frac{-21.5 (T - 211)}{43.1 + T - 211},\tag{35}
$$

for PMMA. The parameter,  $a_T$  was not independently determined in our study since we did not have sufficient time to use samples of different length. Samples with different lengths would allow moduli at the same temperature but with different frequencies, which were sufficiently well separated to determine the temperature-frequency shift factor with adequate precision.

(1) Shear Modulus and Loss Tangent. The plots of the master curve for the shear modulus of PR <sup>1592</sup> and PMMA are shown in Figure <sup>22</sup> and Figure <sup>23</sup> respectively. It should be noted that, for a one order-of-magnitude change of frequency and <sup>a</sup> temperature range of 100° C (approximately 30% change in absolute temperature), there is a ten-order-of magnitude change of the corresponding reduced frequency. This is rather extraordinary, and it demonstrates the strong dependence of the dynamic modulus of viscoelastic materials on temperature.

From Figure 22, it can be clearly seen that there is a transition from rubbery plateau to glassy zone for PR1592. This is evident from the maximum in the loss tangent curve which is a characteristic of a glass-rubber transition region. By inspection, for PR 1592, the transition has occured at a reduced frequency of about 100 Hz, assuming <sup>a</sup> reference temperature of 10°C.

However, looking at the data obtained from the PMMA (plexiglass) sample, only the glassy zone and part of the glass-rubber transition region are observed. This is also evident in the loss tangent curve in which the loss tangent increases monotonically as the reduced frequency decreases.

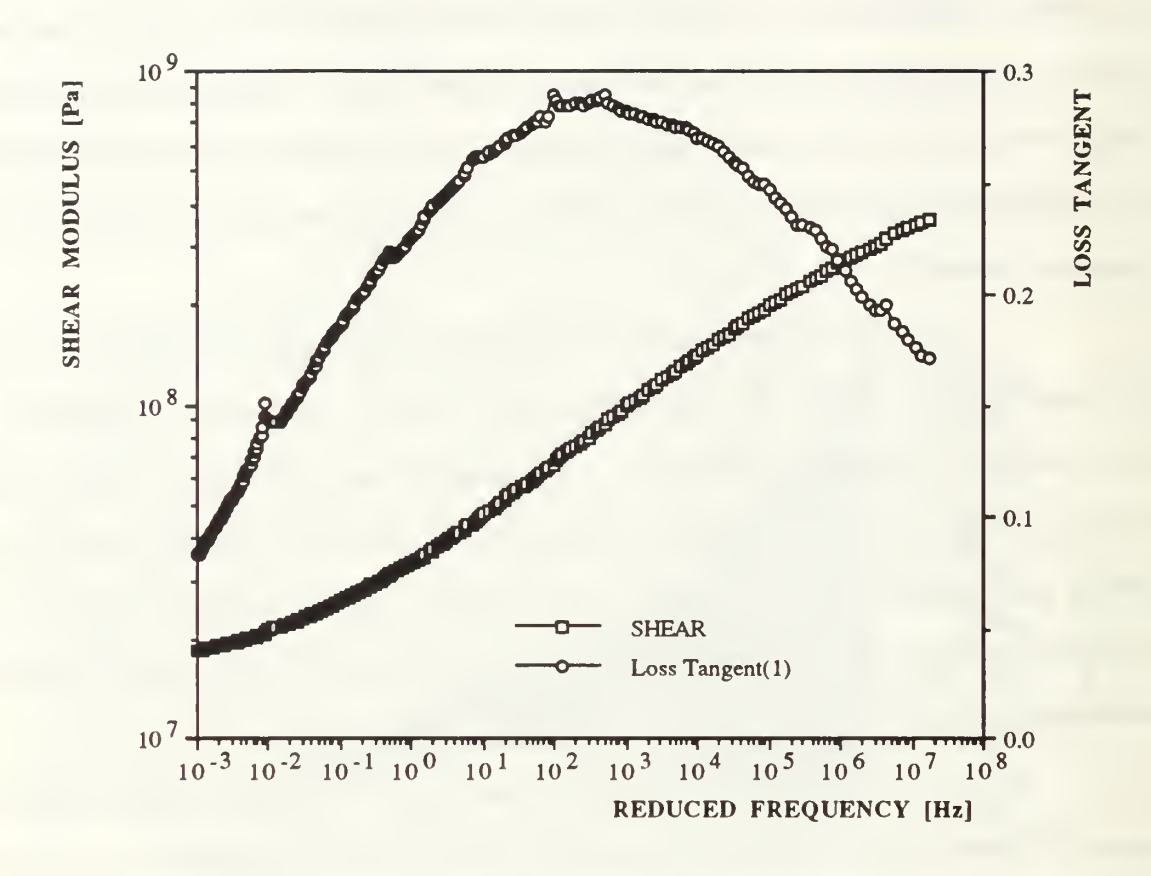

Figure 22. Master curve of PR1592 based on the measurement of the first torsional mode.

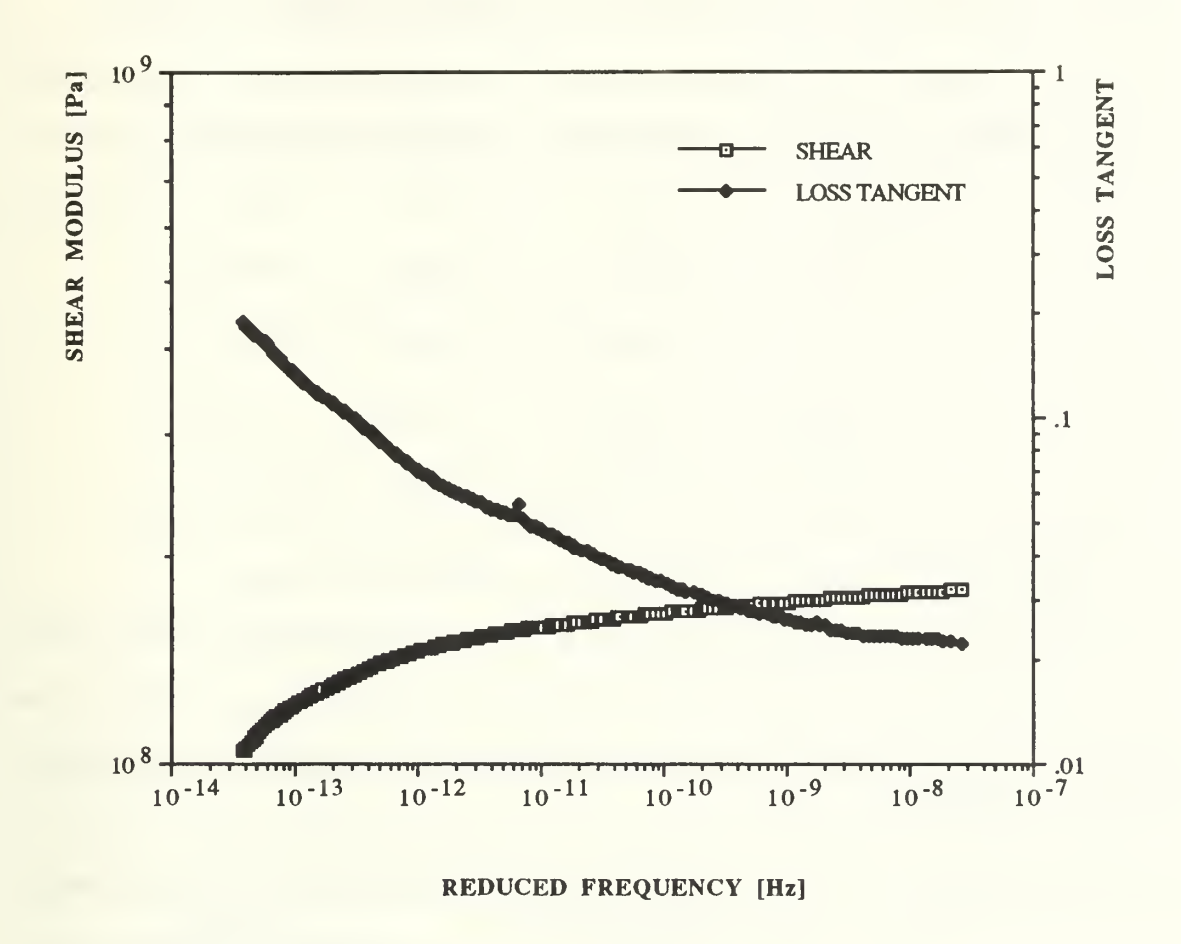

Figure 23. Master curve of PMMA based on the measurement of the first torsional mode.

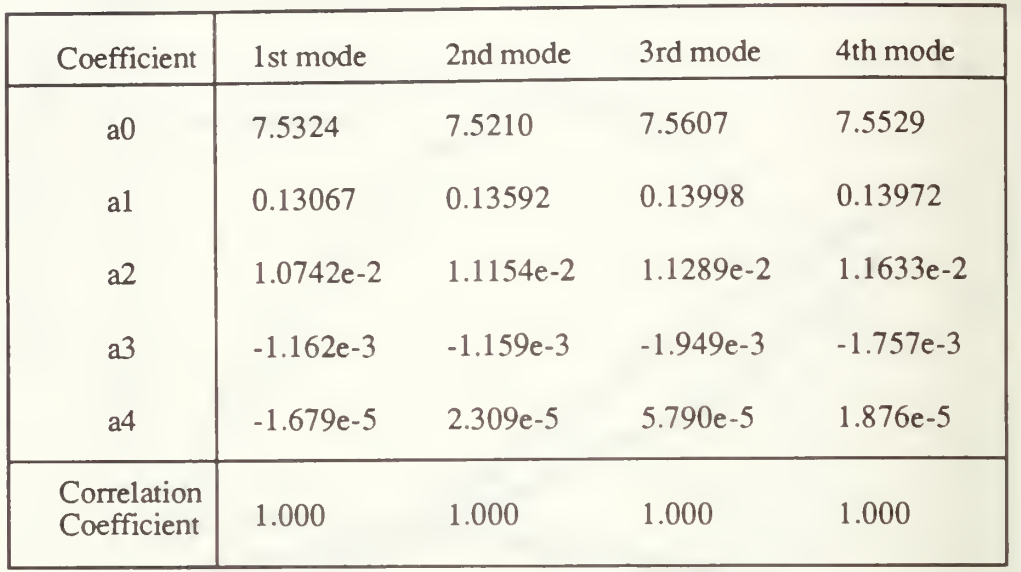

# TABLE 6. COEFFICIENTS OF CURVE FIT FOR PR1592 TORSIONAL MODE

TABLE 7. COEFFICIENTS OF CURVE FIT FOR LOSS TANGENT (TORSIONAL MODE)

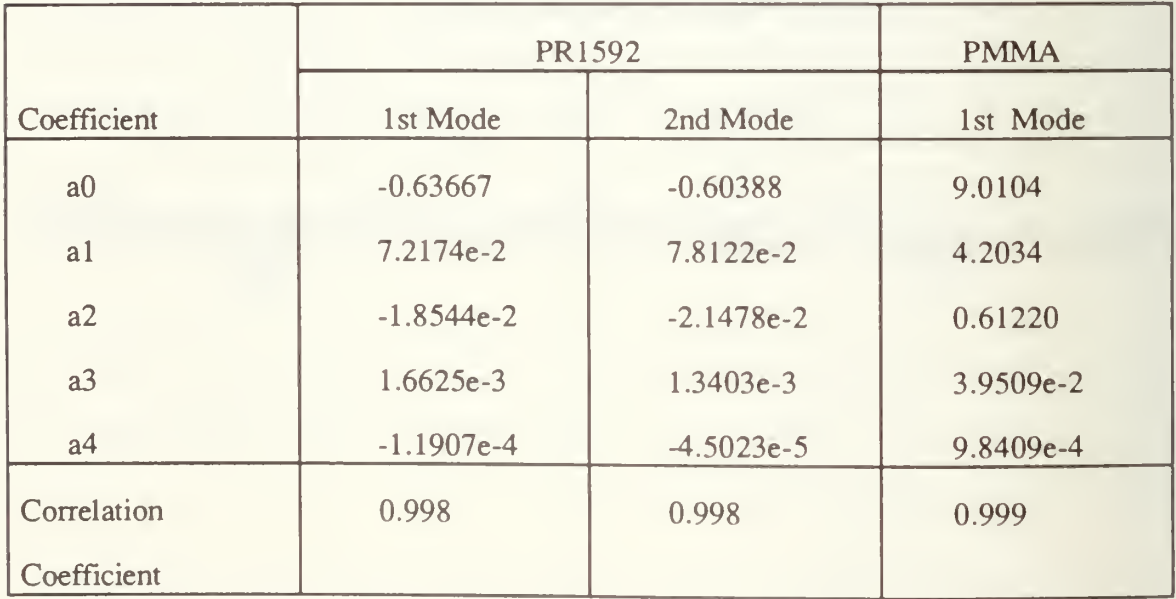
The master curves for PR 1592 are fitted to a fourth order polynomial function given in equations (36) and (37) and the coefficients for the shear modulus is tabulated in Table 6. The coefficients of the loss tangent of PR1592 and PMMA aregiven in Table 7.

$$
Log G = \sum_{n} a_n (Log f)^n, n = 1, 2, 3, 4.
$$
 (36)

Log (tan 
$$
\delta
$$
) =  $\sum_{n} a_n (Log f)^n$ , n = 1,2,3,4. (37)

By inspection of Figure 22, we see that the location of the inflection point in shear modulus occurs at approximately the maximum of the loss tangent as would be expected for a simple relaxation model discussed in Chapter II. Differentiation of the fourth order polynomial fits to the shear modulus and loss tangent yields an inflection point at log  $a_Tf = 2.85$  for shear modulus and a maximum at log  $a_Tf = 2.65$  for loss tangent. This is considered to be in excellent agreement for the span of  $\log a_T f$  which is from -3 to 7, over ten order-of-magnitude.

(2) Young's Modulus. As for the shear modulus, the master curve for Young's modulus uses the same fourth order polynomial curve fit. The result is shown in Table 8.

| Coefficient                | 1st mode    | Capps' result |
|----------------------------|-------------|---------------|
| a <sub>0</sub>             | 8.0219      | 7.71248       |
| al                         | 0.12331     | 0.12531       |
| a2                         | 9.985e-3    | 2.1141e-2     |
| a <sup>3</sup>             | $-8.876e-4$ | $-1.8216e-3$  |
| a <sub>4</sub>             | $-4.271e-5$ | $-2.1893e-5$  |
| Correlation<br>Coefficient | 1.000       |               |

TABLE 8. COEFFICIENTS OF CURVE FIT FOR PR1592 FLEXURAL MODE - YOUNG'S MODULUS

These results are plotted in Figure 24 in which Capps' curve was overlaid on the regression curve obtained from the flexural experiment. We may conclude that the deviation between the two curves is greater than the experimental uncertainty of the data. Therefore, no definite conclusion can be made from this comparison as there are too many possible reasons for the deviation. The samples are not be identical in every aspect, namely, in preparation and curing and hence the assumption that  $a_T$  is the same in our sample may not be true. It might be advised to obtain a sample previously tested by a more conventional method such as Capps' [Ref. 16] and collect data using the technique outlined in this study.

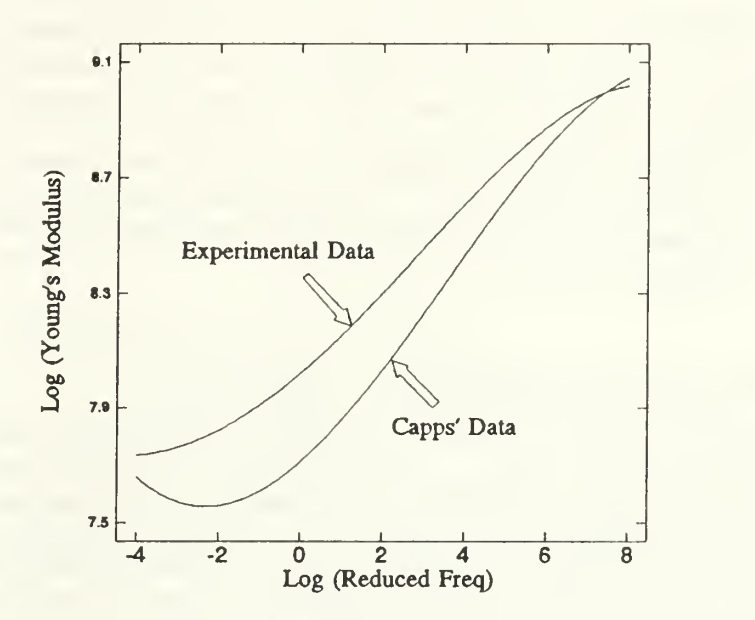

Figure 24. Comparison of experimental data with data from Capps.

## VI. CONCLUSIONS AND RECOMMENDATIONS

The purpose of the research reported in this thesis was the extension of the free-free resonant bar technique described by Garrett [Ref. 3], which measured the shear and Young's moduli of elastic materials, to include the measurement of complex moduli of viscoelastic materials, particularly those materials which are important in the fabrication of hydrophones.

## A. LOSS MODULUS MEASUREMENT TECHNIQUE

Since much of the utility of the free-free resonant method is due to its simplicity, both in the acquisition and analysis of the data based on measurement of the frequencies of the resonance modes of the sample, a simple extension of the method was devised for determining the loss tangent. This was accomplished by using the in-phase output of the phase sensitive detector to determine loss while the quadrature (out-of-phase) component was integrated and feed back to a voltage controlled oscillator to maintain the system at resonance. The validity of the relation used to convert in-phase output voltage to loss tangent (or its inverse, the resonance quality factor,  $Q$ ) was verified by obtaining pole-zero curve fits to the entire resonance response curves as a means of independently determining the loss tangent. The experiment dependent (but temperature independent) conversion factor was found to be constant to within a few percent for the samples which were investigated.

Due to the interest in the measurement of loss modulus of polymeric samples, the contribution to the loss due to the sample suspension system, e.g., rubber bands, were quantified by measuring the change in quality factor as a function of position of the sample suspension points. This was done with a low quality factor  $(\approx 20)$  elastomeric sample

58

using a pole-zero curve fit and with a high quality factor ( $\approx$ 1000) metallic sample using a free oscillation decay time measurement. Both techniques unambiguously established that the suspension losses were minimized when the sample was suspended at vibration nodes and that the maximum effect on the measured loss modulus due to the suspension system losses for elastomeric samples with quality factors less than 20 was less than 1%. For samples with intrinsic quality factors of order 1000, the suspension losses could in the worst case be as large as 40% as the support system is currently configured.

## B. MODULI OF VISCOELASTIC SAMPLES

The technique was used successfully to measure the elastic moduli (both shear and Young's) and loss tangent for three elastomeric samples (Uralite 3130, PR1592, and PMMA) over <sup>a</sup> temperature range of -17°C to +85°C. The measured data for PR <sup>1592</sup> and PMMA were converted to master curves using the frequency-temperature shift factors for those materials from the published literature. Over that temperature range, the PR 1592 sample exhibited a complete viscoelastic transition with a peak in the loss tangent and an inflection point in the shear modulus which were observed at the same value of reduced frequency to within experimental error as would be expected from a simple viscoelastic model.

The absolute value of the Young's modulus for PR 1592 differed from the master curve for that substance measured by NRL-USRD by an amount which exceed experimental error. The cause of this discrepancy has not yet been determined. One possible reason is that the samples were not of identical composition (molecular weight, cure time,  $etc.$ ). We hope that this discrepancy can be resolved in the future by an exchange of samples between NPS and NRL-USRD.

## C. ADVANTAGES OF THE FREE-FREE RESONANT TECHNIQUE

One conventional technique for making the measurement of storage and loss moduli involves the longitudinal excitation of a rod-shaped sample at one end by an electrodynamic shaker table and the detection of the rod response at the other end by a piezoelectric accelerometer. The complex transfer function thus obtained is used to derive the Young's modulus of the sample. This is accomplished by solving a complex transcendental equation which results from the fact that the mass of the accelerometer is a non-negligible fraction of the sample mass and the fact that the data obtained is, in general, at frequencies below resonance. The conventional technique also only obtains the Young's modulus. A different set-up, sample, and transducers are required to measure the shear modulus.

The free-free resonant bar technique is far simpler and all of the advantages discussed by Garrett [Ref.31 for this technique when used in the measurement of the shear modulus also apply to the measurement of the loss modulus. These include (1) the simplicity of the conversion of resonance frequency to modulus since the mass loading due to the transducers is small; (2) the fact that the transducers, consisting only of magnet wire, are so inexpensive that they can be left on the sample; and most importantly, (3) the ability to selectively and strongly excite all three modes of the bar (longitudinal, torsional, and flexural) and detect them with a high value of signal-to-noise using the same transducer. This ability to measure all three modes means that (4) both the Young's and shear moduli are available from the same apparatus and (5) there are two modes which yield values for Young's modulus so there is an intrinsic self-consistency check. The use of a phase sensitive detection scheme allows (6) the resonance to be tracked automatically and continuously by using the quadrature signal in a feed back circuit to maintain the bar at resonance as the temperature of the sample is varied. This thesis established that the inphase signal can also be used to (7) automatically and continuously track the loss tangent as a function of temperature.

## D. DISADVANTAGE OF THE FREE-FREE RESONANT TECHNIQUE

At the present time there seems to be only one significant disadvantage to this modulus measurement method in comparison with the conventional transfer function method described by Capps [Ref. 16]. This problem arises when one attempts to determine the temperature-frequency shift factor that is required to present the modulus data in the master curve format. In its present implementation, the free-free resonant technique described in this thesis provides modulus data at resonance frequencies which necessarily change with changing temperature. The determination of the shift factor is simplified if the modulus is obtained at fixed frequencies and a variety of temperatures.

In principle, the free-free resonant technique can provide the modulus at several frequencies for each temperature since more than one resonant mode can be observed (four modes were tracked for torsional vibrations of PR1592) but at this time we have not been successful in developing an algorithm which can extract the shift parameter from these multiple modes. One could, of course, obtain a variety of frequencies at all temperatures by using samples of different length but this would increase the measurement complexity by requiring more than one sample.

## E. RECOMMENDATION FOR FURTHER STUDY

Based on the conclusions reported in this chapter, the two most interesting and important follow-on research problems would have to be (1) the derivation of an algorithm for the extraction of the frequency-temperature shift factor for the modulus measured by the temperature dependance of the fundamental resonance and its next few overtones and (2) a "round robin" calibration of "standard" samples using both the free-free resonant technique and the conventional transfer function technique.

61

# APPENDIX A. CONFERENCE PAPER PRESENTED IN SPIE CONFERENCE "FIBER OPTIC SMART STRUCTURES AND SKIN III" IN SAN JOSE, SEPTEMBER 1990.

## Nondestructive Dynamic Complex Moduli Measurements Using a Michelson Fiber Interferometer and a Resonant Bar Technique

David A. Brown, Beng-Hock Tan, and Steven L. Garrett Naval Postgraduate School, Physics Department, Code PH/Gx Monterey, CA 93943

## ABSTRACT

An optical fiber, used as <sup>a</sup> leg of <sup>a</sup> Michelson interferometer, is cast into <sup>a</sup> long cylindrical bar of E-CAST F-82 epoxy<sup>1</sup>. The bar can be selectively excited in any of its lowest flexural, torsional, and longitudinal modes. The interferometer is used to detect the resonant modes of the "free-free" bar and from these modes both the Young's and shear elastic moduli are determined. The complex modulus is determined by measuring the quality factor (Q) for each resonant mode. The measurement technique is entirely nondestructive and yields results of the two independent moduli with the same transducers.

## 1. INTRODUCTION

\*

This article involves the use of fiber-optic sensors in the non destructive resonant determination of elastic moduli of epoxies. A "free-free" bar is selectively excited in its flexural, torsional, and longitudinal vibrational modes using a transducer consisting of coils of magnet wire placed in the magnetic field created by a pair of permanent magnets, the details of which are covered in an article entitled "Resonant Acoustic Determination of Elastic Moduli"<sup>2</sup>. A commercially available apparatus<sup>3</sup> was used to excite the modes of a bar which had embedded in it an optical fiber acting as the sensing leg of an interferometer. The bar is placed on a pair of soft rubber bands so that the ends are free to move. The phase modulations induced in the optical fiber are converted interferometrically into intensity modulations at the coupler location. The output of the interferometer at the photodetector is monitored to accurately determine the resonant frequency (and its overtones). of the particular mode of excitation of the bar. The square of the frequencies of the flexural and longitudinal resonant modes are proportional to the Young's modulus and the square of the frequency of the torsional modes is proportional to the shear modulus. The quality factor, or Q, of the resonant modes is equal to the ratio of the real to imaginary parts of the complex moduli and the inverse of the characteristic loss tangent, tan  $\delta$ . Since the measurement technique is resonant, the signal to noise ratios are typically very high and the modulus that is obtained is a dynamic complex modulus at the frequencies corresponding to the fundamental bar resonance and its overtones. The modes are also determined by a second coil electrodynamically as described in reference 2.

## 2. EXCITATION AND DETECTION

The differential Lorentz, dF, force produced on a segment of wire, dl, carrying a current, I, in a static magnetic field,  $\overline{B}$ , is given by

$$
d\vec{F} = I d\vec{l} \times \vec{B}.
$$
 (1)

Longitudinal, torsional, or flexural forces can be generated in order to selectively excite each of the three vibrational modes with the apparatus pictured in Figure 1. The particular mode excited depends on the relative positioning of the wire coils carrying the current, I, and the direction of the magnetic field. Typically the magnetic field direction and strength created by the pair of permanent magnets as well as the current driven through the coil of wire are constant and independent of frequency. When the frequency of the oscillator driving the wire coil is varied the bar is excited in its characteristic resonant modes of vibration. The detection of these modes is typically an easy task and can be accomplished by placing a second wire coil at the opposite end of the bar within a magnetic field created by a second pair of permanent magnets. The output of this coil of wire transducer is an EMF (voltage) which is proportional to the change in magnetic flux linking the coil and is given by

$$
V = -\frac{d}{dt} \int_{s} \vec{B} \cdot \vec{n} dA
$$
 (2)

For a small segment of wire moving with velocity,  $\overrightarrow{u}$  in a magnetic field  $\overrightarrow{B}$ , the induced EMF is given by

 $V = \vec{B} \cdot \vec{l} \times \vec{u}$ 

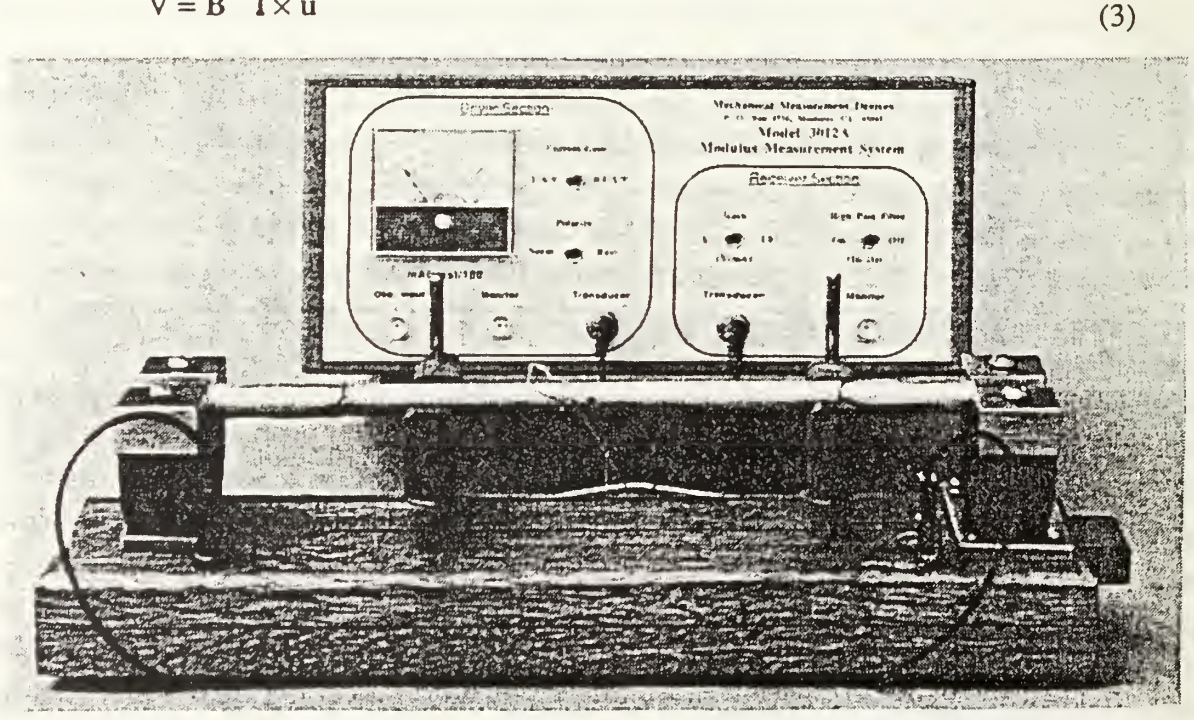

Figure 1. The MMD measurement apparatus<sup>3</sup> used to electrodynamically excite and detect the flexural, longitudinal, and torsional modes of a bar in order to determine the shear and Young's elastic moduli.

The resonant vibrational modes can also be detected interferometrically due to the sinusoidally excited strain induced phase shifts in the leg of the interferometer. The output of <sup>a</sup> pigtailed single mode laser (Sharp LT010, 818 nm) is delivered to a  $2 \times 2$  fiber optic splitter/coupler where it is divided into two separate legs of a Michelson interferometer. One leg is cast axially a constant radial distance from the center of the rod and the other acting as a reference placed on the lab bench. The interferometer is cleaved at the end of the rod so that the coherent light reflects and combines interferometrically at the coupler which is characteristic of a Michelson interferometer. The resulting characteristic fringe pattern is observed with an oscilloscope from the output of a photodetector as illustrated in the measurement setup in Figure 2.

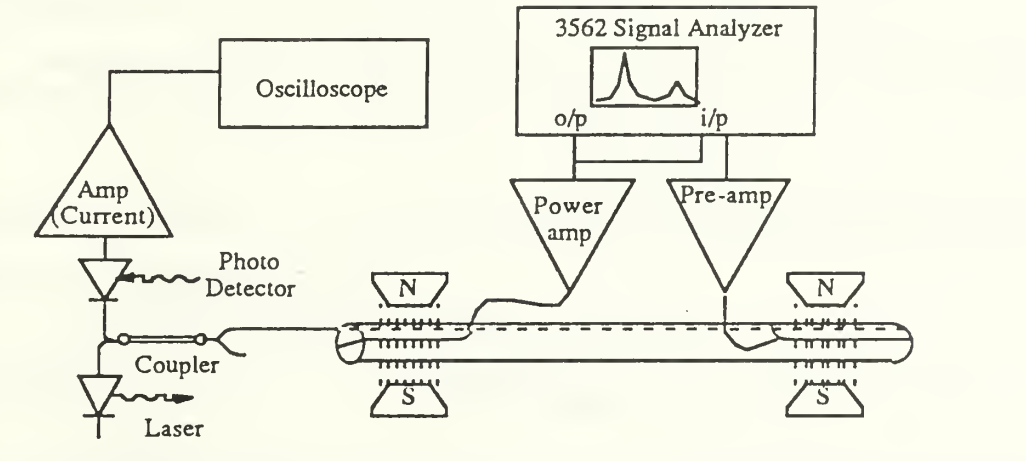

Figure 2. Illustration of the measurement setup for the electrodynamic excitation and both electrodynamic and interferometric detection of the modes of a bar.

## 3. THEORETICAL RESONANCE FREQUENCY

Once the resonances have been determined the appropriate moduli, Young's, E, or shear, G, can be determined from the equations in this section provided that the dimensions and density of the bar can be measured. The resonance frequencies will also depend on the boundary conditions which for this apparatus is "free-free" corresponding to zero stress and zero moment at both ends.

A uniform, cylindrical rod-shaped sample of <sup>a</sup> homogeneous, isotropic solid having circular crosssectional diameter, d, and length, L, which is significantly greater than its diameter, will propagate three independent waves if their wavelengths,  $\lambda$ , are much greater than d. The displacements associated with the longitudinal and torsional modes satisfy a partial second-order wave equation, and for a free-free boundary condition, the resonances are harmonically related. The Young's modulus can be expressed in terms of these parameters as

$$
E = 4\rho L^2 \left(\frac{f^L}{n}\right)^2 \tag{4}
$$

where n is a positive integer. Similarly, the free-free boundary condition leads to a series of harmonic torsional modes whose frequencies,  $f_{n}$ , are related to the shear modulus by

$$
G = 4\rho L^2 \left(\frac{f^T n}{n}\right)^2
$$
 (5)

The measurement of the flexural mode is not necessary but it does provide a second estimate for the Young's modulus and its fundamental frequency is typically an order-of-magnitude lower than the longitudinal modes. The flexural mode is also strongly excited by this electrodynamic transduction scheme so it is easy to observe.

Unlike the torsional and longitudinal modes, the flexural waves of the bar obey a fourth-order differential equation and the flexural wave phase speed is dispersive. The application of "free-free" boundary conditions in this case leads to a series of modes which are overtones but not harmonics. The Young's modulus of the rod can be expressed in terms of the flexural modes as

$$
E = \frac{1024}{\pi^2} \frac{\rho L^4}{d^2} \left(\frac{f_{\text{nl}}^2}{n^2}\right)^2
$$
 (6)

where n takes on the values 3.0112, 4.9994, 7, 9, 11...

## 4. CONCEPT OF A COMPLEX MODULUS

## 4.1 The Loss Tangent and Quality Factor

Many solids and most metals behave as nearly perfect elastic media and obey Hooke's Law. For the application of a dynamic force to these materials, there is a corresponding deformation that, in the linear limit, is proportional to the magnitude of, and in phase with, the applied stress. The ratio of the applied stress to the resulting normalized deformation or strain is therefore a characteristic property of the material which is termed the elastic modulus. The modulus of these metals may be independent of frequency over a large frequency range. If a material possesses sufficient damping characteristics, (or equivalently low Q's) energy can be dissipated as heat in each cyclic deformation resulting in a strain that is out of phase an angle  $\delta$  with the applied stress. The characteristic elastic modulus can thus be represented as a complex quantity in phasor notation with magnitude G and phasor angle  $\delta$ , or as an in phase, G', and quadrature term, G" as<sup>4,5</sup>

$$
G^* = Ge^{j\delta_0} = G' + jG''
$$
\n<sup>(7)</sup>

where G''/G' = tan  $\delta_G$  and j =  $\sqrt{-1}$ . The loss tangent is related to the mechanical Q by the relation:

$$
\tan \delta_{\rm G} = \rm{G}^{\prime\prime}/\rm{G}^{\prime} = \frac{1}{\rm{Q}}\tag{8}
$$

To illustrate the concept of the complex modulus further, let us start with the familiar equation of motion for a damped driven oscillator

$$
M\frac{\partial^2 \xi(t)}{\partial t} + R\frac{\partial \xi(t)}{\partial t} + K \xi(t) = F(t)
$$
\n(9)

where  $\xi$  is the displacement from equilibrium, M is the mass of the oscillator, R is the resistive mechanical damping coefficient, K is the spring constant or characteristic stiffness, and F is the applied force. If the applied force is sinusoidal of frequency  $\omega$ , the above equation is expressed as complex variables in the form

$$
-\omega^{2} M \xi^{*} + K \left( 1 + j \frac{\omega R}{K} \right) \xi^{*} = F^{*}
$$
\n(10)

where the coefficient of  $\xi^*$  (the effective stiffness term) can also be expressed as a complex variable<sup>6</sup>

$$
K^* = K \left( 1 + j \frac{\omega R}{K} \right) = K \left( 1 + j \tan \delta \right). \tag{11}
$$

At a driving frequency coinciding with resonance,  $\omega = \omega_0 = \sqrt{K/M}$ , the tangent of the phase difference  $\delta$  is inversely related to the quality factor, Q by

$$
\frac{1}{\tan \delta} = \frac{K}{\omega_0 R} = \frac{\sqrt{K M}}{R} = \frac{\omega_0 M}{R} = Q.
$$
 (12)

The quality factor also has the following common definitions

$$
Q = \frac{\omega_0}{\omega_0 - \omega_L} = \frac{1}{2} \omega_0 \tau
$$
\n(13)

where  $\omega_{\mu}$   $\omega_{\nu}$  are the frequencies above and below resonance for which the average power is 3 dB down relative to its value at resonance and  $\tau$  is the decay modulus or characteristic time required for the free decay amplitude to decrease to 1/e of its initial value. The Q is also equal to the ratio of  $2\pi$  times the mechanical energy stored in the oscillator to the energy dissipated per acoustic period.<sup>7</sup>

## 4.2 Quality Factor determination from pole-zero plots

The Q, and thus complex modulus, can also be found from a pole zero plot of the mechanical admittance of the oscillator as will be illustrated in this section by measuring the frequency response of the output, eqn. (3), (induced EMF) of the detection transducer (which is proportional to velocity) to the input force, eqn. (1), (which is typically constant).

Again considering the damped driven harmonic oscillator of frequency  $\omega$ , and noting that the complex velocity and displacement are related by  $u^* = j\omega\xi^*$ , the complex admittance  $u^*/F^*$  (which is equal to the inverse of the complex impedance) is given by

$$
Y^*(j\omega) = \frac{j\omega}{M(j\omega)^2 + \frac{R}{M}(j\omega) + \frac{K}{M}}
$$
(14)

The complex mechanical admittance is directly analogous to the the complex electrical admittance of an RLC circuit<sup>8</sup> with the familiar electrical quantities voltage, current, electrical resistance, inductance, and capacitance (V, I, R, L, C) corresponding to the mechanical quantities force, velocity, mechanical resistance, mass, and compliance or inverse stiffness (F, u, R, M, 1/K) respectively. Letting  $j\omega = s$ , we can factor the admittance in pole- zero format as follows

$$
Y^*(s) = \frac{s}{M \left[s^2 + \frac{R}{M}s + \frac{K}{M}\right]} = \frac{1}{M} \left[\frac{s}{(s-\gamma)(s-\gamma^*)}\right]
$$
(15)

where  $\gamma, \gamma^*$  are complex conjugates. Noting  $\omega_0 = \sqrt{K/M}$ , the characteristic roots are

$$
\gamma = \frac{R}{2M} + j\sqrt{\omega_0^2 - (\frac{R}{2M})^2}
$$
 and  $\gamma = \frac{R}{2M} - j\sqrt{\omega_0^2 - (\frac{R}{2M})^2}$ . (16)

Thus the transfer admittance function has poles at  $\gamma$  and  $\gamma^*$  and a single zero at  $\omega = 0$ . Note that in this derivation we are only considering oscillatory solutions which correspond to  $R/(2M) < \omega_{\sigma}$ . The pole zero plot is illustrated in Figure 3 and the poles are located on a circle of radius  $\omega_0$ .

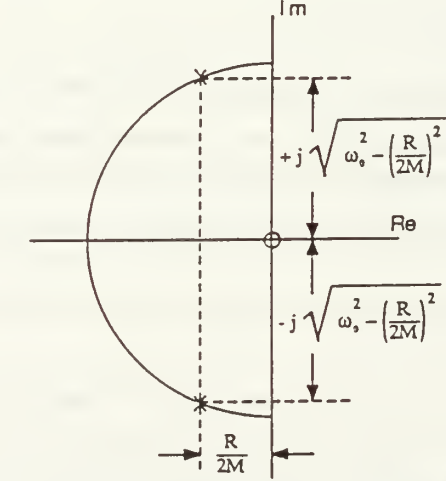

Figure 3. Pole zero plot of complex admittance function.

If we express the location of the poles as  $\gamma = a + jb$  and  $\gamma^* = a-jb$ , then Q can be expressed as follows  $Q = \frac{\sqrt{b^2 + a^2}}{c^2}$  (17) -2a

and the resonance frequency is equal to

$$
\omega_0 = \sqrt{b^2 + a^2} \equiv b \left( 1 + \frac{1}{2} a^2 / b^2 \right) \approx b \tag{18}
$$

where the first approximation is from the binomial expansion theorem and the second approximation is valid for low to moderate damping.

## 6. MEASUREMENTS AND RESULTS

A single optical fiber is used as the leg of <sup>a</sup> Michelson interferometer, and was cast into <sup>a</sup> long bar of E-CAST F-28 (1.24 cm diameter, 30.36 cm length, and density of 1120 Kg/m<sup>3</sup>) at an off axis distances of approximately 6.0 mm. As the rod is sinusoidally driven with either longitudinal, transverse, or torsional stresses, strains will be produced in the leg of the interferometer which result in phase shifts relative to the unattached unstrained reference leg of the interferometer.

The flexural, torsional, and longitudinal modes were clearly detected from the transducer coil output and interferometric phase modulated output. The first three torsional resonances occurred at 1485, 3075, and 4684 Hz. The first two flexural resonances occurred at 182.3 and 514.7 Hz. The first three longitudinal resonances occurred at 2535, 5243, and 7712 Hz. These resonances were measured at an average room temperature of 24 °C. A typical interferometric output and electromagnetic coil output pair for the flexural fundamental resonance mode is illustrated in Figure 4. From eqn. (4-8), the complex shear and Young's modulus corresponding to these resonances are tabulated in Table 1 for the bar.

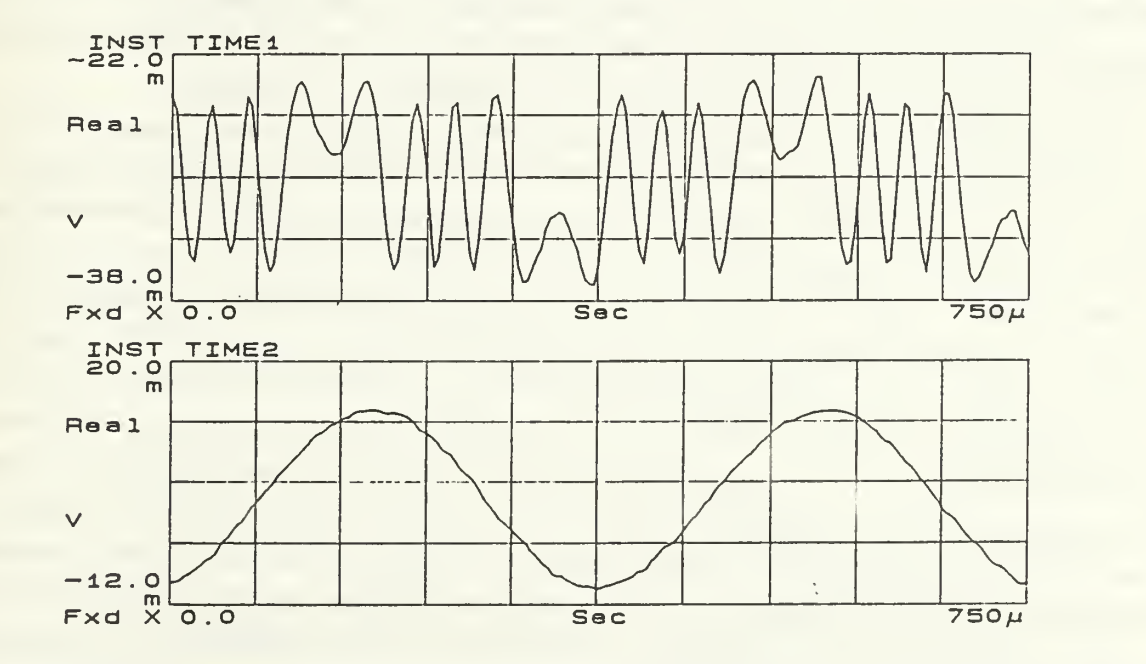

Figure 4. Typical interferometric output (Top) and corresponding transducer coil output (Bottom) at resonance for the fundamental flexural mode of the E-CAST bar.

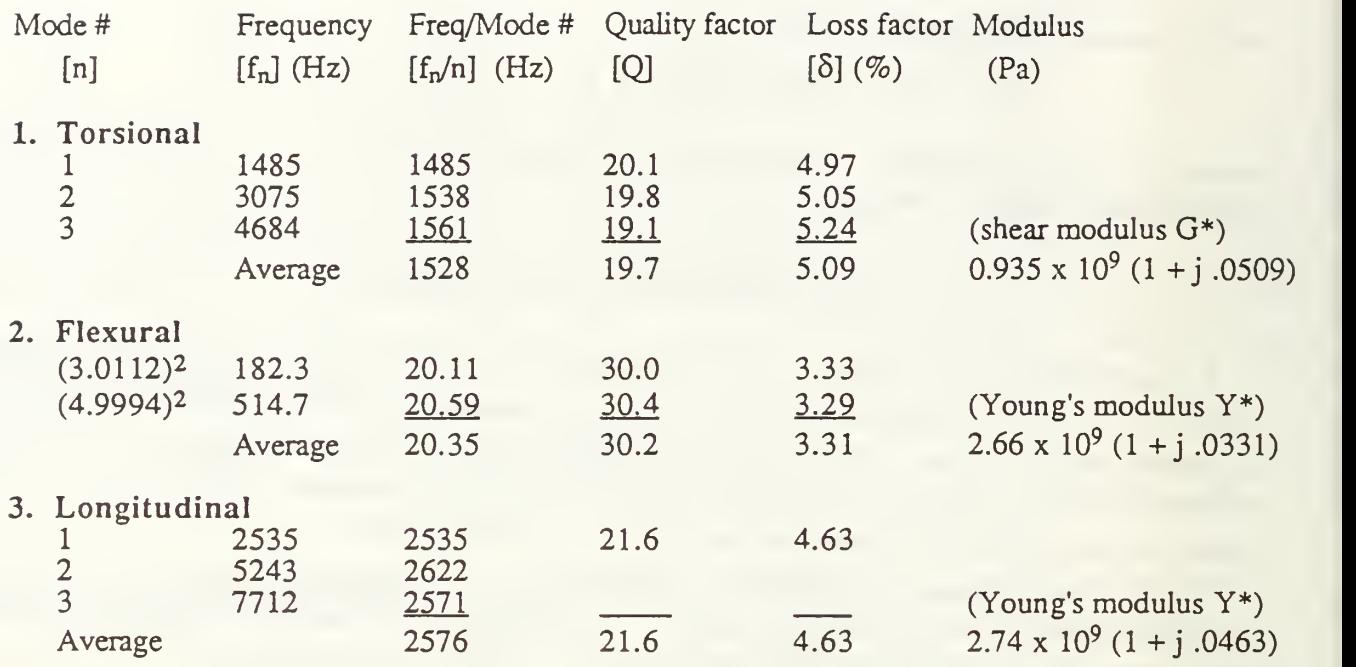

Table 1. Summary of the frequencies of the modes of vibration of the sample bar described in the text

After using the HP3562 (dynamic signal spectrum analyzer) to sweep through the appropriate frequency range in order to excite each mode of vibration as illustrated in the measurement setup diagram in Figure 2, the resonances were determined from the displayed frequency response and verified by manually adjusting the oscillator for greater resolution. The quality factor, or Q's, for each mode were obtained by measuring the upper and lower 1/e (or -3dB) points on each side of resonance by adjusting the local oscillator. The Q's listed in Table <sup>1</sup> were obtained from this method.

Since the HP3562 also possesses pole-zero curve fitting features, the resonances and quality factors were determined from the HP3562 generated curve fit parameters according to eqns. (17) and (18) derived earlier. It should be noted that the poles and zeros from the HP3562 generated plot are in Hertz and not in radians as suggested in eqns. (17) and (18). The frequency response of the detection wire coil transducer to the input drive for the torsional mode of vibration, the corresponding HP3562 curve fit response, and the list of poles and zeros are illustrated in Figure 5. The first four torsional resonances, which are harmonically related, are clearly identifiable. The frequency response of the flexural mode of vibration, the corresponding HP3562 curve fit response, and corresponding table of poles and zeros are illustrated in Figure 6. The corresponding resonance frequencies and quality factors determined from these poles and zeros are tabulated in Table 2. Due to temperature changes in the room, the measured resonance frequencies do differ for different measurements and thus more accurate temperature control by means of an environmental chamber is needed for measurement-to-measurement repeatability.

Having obtained the two independent moduli, the set of elastic constants for the isotropic material can be determined, *i.e.* the Poisson's ratio, v, is found to be 0.444 from<sup>4</sup>,  $v = [E/(2G)] - 1$ , and using the average value for the Young's modulus of  $E = 2.7 \times 10^9$  Pa and the shear modulus of G = 0.935 x 10<sup>9</sup> Pa.

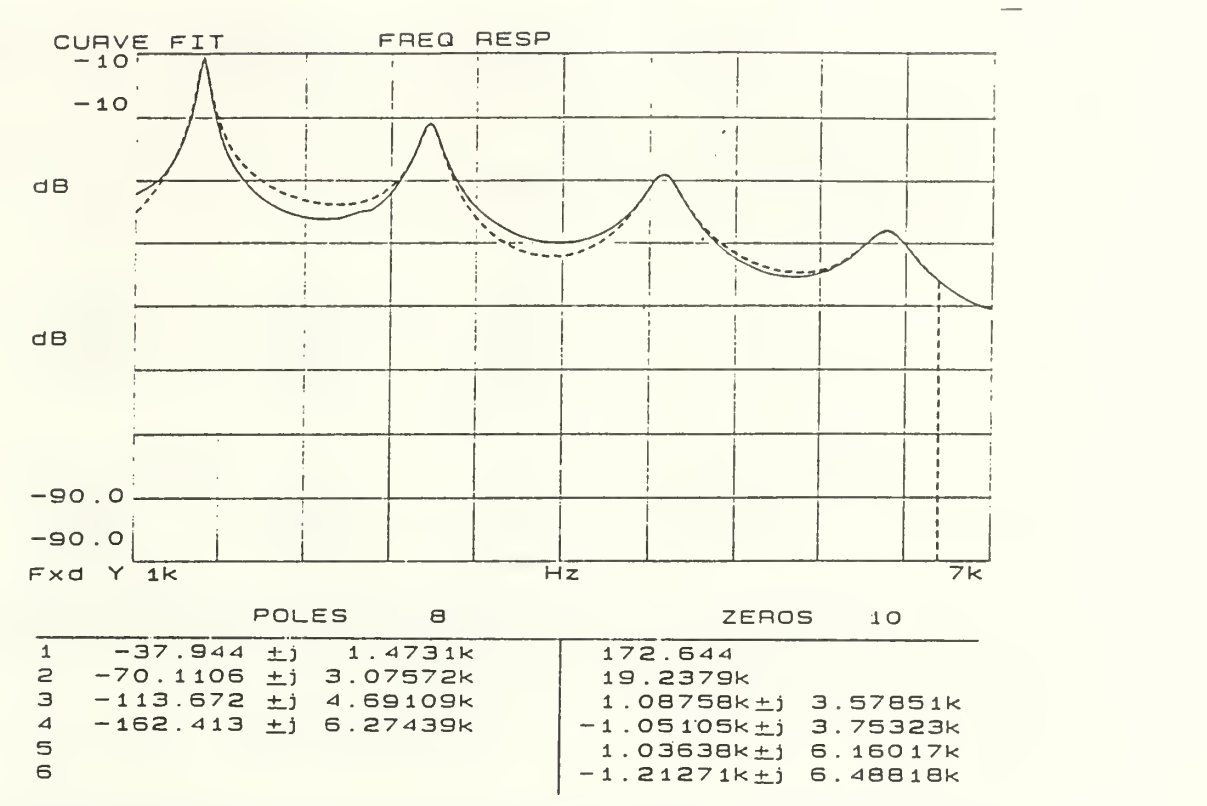

Figure 5. Frequency response of the transducer coil output for the torsional modes of the bar. The dotted line is a generated HP3562 frequency response with corresponding curve fit parameters (poles and zeros) listed below.

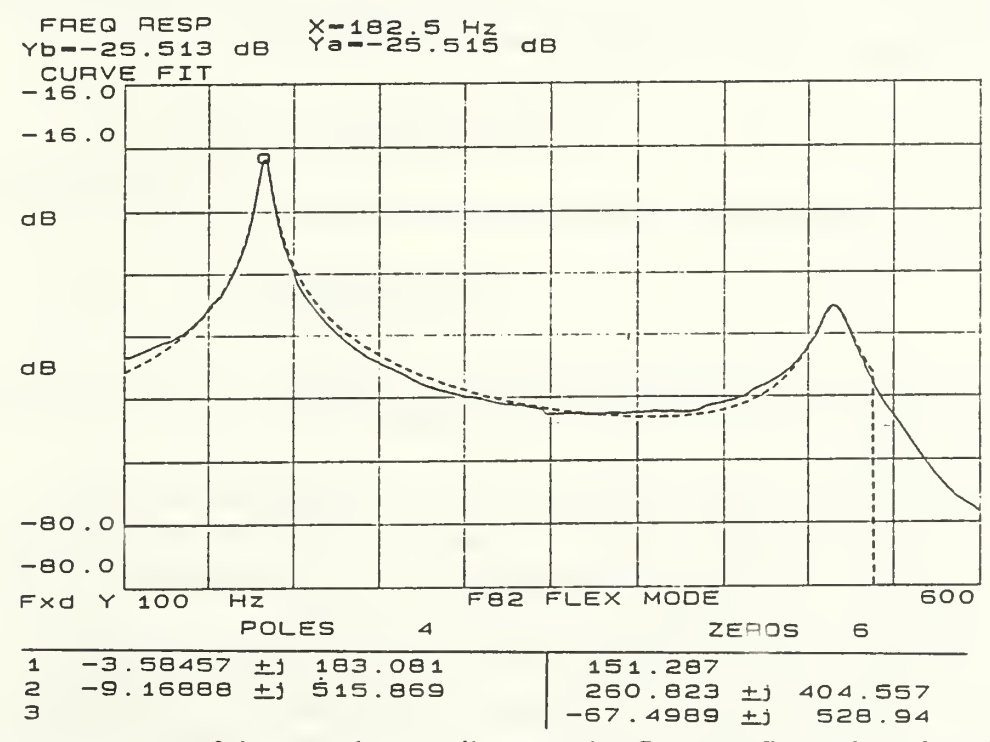

Figure 6. Frequency response of the transducer coil output for first two flexural modes of the epoxy bar. The dotted line is a the HP3562 curve ft frequency response with corresponding curve fit parameters (poles and zeros) listed below.

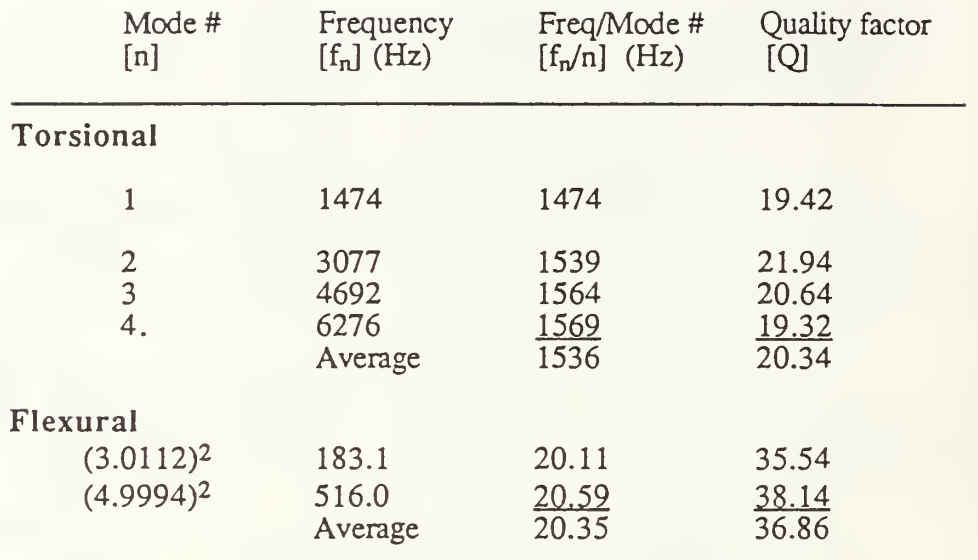

Table 2. Resonance frequencies and Q's determined from the pole zero plots in Figures 5 and 6 and the eqns. (17) and (18).

## 6. CONCLUSIONS

A resonant method for determining the complex Young's and shear modulus of elasticity has been presented that uses coils of wire to excite and detect vibrational modes of a bar. For detection, an optical interferometer, whose leg is cast in the material under investigation, can also be used to accurately detect the three resonant modes via strain induced phase modulations.

## 7. ACKNOWLEDGEMENTS

This work was supported by the Naval Postgraduate School Direct Funded Research Program.

### 8. REFERENCES

- 1. United Resin Corp., E-CAST F-82, Warren, MI 48093.
- 2. S. L. Garrett "Resonant acoustic determination of elastic moduli", J. Acous. Soc. Am., 88 (1), 210- 221 (1990).
- 3. Mechanical Measurement Devices, P.O. Box 8716, Monterey, CA 93943.
- 4. H. T. Loeser, "Principles of Sonar Installation", Naval Underwater Sys. Cntr., Doc. # 6059, 1984.
- 5. R. N. Capps, "Elastomeric Materials for Acoustical Applications", Naval Research Laboratory (USRD Doc. # 61153-N) Report Date: Sept. 15, 1989.
- 6. P. M. Morse, Vibration and Sound (Am. Inst, of Phy., New York), 25.
- 7. W. T. Thompson, *Theory of Vibration with Applications*, 2<sup>nd</sup> ed., Prentice-Hall Inc., Chapt. 3.
- 8. M. E. Van Valkenburg, Network Analysis, 3 rd ed., Prentice-Hall Inc., Chapt. 13.

## APPENDIX B. MATERIAL SPECIFICATION SHEETS

1. URALITE3130

2. PR1592

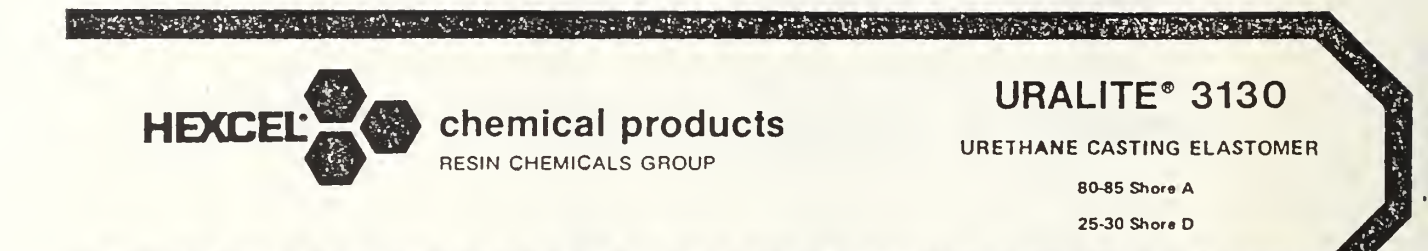

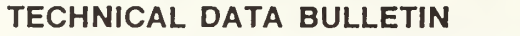

• No moisture sensitivity

aministration of the component of the state of the state of the state of the state of the state of the state of

- Excellent hydrolytic stability (Reversion Resistance)
	- No TDI, no 4,4' -Methylene-bis-(2-chloroaniline)
		- Fast cure, quick demolding
			- High abrasion resistance
				- Low Viscosity
					- Good Electrical Properties
						- Good Adhesion to many substrates

ر الوقتانية

 $\Delta$ 

#### **DESCRIPTION**

Uralite 3130 is a two component, natural amber or black urethane casting elastomer. This tough rooth temperature mixing and curing system has excellent handling characteristics. Uralite 3130 is a middle of the hardness range, general purpose, versatile Uralite elastomer. It does not exhibit typical moisture sensitive characteristics of most urethane elastomers.

#### USES:

- Electrical and Electronic Encapsulating<br>— Molds and Mold Facings<br>— Metal forming pads<br>— Flexible snakes<br>— Gaskets
- 
- 
- 
- 
- Abrasion resistant parts

### PROPERTIES:

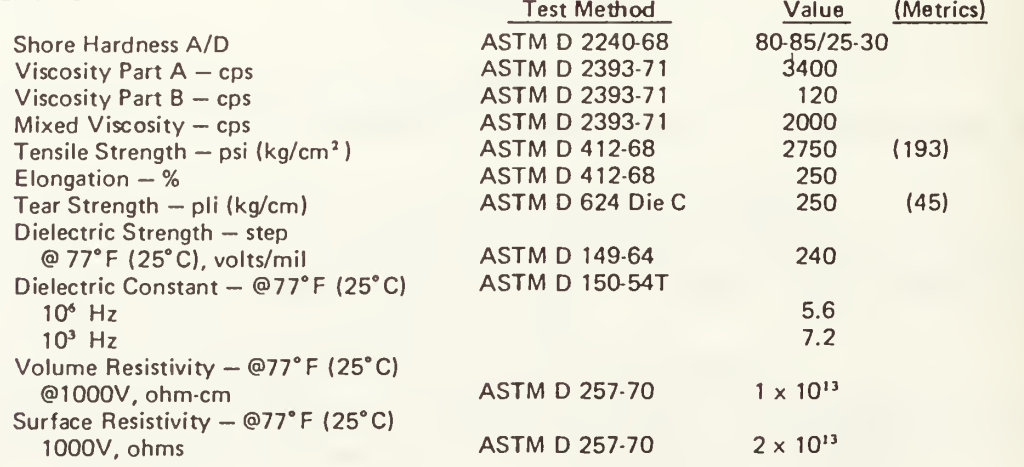

(over)

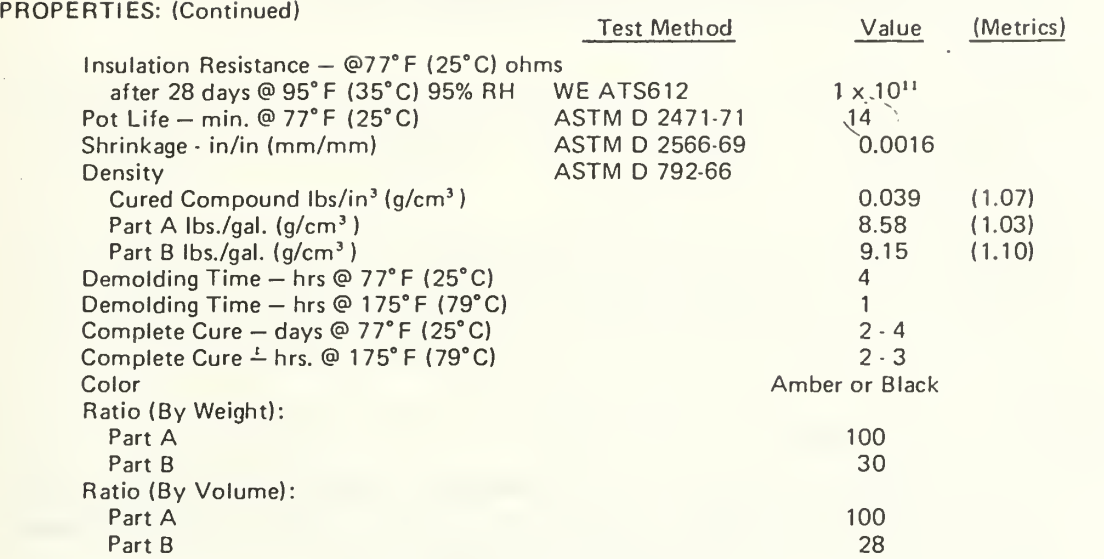

These physical properties are representative of typical values obtained by tests conducted in the Chemical Products Division laboratory.

#### STORAGE:

Uralite 3130 should be stored in <sup>a</sup> cool dry area. Avoid temperatures above 90° F and below 65° F. Always blanket Uralite 3130 with dry nitorgen or 8440 Inert Blanketing Gas and reseal container after use.

#### SURFACE PREPARATION SUGGESTIONS:

Porous materials, such as plaster and wood, must have all surfaces that come in contact with Uralite 3130 well-sealed with <sup>a</sup> sealer which is compatible with urethane (acrylic sealers are suggested). After sufficient drying time, approximately thirty (30) minutes after last coat, the final surface preparation consists of the application of a release agent such as Partingkote® 8302 (wiping off excess) to accomplish <sup>a</sup> complete and uniform release coating.

#### MIXING:

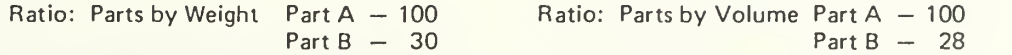

. Weigh both components into same container and stir slowly for 2-4 minutes, scraping the sides and bottom of container periodically to include unmixed material which may adhere to these surfaces. Care must be taken to avoid whipping air into mixture. Pour the thoroughly mixed Uralite 3130 onto the prepared surface and allow to cure. Working pot life of Uralite 3130 is approximately 14 minutes.

#### CURING:

Near ultimate physical properties are normally attained after 2 days at room temperature (77\* F). Curing of Uralite 3130 may be accelerated by heating for 1-2 hours at 175°F. Demolding can be accomplished after 4 hours at room temperature.

#### PACKAGING:

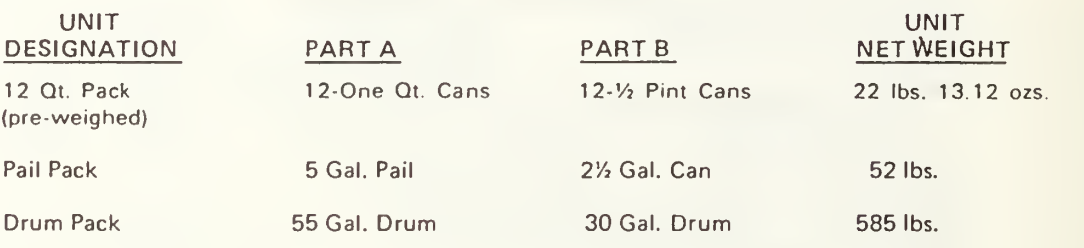

#### CAUTION:

#### FOR INDUSTRIAL USE ONLY.

This product contains an isocyanate based prepolymer, amines and heavy metal catalysts which are harmful if swallowed. It does not contain toluene diisocyanate or 4,4' methylene bis-(2-chloroaniline). It may cause burns or skin irritation. Use only in <sup>a</sup> well ventilated area. Protect skin and eyes from contact and avoid inhalation of vapors.

Should skin contact occur, wash with soap and water. For eye contact, flush with water immediately and obtain medical attention. If swallowed, drink water, induce vomiting and contact a physician immediately.

WARRANTY The following is made in lieu of all warranties, express or implied: Seller's only obligation shall be to replace such quantity of this product which has proven to not substantially comply with the data presented in the Manufacturer's latest bulletin describing the product. In the event of the discovery of a non-conforming product. Seller shall not be liable for any property loss or damage, direct or consequential, arising out of the use of or the inability to use the product Before using user shall determine the suitability of the product for his intended use. and user assumes all risks and liability whatsoever in connection therewith. Statements relating to possible use of our product are not guarantees that such use is free of patent infringement or is approved by any government agency. The foregoing may not be changed except by an agreement signed by an officer of seller.

> HEXCEL CORPORATION, RESIN CHEMICALS GROUP 818 20701 NORDHOFF STREET, CHATSWORTH, CALIFORNIA 91311 • (236) 882-3022

17 Printed in U.S.A. Printed in U.S.A. Printed in U.S.A.

. .

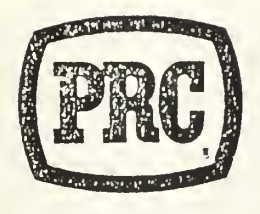

# AEROSPACE/ELECTRONIC PRODUCTS -

þ

## PR-1592

## POTTING AND MOLDING COMPOUND

## Use

Especially formulated as a high hardness molding compound for electrical cables and/or as a potting com pound for electrical connectors where resistance to cold flow, fexibility, high tensile strength, and exposure from -70°F to 275°F for extended periods are required.

## Description

PR-1592 is a noncracking, chemically curing, polyurethane compound which is supplied in Amber or Black and in two-part quantities or premixed and frozen in plastic cartridges. PR-1592 cures at 180°F to a tough, flexible, cold flow-resistant, high tensile strength rubber with a Shore A hardness of 85. PR-1592 will cure at 75°F, but the resultant physical properties will be lower than when heat cured. Properly cured PR-1592 is designed to withstand temperatures as high as 275°F for extended periods without blowing, deterioration or loss in electrical properties, and has excellent flexibility at  $-70^{\circ}$ F.

The viscosity of PR-1592 allows the material to be degassed easily when supplied in two part units and pro vides for excellent flow of characteristics in encapsulating, molding and potting applications.

PR-1592 must be used with a primer on metal, neoprene and polyvinyl chloride surfaces.

### **Specifications**

PR-1592 meets the requirements of MIL-M-24041C Category B

## Application Properties (Typical)

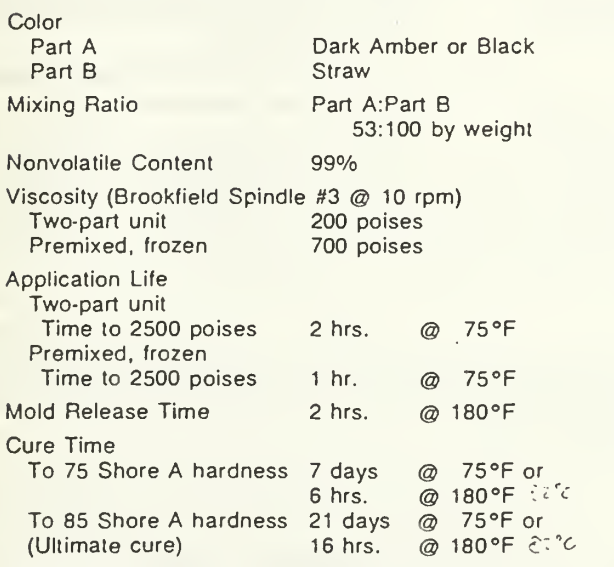

NOTE: The above limes are at the temperature indicated. Therelore. it is necessary to allow time lor the mass ol material, molds, etc. to reach the temperature.

Dark Amber or Black 1.08 85 4% 6000 psi 425%  $320$  lbs./in.  $\frac{1}{2}$ 600 psi Performance Properties (Typical) (Cured 16 hours at 180°F) Color Specific Gravity Hardness, Shore A Volume Shrinkage Tensile Strength Ultimate Elongation Tear Strength (Die C)' 100% Modulus Compression. Set (ASTM D 395, Method B)<br>22 hrs. @ 158°F  $\cdot$  40% 22 hrs. @ 158°F Ozone Resistance Conforms (Tested in accordance with MSFC-SPEC 202B) Moisture Absorption 2.4% (Tested in accordance with MIL-M-24041) Flame Resistance Current overload; 55 amps DC applied 21/<sub>2</sub> mins. through #16 wire No ignition Flame exposure; ASTM D 635-63 Self-extinguishing

**SUPERSEDES** MARCH <sup>1987</sup> DATE ISSUED

SEPTEMBER 1987

PRODUCTS RESEARCH & CHEMICAL CORPORATION S454 SAN FERNANDO ROAD

POST OFFICE BOX <sup>1800</sup> GLENOALE. CALIFORNIA <sup>91209</sup> AREA CODE (818) 240-2060

410-416 JERSEY AVENUE GLOUCESTER CITY. NEW JERSEY <sup>08030</sup> AREA CODE (609) 456-5700

0I-T-010 PR-1592

<sup>(</sup>Continued on Page 2)

Performance Propertles (Continued from Page 1)

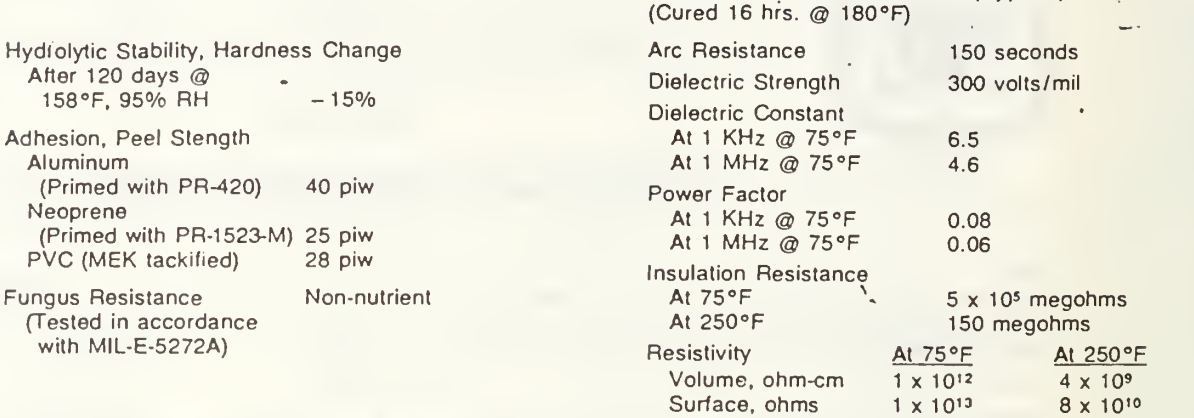

NOTE: The above application, performance and electrical property values are typical (or the material, but are not Intended for use in specifications or lor acceptance inspection criteria because of variations in testing methods, conditions and configurations.

## Purchasing Data

#### PRODUCT DESIGNATION

When ordering this product, designate PR-1592 and color as follows: PR-1592 Amber or PR-1592 Black. NOTE: Reler to "Surface Preparation" for primer requirement.

#### STANDARD PACKAGING Two-Part Units

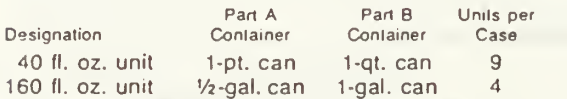

NOTE: The unit designates the total fluid ounce content of Part A and Part B (128 fluid ounces per gallon). Slandard units are furnished with a premeasured quantity of Part A and Part B, in dividually packaged.

#### Frozen Cartridges

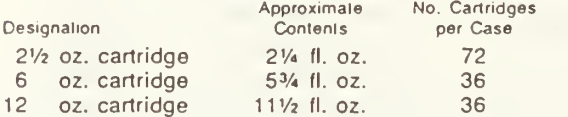

## Surface Preparation

#### CLEANING

Connectors or other metal surfaces must be free of grease, oil and wax in order to insure good adhesion. Use oil-free solvent applied with a small brush or oil-free cloths for cleaning (reclaimed solvents should not be used). Premixed cleaners are commercially available. Do not expose wire insulation and inserts to the cleaning solvent beyond the time necessary for adequate cleaning.

#### APPLICATION OF PRIMER

For maximum adhesive strength between PR-1592 and the material to which it is to be bonded, the following surface preparations are required:

NOTE: Do not dip priming brush into primer supply. To maintain an uncontaminated primer supply, pour <sup>a</sup> small portion of primer into <sup>a</sup> clean container from which it should be used. Reseal primer supply immediately after portion has been removed.

#### (a) Metal

Metal must be primed with PR-420. Thoroughly mix <sup>1</sup> part of Part A with 6 parts of Part B by volume. Do not mix more than can be used within a 4 hour period. Brush a thin film of mixed PR-420 on all inside surfaces of connectors and on wire, but not on the insulation. Let primer dry for 1 hour at 75°F. If primer becomes contaminated, reclean primed surface lightly with methyl ethyl ketone and dry. Stripping the primer from the connector and repriming is not necessary.

#### PRIMER DESIGNATION

When ordering primer, designate PR-420, PR-1523-M or PR-1543 as required under "Surface Preparation."

Electrical Properties (Typical)

#### STANDARD PACKAGING

PR-420 is packaged as follows:

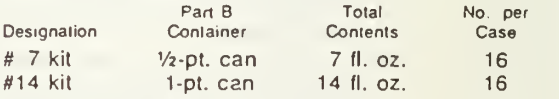

NOTE: the kit number designates the total fluid ounce content ol Part A and Part B. Kits are furnished with a premeasured quantity of Part A and Part B individually packaged. The kits are designed so that adequate space is available in the Part B container lor addition of Part A and mixing.

PR-1523-M and PR-1543 are packaged ready to use in the following containers:

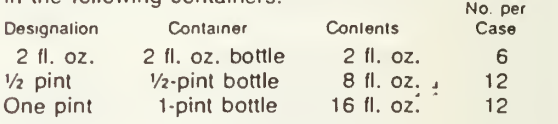

#### (b) Neoprene

To obtain good adhesion to neoprene insulation, the surface should be abraded with. a suitable abrasive to remove grease, oil, wax or mold release. Remove rubber particles with a dry oil-free brush.

Apply a liberal coat of PR-1523-M to the clean neoprene surface by brush and allow to dry for approximatefy 30 minutes at room temperature. After 30 minutes drying time, wipe off excess PR-1523-M primer with a clean, gauze pad and start the porting or molding procedure. Drying time of PR-1523-M should not exceed 4 hours at room temperature before potting or molding. If primed surface becomes contaminated or potting or molding is not accomplished within 4 hours after application of PR-1523-M, buff neoprene and repeat priming procedure. NOTE: PR-1523-M is hygroscopic and must be kepi tree ol moisture. When PR-1523-M hydrolyzes. <sup>a</sup> dark grainy precipitate is formed decreasing the primer usefulness. Material containing precipitate should be tested to determine that adhesion is satisfactory before using.

#### (c) Polyvinyl Chloride \

To obtain good adhesion to polyvinyl chloride insulation, the surface should be made tacky with methyl ethyl ketone. The use of a primer may be necessary only with some formulations of polyvinyl chloride. Therefore, itis suggested that tests be made to determine the adhesive strength of PR-1592 to the polyvinyl chloride in question.

Should a primer be required, then apply a thin coat of PR-1543 to the tackified surface by brush and allow to dry 30 minutes at room temperature. If primed surfaces become contaminated before potting or molding, buff primed surface with a suitable abrasive and reapply a thin coat of PR-1543.

It should be noted that there are many formulations of polyvinyl chloride. Therefore, it is suggested that before production quantities of PR-1543 are ordered, tests be made to determine the adhesive strength of the PR-1543/PR-1592 system to the polyvinyl chloride in question.

NOTE: PR-1543 is hygroscopic and must be kept free of moisture. When PR-1543 hydrolyzes, <sup>a</sup> precipitate is formed decreasing the primer usefulness.

#### (d) Teflon\* and Other Fluorocarbons

To obtain good adhesion to insulation made of Teflon and other fluorocarbon resins, it is essential that the in sulation be etched or treated to provide a bondable surface. After neutralization of the etchant, in accordance with the manufacturer's instructions, apply PR-1592 directly to the etched surface without primer.

#### REPAIR

To obtain good adhesion to previously cured PR-1592, the surface should be buffed with a suitable abrasive to remove grease, oil, wax or mold release. Remove rubber particles with a dry, oil-free brush.

CAUTION: Do not use solvents for cleaning cured PR-1592. Apply new PR-1592 directly to buffed surface and cure as recommended. No primer is required.

#### Mixing Instructions

#### FOR TWO-PART UNITS

Do not open containers until ready to use.

Part A will solidify at room temperature. Prior to use, loosen lid and warm to 250° ± 10°F with thorough stirring. Do not heat over 260°F. When warming the material, use a thermometer to determine the actual material temperature. Liquefaction is complete when the material becomes smooth and uniform in appearance and loses all signs of graininess. Stirring is essential during liquefaction to provide a uniform material and to hasten melting. Care should be taken to dissolve all solidified Part A around the top of the container. Trace quantities of unliquefied Part A will cause premature solidification. Do not store Part A at temperatures exceeding 100°.

Premeasured quantities may be divided into smaller quantities by using the following proportions:

By weight 53 Parts A to 100 Parts B.

NOTE: After removing a portion of Part B from a full container, moisture in the air in the empty portion of the Part B container tends to cause the remaining material to skin over during extended periods of standing. This material may be used by removing the skin.

Where <sup>a</sup> dense compound free of voids is required, it is recommended that the mixed material be degassed before applications are made. Standard vacuum equipment may be used or, for small usages, the material may be degassed in a standard laboratory desiccator connected to a vacuum pump.

The following degassing procedure is recommended:  $\mathbf{r}$ ,  $\mathbf{r}$ ,  $\mathbf{r}$ ,  $\mathbf{r}$ ,  $\mathbf{r}$ ,  $\mathbf{r}$ ,  $\mathbf{r}$ ,  $\mathbf{r}$ ,  $\mathbf{r}$ ,  $\mathbf{r}$ ,  $\mathbf{r}$ ,  $\mathbf{r}$ ,  $\mathbf{r}$ ,  $\mathbf{r}$ ,  $\mathbf{r}$ ,  $\mathbf{r}$ ,  $\mathbf{r}$ ,  $\$ 

- 1. Stabilize Part A and Part B at 75° to 85°F before mixing.
- 2. Place Parts A and B in <sup>a</sup> clean, dry, metal container having at least twice the volume of the material to be degassed. Mix Part A and Part B thoroughly with <sup>a</sup> metal mixing paddle. NOTE: DO NOT USE WOOD.
- 3. When Parts A and B are mixed thoroughly, degas the mixture until foaming subsides which is approximately <sup>10</sup> minutes at <sup>a</sup> pressure of less than 5mm of mercury for <sup>a</sup> pint of material. Larger quantities will require slightly longer periods of degassing.
- 4. When the material is to be applied by extrusion gun, it is suggested that after tranferring the degassed material into the extrusion gun cartridge the material be degassed at a pressure of less than 5mm of mercury.

'Registered trademark for DuPont tetrafluoroethylene resin.

for 2 minutes to remove any air which may have been entrapped during cartridge filling. If extra care is  $\rightarrow$ taken when filling cartridges with degassed material, such as flowing the material down the side of the cartridge, the material may not need to be degassed in the cartridge.

NOTE: After mixing Parts A and B? subsequent operations should be accomplished as quickly as possible to minimize the reduction ol application life.

After units of PR-1592 have been mixed and degassed, they may be frozen for storage under refrigeration. Use of a quick-freeze technique is recommended so as to minimize the amount of application life that would be lost in a slower cooling procedure. One successful method is to immerse the filled cartridge in a slurry of dry ice and alcohol for 10 minutes. The temperature of the sealant will drop to approximately  $-70^{\circ}$ F and the cartridges may be transferred to a refrigeration storage unit maintained at  $-20^{\circ}$  F or below. NOTE: Approximately <sup>1</sup> hour applicalion life will be lost in the freezing and thawing process.

It is suggested that tests be conducted to determine whether degassing is necessary for the material to meet particular requirements. When it has been found that degassing is not necessary to meet requirements, mix entire contents of Part A with Part B, or use in the proportions as shown above, and thoroughly mix. Slow mixing by hand or with a mechanical mixer is recommended. A high-speed mechanical mixer will generate internal heat which reduces application life and will whip air into the mixture resulting in a porous material upon curing.

#### THAWING OF FROZEN CARTRIDGES

Frozen cartridges of PR-1592 must be thawed as follows:

NOTE: It is essential thai the thawing lime and temperature be controlled closely lo obtain the maximum application life in the shortest thawing period. An increase in either thawing time or temperature will result in an incomplete lhaw.

Remove cartridge from storage and thaw for 30 minutes in a  $100^\circ \pm 5^\circ F$  heating block or water bath. If an oven is used to thaw the material instead of the recommended water bath or heating block, the time and temperature will have to be determined because of the variations in oven controls and circulation.

NOTE: If a water bath is used, be sure water does not enter cartridge. The recommended method of preventing water from enlering the cartridge is to use a meial sleeve, closed al one end. with a diameter just large enough lo allow the cartridge to be inserted to the lip and then place the sleeve upright in the water balh.

CAUTION: When thawing frozen cartridges of PR-1592, keep cartridges in an upright position, nozzle end down with CaPlug in place, to prevent air that may have been drawn into the cartridge during freezing from entering and being trapped in the compound. After thawing is complete, just before placing the cartridge in the gun, in sert a thin piece of metal or spatula blade between plunger and cartridge wall to the shoulder of plunger. Then force plunger down to exhaust any air between compound and plunger face and continue until material just starts to extrude between plunger and cartridge wall. Remove metal or spatula while holding plunger down.

## Application Instructions

#### FOR POTTING

Application is accomplished by injecting the sealant into the end bell of the connector which has been coated previously with primer. Separate the wires evenly so that the potting compound will flow around all wires and soldered connections.

For most potting applications, a Semco #440 nozzle with 1/8" diameter has been found most practical. However, nozzles of smaller diameter are available.

When applying PR-1592 with an extrusion gun, the nozzle first should be inserted between the center wires so •hat the sealant will flow around the contacts. It may be necessary to reposition the nozzle for even coverage. Care should be taken to eliminate voids and air bubbles. It is good practice when filling the connector to keep :he tip of the nozzle just above the swell of the material level, moving the nozzle up as the connector fills. The tip of the nozzle should not be held so as to allow it to become submerged nor should it be held so as to allow the material to fold.

In applying PR-1592, every effort should be made to eliminate voids and air bubbles. A small piece of metal, such as a welding rod, should be used to tamp or pack the compound around the wires and the base of the pins. In conjunction with the tamping, the connector should be tapped on a resilient surface or even - 'mechanically vibrated to facilitate the flow of the sealant into the small recesses.

To reduce viscosity and enhance flow of compound, connectors or molds may be heated up to 140°F prior to filling. Do not heat the molding compound, as it will thicken and shorten application life.

Molds may be prepared to the exact shape and form required in a particular connector application by utilizing various plastic materials commercially available. A form or mold may be made for the back of a connector by using masking or polyethylene tape. Reference is made to the handbook, Installation Practices for Aircraft Electric and Electronic Wiring, (Navy) NAVAER 01-1A-505 or (USAF) T.O. 1-1A-14 dated 30 June 1975.

#### FOR MOLDING

When PR-1592 is used as <sup>a</sup> molding compound, molds should be provided for forming the particular form and shape required. To facilitate the removal of PR-1592 from the mold after curing, spread a thin film of mold release compound on mold surface to prevent adhesion. Metal molds may be coated with Teflon tetrafluoroethylene

 $\bullet$ 

**Contractor**  $\epsilon$  . resin to provide a permanent release film and eliminate the necessity of using a mold release compourjd.

Inject PR-1592 into the mold, which has been coated previously with mold release and/or on previously  $\Box$ . prepared surfaces, and allow to firmly set before removing mold. Itis recommended that injection holes be located in the bottom of the mold and air bleed holes located in the top of the' mold to prevent air pockets in the mold. Flash may be trimmed with a sharp knife or razor blade.

## Mold Release and Cure

The mold release time for PR-1592 is dependent upon the temperature, quantity of material, mold mass, ect. In molds containing less than 24 fluid ounces of PR-1592, the mold release time is approximately 2 hours at 180°F. In molds containing 24 to 48 fluid ounces of PR-1592, the mold release time is approximately 3 hours at 180°F. Longer times will be required for the mold release of PR-1592 in larger molds.

PR-1592 cures to a tough, resilient material having a 75 Shore A hardness in 6 fiours at 180°F. PR-1592 will cure at 75°F, but the physical properties will be lower than when cured at 180°F.

## Cleaning of Equipment

Wash equipment, tools and brushes with methyl ethyl ketone immediately after use or before material cures. Use commercial stripping compounds to remove cured material.

## Safety Precautions

PR-420 contains flammable and volatile solvents. Keep away from heat, sparks and flame. Proper precautions for working with flammable liquids should be followed as well as applicable safety precautions.

## Storage Life

Storage life of PR-1592 in two-part quantities is 12 months when stored at temperatures below 80°F in original unopened containers.

Storage life of premixed, frozen PR-1592 is at least 7 days when stored at  $-20^{\circ}$ F or at least 30 days when stored at  $-40^{\circ}$ F.

Storage life of PR-420 is approximately <sup>1</sup> year when stored in original unopened containers below 80°F.

Storage life of PR-1523-M and PR-1543 is approximately 6 months when stored in original unopened containers below 80°F.

NOTE: PR-1523-M and PR-1543 are hygroscopic and must be kept free of moisture. When these primers hydrolyze, a precipitate is lormed decreasing the primers usefulness. Material containing precipitate should be tested to determine that primer is satisfactory before using.

## Health Precautions

Part B of PR-1592 and related primers, PR-420, PR-1523-M, and PR-1543, contain isocyanates and can pro duce irritation or allergic reaction following contact with the skin, eyes or mucous membranes. Avoid all contact with the uncured components of these materials. In case of contact, promptly wash off with copious quantities of water and follow with a soap and water wash. Avoid breathing vapors. Use with adequate ventilation. Individuals with chronic respiratory problems or prior respiratory reactions to isocyanates should not be ex posed to vapors.

PR-420 contains mixed solvents and a lead compound. Use adequate ventilation or air-supplied respirator during application.

In cases of extreme exposure or adverse reactions to any of the products mentioned above, remove affected personnel to fresh air and obtain immediate medical attention. If a rash develops, consult a physician. Ordinary hygienic principles such as washing hands before eating or smoking must be observed. For complete health and safety information, consult a Material Safety Data Sheet.

"PftC" Is a trademark of Products Research & Chemical Corporation, registered with the U.S. Patent Office

All recommendations, statements, and technical data contained herein are based on tests we believe to be reliable and correct, but accuracy and completeness of said tests are not guaranteed and are not to be construded as a warranty, either expressed or implied User shall rely on his own information and tests to deter mine suitability of the product for the intended use and user assumes all risk and liability resulting Irom his use of the product Seller's and manufacturer's sole responsibility shall be to replace that portion of the product of this manufacturer which proves to be defective. Neither seller nor manufacturer shall be liable to the buyer or any Ihird person for any injury, loss or damage directly or indirectly resulting from use of, or inability to use, the product. Recommendalions or stalements<br>other than-those confained in a written agreement signe

Printed in USA.

# APPENDIX C. ENVIRONMENTAL CHAMBER SPECIFICATION SHEETS

## TE 1PERATURE/HUMIDITY

## **CH IMBERS**

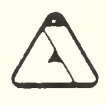

#### ASSOCIATED ENVIRONMENTAL SYSTEMS

These are all standard units - readily available - many from stock. Now you can pick the unit to suit your needs and your budget ... Bench Top and Floor Models -- four temperature ranges to choose from - choice of 6 working volumes - 15 different units in all.

#### BENCH TOP MODELS—BHD Series

The 8HD-403. 405 or 408 (last two digits indicate cubic loot working volume) are bench top units that will allow testing to meet known Mil, Std. Humidity Specifications. These units are basically Humidity chambers since they have a limned temperature range when compared to the floor Models In order to properly control humidity a refrigeration system is required

Simple and easy to operate The basic chambers have a digital dry bulb and a direct setting digital % RH controller (see optional extras for automatic programming and recording) Simply connect the power, 1/4" water supply line and 3/8" drain line and you are ready to operate

#### Temperature Range:  $-18^{\circ}$ C (0°F) to  $+93^{\circ}$ C ( $+200^{\circ}$ F)

Humidity Range: 20% to 95%  $\pm$  5% RH within the range of  $+$  20°C (68°F) to  $+$  85°C (185°F) and is limited by a  $+4^{\circ}$ C (39<sup>5</sup>F) dew point temperature, using standard controls Optional microprocessor and recorders are available lower humidities available with optional chemical drier

#### FLOOR MODELS—HD SERIES

This series of Humidity Chambers allows you to custom design a chamber to satisfy your needs and your budget. Four working volumes to choose from 08, 16, 33 and 64 Ft.3-Three Temperature Ranges.

Humidity Range: 20% to 95% RH within the range ol +20°C (68°F) to +85°C (185° F) and is limited by a +4°C (39° F) dew point temperature.

With <sup>86651</sup> Programmable controller. Control stability of ±3% RH.

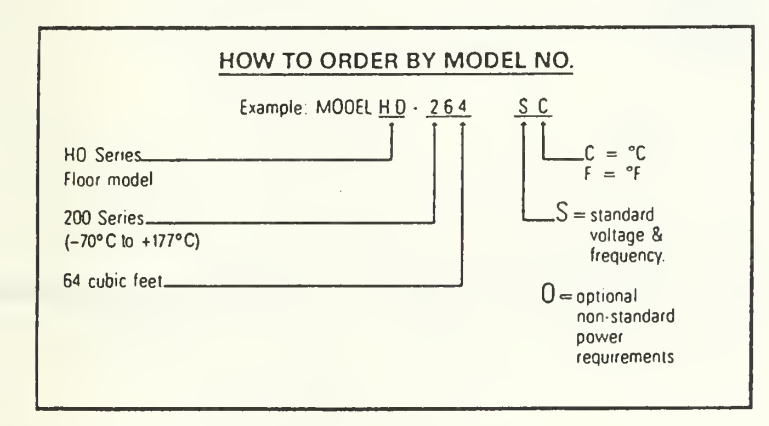

Select the temperature range:

The 400 series has a temperature range of  $-18^{\circ}$ C to  $+177^{\circ}$ C (0°F to  $+350^{\circ}$ F) The 500 series has a temperature range of  $-40^{\circ}$ C to  $+177^{\circ}$ C ( $-40^{\circ}$ F to  $+350^{\circ}$ F) The 200 series has a temperature range of -70°C to +177°C (-100°F to +350°F)

Select the working volume:

Indicate it as the last two digits of the model number - Sizes: 08, 16, 33 or 64 Ft.<sup>3</sup>.

#### FEATURES (illustrated on page 4)

- FAILSAFE- An ad|ustable high temperature failsafe is standard on all Associated Environmental System Chambers. It is factory set at the ultimate high temperature capability of the chamber Upon receipt of the chamber, the customer should set the dry bulb controller to 10° above the highest tesi temperature and adjust the failsafe. This will prevent the test chamber from a temperature overrun
- FUSIBLE LINKS (in the heater circuit) For over temperature protection
- MULTIPANE VIEWING WINDOWS In the door of all chambers (optional on BHD Series)
- INTERNAL LIGHT with external switch standard on all floor models optional on bench top units.
- PILOT LIGHTS to monitor proper function of vari ous systems
- INTERIORS All stainless steel type 304 heliarc welded.
- EXTERIORS Heavy gauge, cold rolled steel with two coats of textured enamel finish
- INSULATION High density, low <sup>K</sup> factor, non-settling fiberglass.
- VAPOR GENERATORS When humidity is required the controller signals the vapor generator to induce water vapor into the chamber This method of creat ing high humidities is suoenor to the older methods of spraying water or passing warm air over water
- VAPOR GENERATOR FAILSAFE All A.E.S humidity chambers are equipped with a factory set failsafe control to shut down the vapor generator in the event of a no water situation
- FREEZE PROTECTION Since all A.E.S Chambers have the capability of going below the freezing point of water, each humidity chamber has a freeze protector which is factory set at <sup>1</sup> 67°C ( + 35°F) This control actuates a solenoid valve to drain water ,from the chamber and prevent damage due to freezing of water

 $\mathbf{1}$ 

- FORCED AIR CIRCULATION High volume an cir culation is standard on all units to achieve uniformity in the work space The interior fan is connected to an external motor with a stainless steel shaft.
- WIRING Coded readily accessible lit acsofdance with NEC.
- CONTROLS All located in <sup>a</sup> hinged access panel with all relays and fuses readily accessible
- ACCESS PORT A 2" diameter access port and plug in left side wall on floor models and right side wall on bench tops is pre-punched in the metal - additional ports and plugs available.
- OIGITAL TEMPERATURE & HUMIDITY CONTROL-LERS

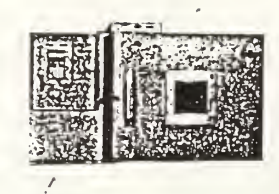

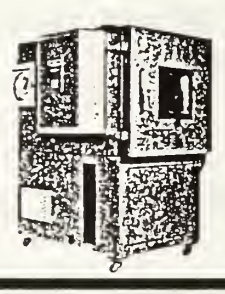

#### BENCH TOP MODELS BHD-403. 405. 408

FLOOR MODELS H 0-400. 500. 200

#### UNIT SPECIFICATIONS

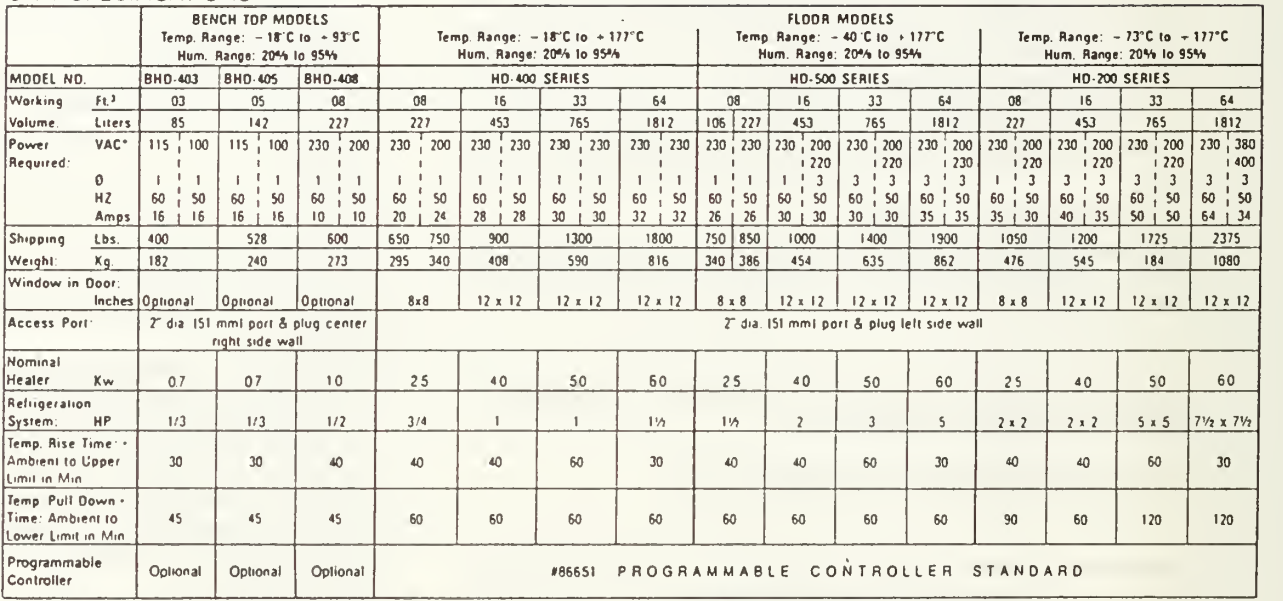

•Rise A PuM Down Times may vary depending on ambient conditions and power supply ?08 VAC requires additional transformer

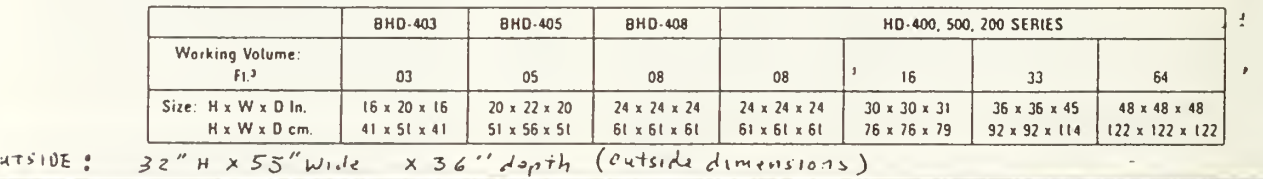

#### OPTIONAL EXTRAS

- 1. Programmable Conlroller 86651 (standard on all lloor models)
- 2. 86649 IEEE-488 inlertace ( required #1 oplion)
- 3 Producl Protector limit controls
- 4. Honeywell 2 Pen 12" Circular Chart Recorder
- .5. 8" x 8" Window in Door lor BHO-400 models
- 6. Manual Window Wiper
- 7. Internal Light with External Switch (standard on all floor models)
- 8. Water Storage Tank-External
- 9. Water Re-cycling System (includes external storage tank)
- 10 Water Oemmeralizer System
- 11.<sup>+</sup> Extra Demineralizer Cartridge
- 12. Fully Adjustable Shelves
- 13. Additional Shelves
- 14. Casters
- 15 Additional Ports—Specify Location Vi". 2". 3", 4", 5". and 6" diameter
- 16 Chamber Cart (lor BHD-403)
- 17 Floor Stand (BHO-405 & 408)
- 18. Liquid CO<sub>2</sub> Cooling Capability-specify psi
- 19. Liquid N2 Cooling Capability
- 20. Noise Reduction Package lor floor models
- 21. Water Cooled Condenser
- 22. Other Power Source Requirements
- 23. Desiccant Dehumidifier lor low % RH requirements (consult factory with specs)

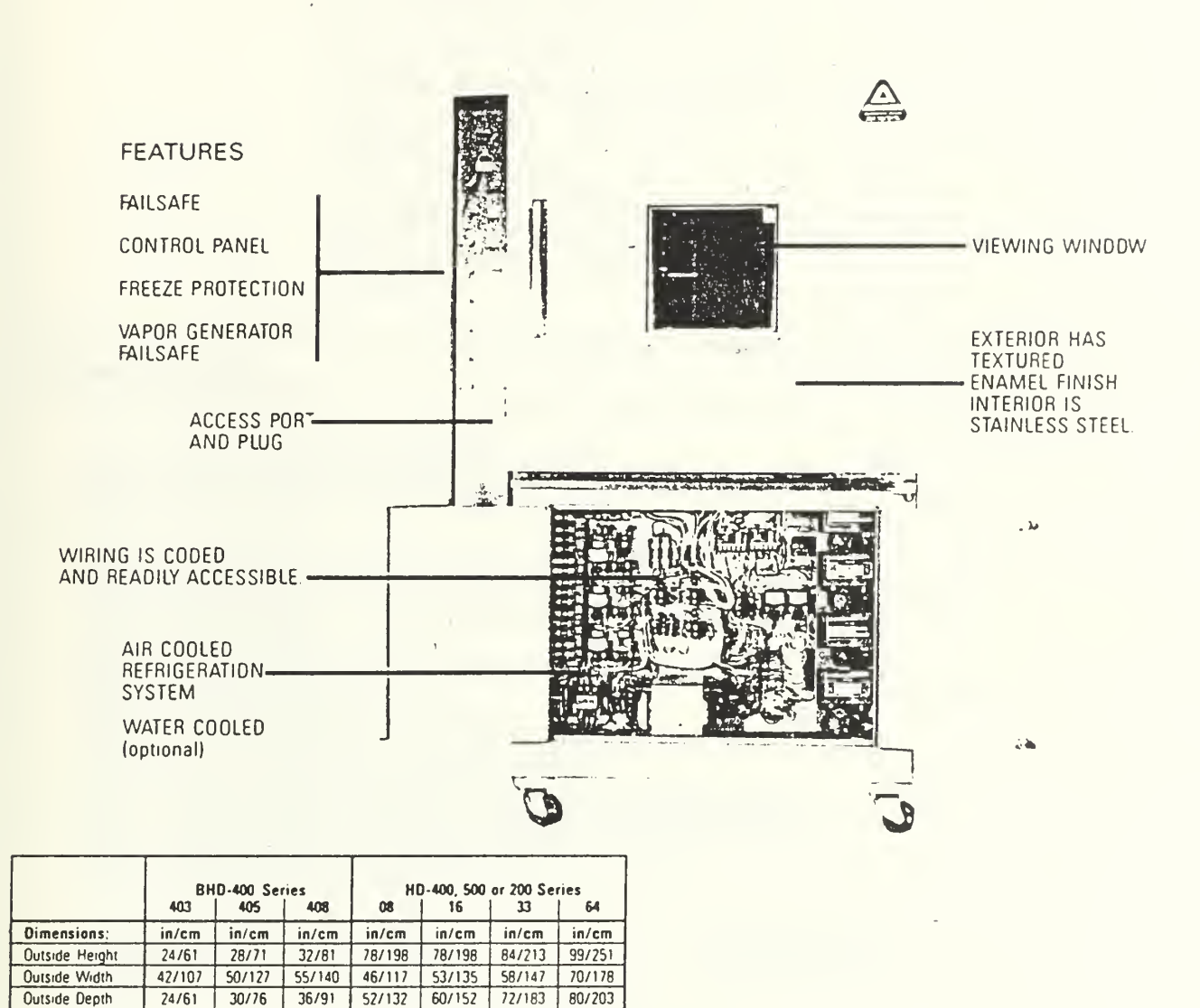

In line with our corporate policy of continuing product improvement and quality control. Associated reserves the right to change product witho

# APPENDIX D. RESONANCE TRACKING SYSTEM PROGRAM LISTING

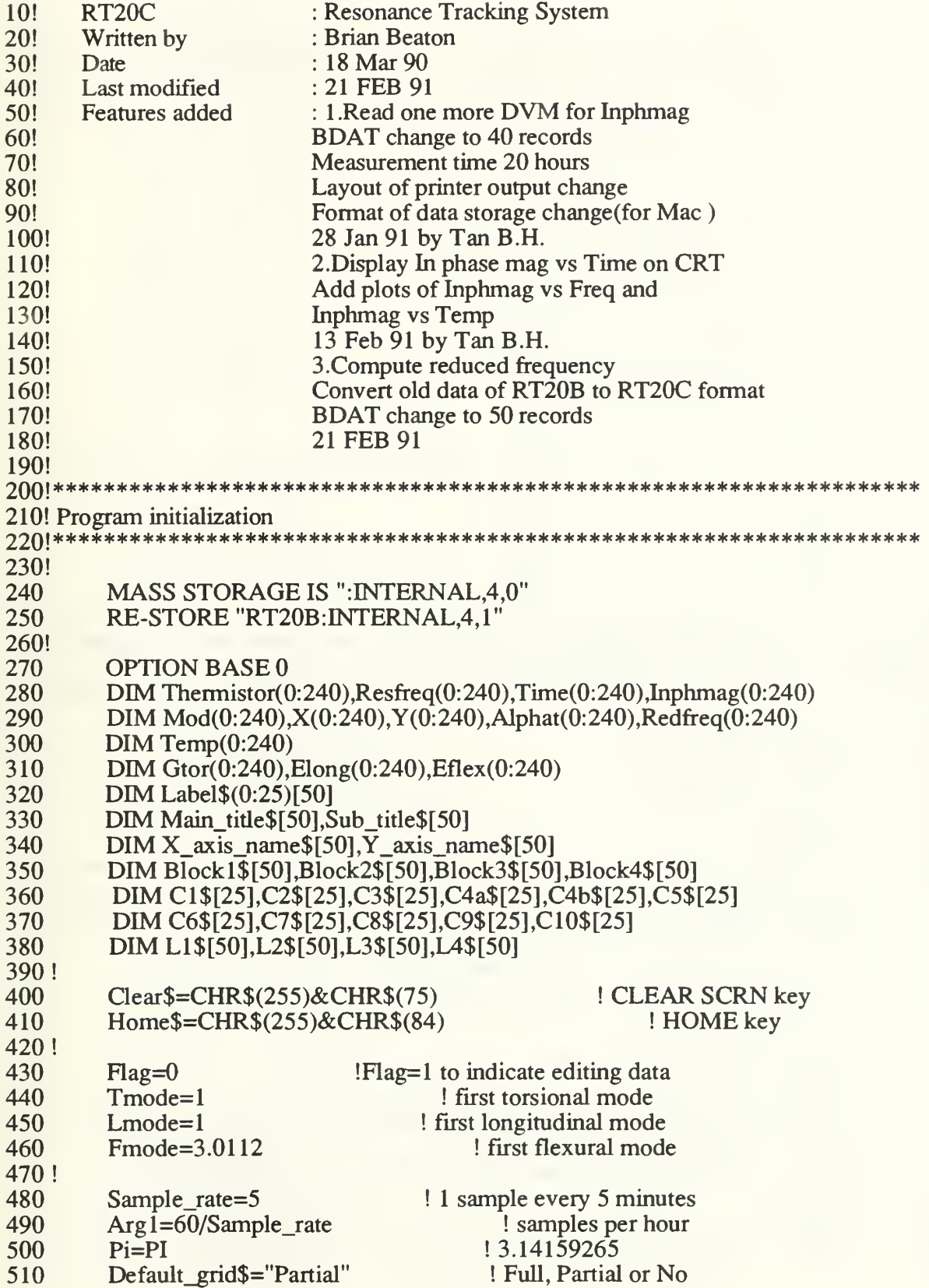

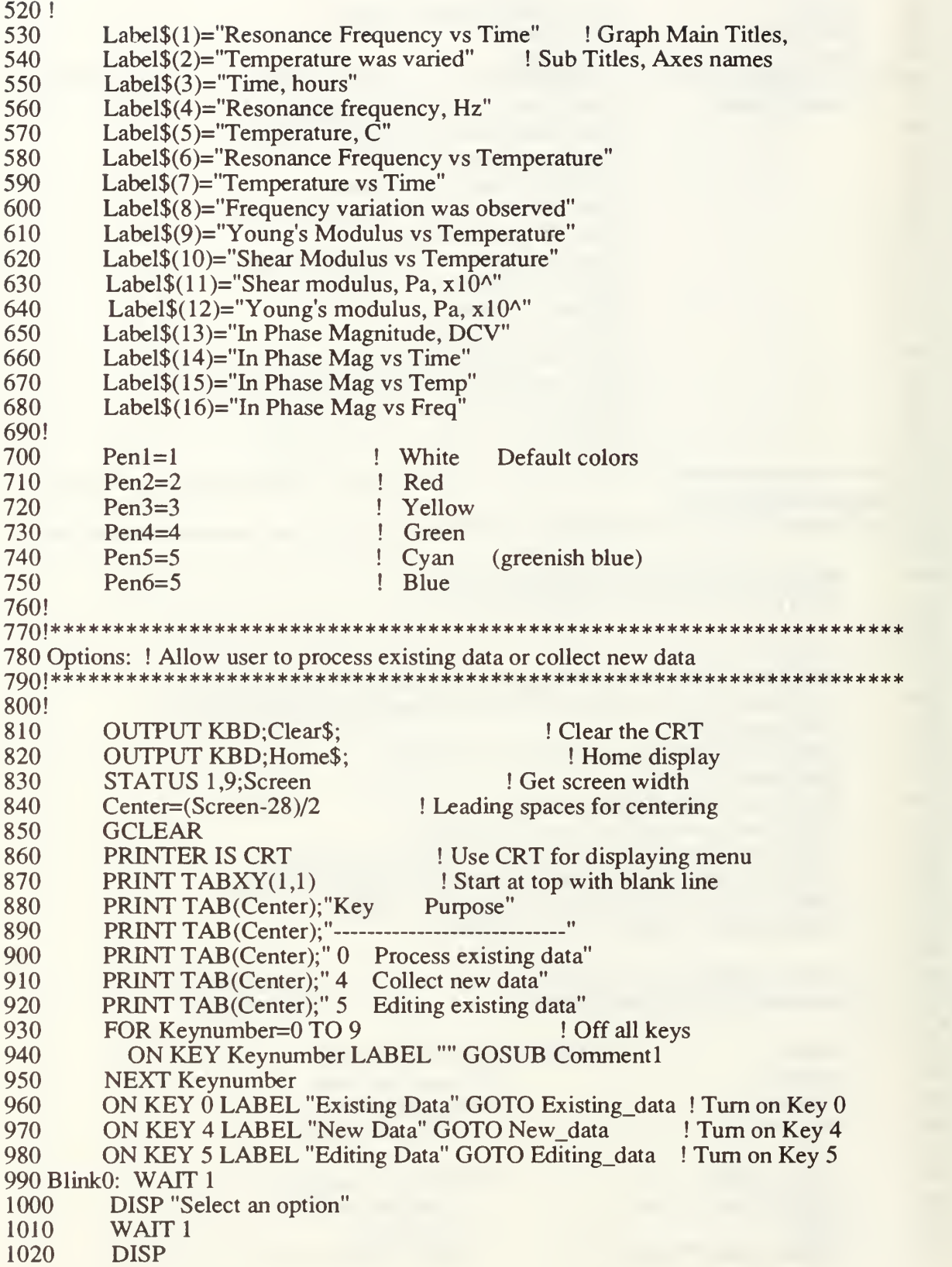

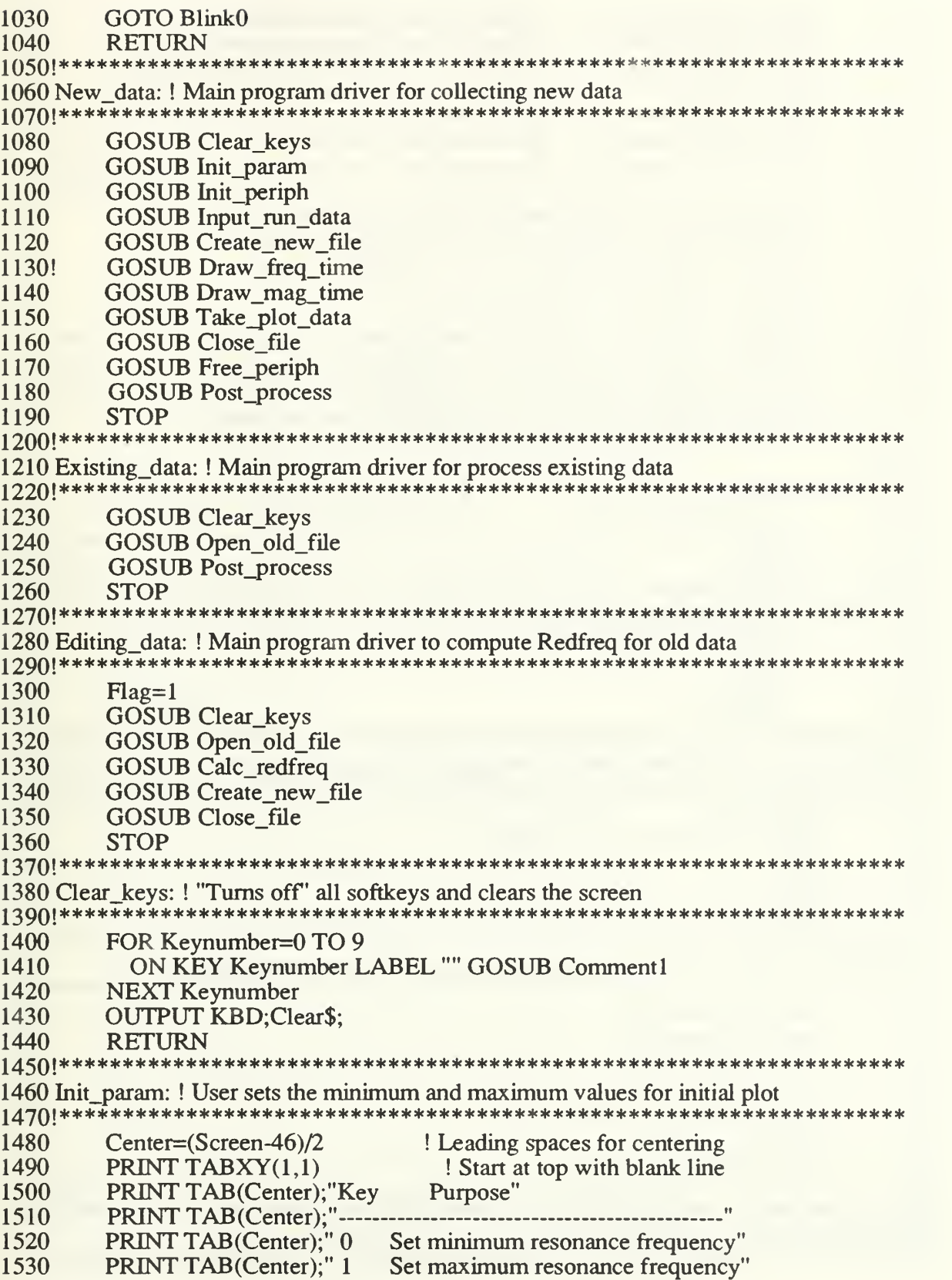

1540 PRINT TAB(Center);" 2 Set minimum in phase magnitude"<br>1550 PRINT TAB(Center);" 3 Set maximum in phase magnitude" 1550 PRINT TAB(Center);" 3 Set maximum in phase magnitude"<br>1560 PRINT TAB(Center);" 5 Set minimum temperature in degree 1560 PRINT TAB(Center);" 5 Set minimum temperature in degrees, C"<br>1570 PRINT TAB(Center);" 6 Set maximum temperature in degress, C" 1570 PRINT TAB(Center);" 6 Set maximum temperature in degress, C"<br>1580 PRINT TAB(Center):" 7 Set the default values" 1580 PRINT TAB(Center);" 7<br>1590 PRINT TAB(Center);" 8 1590 PRINT TAB(Center);" 8 Review the assigned values"<br>1600 PRINT TAB(Center);" 9 To proceed" PRINT TAB(Center);" 9 1610!<br>1620 1620 ON KEY 0 LABEL "Min Freq, Hz" GOSUB Min\_frequency<br>1630 ON KEY 1 LABEL "Max Freq, Hz" GOSUB Max frequency 1630 ON KEY 1 LABEL "Max Freq, Hz" GOSUB Max\_frequency<br>1640 ON KEY 2 LABEL "Min Mag, DCV" GOSUB Min mag 1640 ON KEY 2 LABEL "Min Mag, DCV" GOSUB Min\_mag<br>1650 ON KEY 3 LABEL "Max Mag, DCV" GOSUB Max mag 1650 ON KEY 3 LABEL "Max Mag, DCV" GOSUB Max\_mag 1660 ON KEY 4 LABEL "" GOSUB Comment 1 1670 ON KEY 5 LABEL "Min Temp, C" GOSUB Min\_temperature<br>1680 ON KEY 6 LABEL "Max Temp, C" GOSUB Max temperature 1680 ON KEY 6 LABEL "Max Temp, C" GOSUB Max\_temperature<br>1690 ON KEY 7 LABEL "Default Values" GOSUB Default values 1690 ON KEY 7 LABEL "Default Values" GOSUB Default\_values<br>1700 ON KEY 8 LABEL "Review values" GOSUB Review values 1700 ON KEY 8 LABEL "Review values" GOSUB Review\_values<br>1710 ON KEY 9 LABEL "Proceed" GOTO Moveon <sup>1710</sup> ON KEY <sup>9</sup> LABEL "Proceed" GOTO Moveon 1720!<br>1730 Blink1: WAIT 1 WAIT 1 <br>DISP "Select an option" ! then take appropriate a 1740 DISP "Select an option" ! then take appropriate action 1750 1750 WAIT 1<br>1760 DISP 1760 DISP<br>1770 GOTC <sup>1770</sup> GOTO Blink <sup>1</sup> <sup>1780</sup> Moveon: GOSUB Clear\_keys 1790 DISP "Proceeding ....."<br>1800 WAIT 1 1800 WAIT 1<br>1810 DISP 1810 DISP<br>1820 RETURN 1820 RETURN 1830!\*\*\*\*\*\*\*\*\*\*\*\*\*\*\*\*\*\*\*\*\*\*\*\*\*\*\*\*\*\*\*\*\*\*\*\*\*\*\*\*\*\*\*\*\*\*\*\*\*\*\*\*\*\*\*\*\*\*\*\*\*\*\*\*\*\*\* 1840 Comment 1: ! Alerts user when an unassigned soft key is selected 1850!\*\*\*\*\*\*\*\*\*\*\*\*\*\*\*\*\*\*\*\*\*\*\*\*\*\*\*\*\*\*\*\*\*\*\*\*\*\*\*\*\*\*\*\*\*\*\*\*\*\*\*\*\*\*\*\*\*\*\*\*\*\*\*\*\*\*\* 1860 BEEP 300,.1<br>1870 DISP "This so 1870 DISP "This soft key is unassigned"<br>1880 WAIT 1 1880 WAIT 1<br>1890 DISP **DISP** 1900 RETURN 1910!\*\*\*\*\*\*\*\*\*\*\*\*\*\*\*\*\*\*\*\*\*\*\*\*\*\*\*\*\*\*\*\*\*\*\*\*\*\*\*\*\*\*\*\*\*\*\*\*\*\*\*\*\*\*\*\*\*\*\*\*\*\*\*\*\*\*\* 1920 Default\_values: ! Assigns default values for minimum and maximum T, F 1940 User\_freq\_min=1650 1950 User\_freq\_max=1900<br>1960 User temp min=0 User\_temp\_min=0 1970 User temp max=25 1980 DISP "The Default Values are Set"<br>1990 WAIT 1 1990 WAIT 1<br>2000 GOSUB 2000 GOSUB Review\_values<br>2010 RETURN 2010 RETURN 2030 Min frequency: ! Accepts user input for minimum frequency "H)4-0' \*\*\*\*\*\*\*\*\*\*\*\*\*\*\*\*\*\*\*\*\*\*\*\*\*\*\*\*\*\*\*\*\*\*\*\*\*\*\*\*\*\*\*\*\*\*\*\*\*\*\*\*\*\*\*\*\*\*\*\*\*\*\*\*\* \*\*
2050 INPUT "The minimum frequency for the plots, in Hz ?", User\_freq\_min 2060 DISP "The minimum frequency is set at: ": User freq min:" Hz" 2060 DISP "The minimum frequency is set at: ";U  $\text{er\_freq\_min}$ ;" Hz"<br>2070 WAIT 1 2070 WAIT 1<br>2080 DISP 2080 DISP<br>2090 RETURN 2090 RETURN 2100!\*\*\*\*\*\*\*\*\*\*\*\*\*\*\*\*\*\*\*\*\*\*\*\*\*\*\*\*\*\*\*\*\*\*\*\*\*\*\*\*\*\*\*\*\*\*\*\*\*\*\*\*\*\*\*\*\*\*\*\*\*\*\*\*\*\*\* 2110 Max\_frequency: ! Accepts user input for maximum frequency 2130 INPUT "The maximum frequency for the plot, in Hz ?", User\_freq\_max 2140 DISP "The maximum frequency is set at: ": User freq max: " Hz" 2140 DISP "The maximum frequency is set at: ";User\_freq\_max;" Hz"<br>2150 WAIT 1 2150 WAIT 1<br>2160 DISP **DISP** 2170 RETURN 2190 Min\_mag: ! Accepts user input for minimum magnitude 2210 INPUT "The minimum magnitude for the plot, in DCV ?", User\_mag\_min 2220 DISP "The minimum magnitude is set at: ": User mag min 2220 DISP "The minimum magnitude is set at:  $\frac{1}{1}$ ; User\_mag\_min 2230 WAIT 1 2230 WAIT 1<br>2240 DISP 2240 DISP<br>2250 RETURN 2250 RETURN 2260!\*\*\*\*\*\*\*\*\*\*\*\*\*\*\*\*\*\*\*\*\*\*\*\*\*\*\*\*\*\*\*\*\*\*\*\*\*\*\*\*\*\*\*\*\*\*\*\*\*\*\*\*\*\*\*\*\*\*\*\*\*\*\*\*\*\*\* 2270 Max\_mag: ! Accepts user input for maximum magnitude 2280'\*\*\*\*\*\*\*\*\*\*\*\*\*\*\*\*\*\*\*\*\*\*\*\*\*\*\*\*\*\*\*\*\*\*\*\*\*\*\*\*\*\*\*\*\*\*\*\*\*\*\*\*\*\*\*\*\*\*\*\*\*\*\*\*\*\*\* 2290 INPUT "The maximum magnitude for the plot, in DCV ?", User\_mag\_max<br>2300 DISP "The maximum magnitude is set at: ": User\_mag\_max 2300 DISP "The maximum magnitude is set at: ";User\_mag\_max<br>2310 WAIT 1 2310 WAIT 1<br>2320 DISP 2320 DISP<br>2330 RETU 2330 RETURN 2340!\*\*\*\*\*\*\*\*\*\*\*\*\*\*\*\*\*\*\*\*\*\*\*\*\*\*\*\*\*\*\*\*\*\*\*\*\*\*\*\*\*\*\*\*\*\*\*\*\*\*\*\*\*\*\*\*\*\*\*\*\*\*\*\*\*\*\* 2350 Review\_values: ! Presents currently assigned values for review 2360'\*\*\*\*\*\*\*\*\*\*\*\*\*\*\*\*\*\*\*\*\*\*\*\*\*\*\*\*\*\*\*\*\*\*\*\*\*\*\*\*\*\*\*\*\*\*\*\*\*\*\*\*\*\*\*\*\*\*\*\*\*\*\*\*\*\*\* 2370 DISP "Minimum frequency: ";User\_freq\_min;" Hz" 2380 WAIT 1<br>2390 DISP " N 2390 DISP " Maximum frequency: ";User\_freq\_max;" Hz "<br>2400 WAIT 1 2400 WAIT 1<br>2410 DISP "M 2410 DISP "Minimum magnitude: ";User\_mag\_min;" DCV" 2420 WAIT 1<br>2430 DISP " N 2430 DISP " Maximum magnitude: ";User\_mag\_max;" DCV" 2440 WAIT 1<br>2450 DISP "M 2450 DISP "Minimum temperature: ";User\_temp\_min;" C" 2460 WAIT 1<br>2470 DISP " N 2470 DISP " Maximum temperature: ";User\_temp\_max;" C"<br>2480 WAIT 1 2480 WAIT 1<br>2490 DISP DISP 2500 RETURN 2520 Min\_temperature: ! Accepts user input of minimum temperature 2540 INPUT "Minimum temperature, degrees C ?", User\_temp\_min<br>2550 DISP "The minimum temperature is set at: ": User temp\_min:"

DISP "The minimum temperature is set at: ";User\_temp\_min;" C"

2560 WATT <sup>1</sup> 2570 DISP 2580 RETURN<br>2590!\*\*\*\*\*\*\*\*\*\*\*\*\*\* 2600 Max\_temperature: ! Accepts user input of maximum temperature <sup>I</sup> »-\ III! T\* T\* T^ T^ T^ T^ T T\* T\* T^ V T^ T^ T^ T T T^ T^ T\* T^ T^ T^ T^ T^ T^ T^ T^ T^ V T^ T\* T^ ^P V V T^ V T^ V T V T^ T^ V T^ T^ T\* T^ T^ T^ V T^ T\* T\* T\* T^ T^ T^ T^ T^ T^ T\* T^ T^ T^ T^ T\* 2620 INPUT "Maximum temperature, degrees C ?", User\_temp\_max<br>2630 DISP "The maximum temperature is set at: ": User temp\_max:" DISP "The maximum temperature is set at: ";User\_temp\_max;" C" 2640 WAIT 1<br>2650 DISP **DISP** 2660 RETURN 2680 Init\_periph: ! Initializes the voltmeter and the frequency counter 2690 ! \*\*\*\*\*\*\*\*\*\*\*\*\*\*\*\*\*\*\*\*\*\*\*\*\*\*\*\*\*\*\*\*\*\*\*\*\*\*\*\*\*\*\*\*\*\*\* \*\*\*\*\*\*\*\*\*\*\*\*\*\*\*\*\*\*\*\* 2700 720 - HP5316A Universal Counter 2710! 722 - HP3456A Digital Voltmeter<br>2720! 724 - HP3478A Digital Multimete 724 - HP3478A Digital Multimeter (added on 23 Jan 91) 2730! 2740 OUTPUT 720;"IN" ! Default state<br>2750 OUTPUT 722;"HF4R1M66STG100STI" ! 2 wire ohms, THMS degrees C 2750 OUTPUT 722; "HF4R1M66STG100STI"<br>2760 100 line cycles in 2760 ! 100 line cycles integration<br>2770 OUTPUT 724:"FIRANSTIZIDI" 2770 OUTPUT 724;"F1RAN5T1Z1D1"<br>2780 RETURN 2780 RETURN 2790' \*\*\*\*\*\*\*\*\*\*\*\*\*\*\*\*\*\*\*\*\*\*\*\*\*\*\*\*\*\*\*\*\*\*\*\*\*\*\*\*\*\*\*\*\*\*\*\*\*\*\*\*\*\*\*\*\*\*\*\*\*\*\*\*\*\*\* 2800 Free\_periph: ! Frees the voltmeter and the counter from the HPIB bus 2810!\*\*\*\*\*\*\*\*\*\*\*\*\*\*\*\*\*\*\*\*\*\*\*\*\*\*\*\*\*\*\*\*\*\*\*\*\*\*\*\*\*\*\*\*\*\*\*\*\*\*\*\*\*\*\*\*\*\* 2820 LOCAL 720<br>2830 LOCAL 722 2830 LOCAL 722 2840 LOCAL 724<br>2850 RETURN 2850 RETURN 2870 Input run data: ! Accepts user input of selected run data OQQfW\*\*\*\*\*\*\*\*\*\*\*\*\*\*\*\*\*\*\*\*\*\*\*\*\*\*\*\*\*\*\*\*\*\*\*\*\*\*\*\*\*\*\*\*\*\*\*\*\*\*\*\*\*\*\*\*\*\*\*\*\*\*\*\*\*\*\* 2890 Center=(Screen-42)/2 ! Leading spaces for centering<br>2900 PRINT TABXY(1.1) ! Start at top with blank line 2900 PRINT TABXY(1,1) ! Start at top with blank line<br>2910 PRINT TAB(Center); "Key Purpose" 2910 PRINT TAB(Center);"Key<br>2920 PRINT TAB(Center):"------2920 PRINT TAB(Center);" " 2930 PRINT TAB(Center);" 0<br>2940 PRINT TAB(Center);" 1 Enter the run number for this mode" 2950 PRINT TAB(Center);" 2 Enter the mode for this run"<br>2960 PRINT TAB(Center):" 3 Enter the date for this run" 2960 PRINT TAB(Center);" 3<br>2970 PRINT TAB(Center);" 5 2970 PRINT TAB(Center);" 5 Enter the mass for this rod"<br>2980 PRINT TAB(Center);" 6 Enter the length for this rod 2980 PRINT TAB(Center);" 6 Enter the length for this rod"<br>2990 PRINT TAB(Center):" 7 Enter the diameter for this rod" 2990 PRINT TAB(Center);" 7 Enter the diameter for this rod" 3000 PRINT TAB(Center);" 8 Review the information entered" 3010 PRINTTAB(Center);"9 To proceed" 3020! 3030 ON KEY 0 LABEL "Rod ID" GOSUB Rod\_id<br>3040 ON KEY 1 LABEL "Run No." GOSUB Run 1 3040 ON KEY 1 LABEL "Run No." GOSUB Run\_number<br>3050 ON KEY 2 LABEL "Mode" GOSUB Mode 3050 ON KEY 2 LABEL "Mode" GOSUB Mode<br>3060 ON KEY 3 LABEL "Date" GOSUB Date ON KEY 3 LABEL "Date" GOSUB Date

3070 ON KEY 4 LABEL "" GOSUB Comment 1<br>3080 ON KEY 5 LABEL "Rod Mass" GOSUB F 3080 ON KEY 5 LABEL "Rod Mass" GOSUB Rod\_mass<br>3090 ON KEY 6 LABEL "Rod Length" GOSUB Rod\_leng 3090 ON KEY 6 LABEL "Rod Length" GOSUB Rod\_length<br>3100 ON KEY 7 LABEL "Rod Diameter" GOSUB Rod diam 3100 ON KEY 7 LABEL "Rod Diameter" GOSUB Rod\_diameter<br>3110 ON KEY 8 LABEL "Review entries" GOSUB Review entry 3110 ON KEY 8 LABEL "Review entries" GOSUB Review\_entrys<br>3120 ON KEY 9 LABEL "Proceed" GOTO Onward ON KEY 9 LABEL "Proceed" GOTO Onward 3130 Blink2: WATT <sup>1</sup> DISP "Select an option or proceed" 3150 WAIT <sup>1</sup> 3160 DISP 3170 GOTOBlink2 3180 Onward: Volume=(Length/100)\*Pi\*.25\*(Diameter/100)A2 3 <sup>1</sup> 90 Densiry=(Mass/l 000)/Volume 3200 GOSUB Clear\_keys<br>3210 DISP "Proceeding 3210 DISP "Proceeding ....."<br>3220 WAIT 1 3220 WAIT 1<br>3230 DISP DISP<br>RETURN 3240 RETURN OOCrtfik^llolC\*\*\*\*\*\*\*\*\*\*\*\*\*\*\*\*\*\*\*\*\*\*\*\*\*\*\*\*\*\*\*\*\*\*\*\*\*\*\*\*\*\*\*\*\*\*\*\*\*\*\*\*\*\*\*\*\*\*\*\*\*\*\* 3260 Rod\_id: ! Accepts user input of rod identification 3280 INPUT "Rod identification block label (i.e. ECP4) ?", Block1\$<br>3290 WHILE LEN(Block1\$)>12 3290 WHILE LEN(Block1\$)>12<br>3300 DISP "Limit Rod Identific 3300 DISP "Limit Rod Identification to 12 characters"<br>3310 BEEP 300..1 3310 BEEP 300,.1<br>3320 WAIT 1 3320 WAIT 1<br>3330 DISP 3330 DISP<br>3340 INPU 3340 INPUT "Rod identification block label (i.e. ECP4) ?", Block1\$<br>3350 END WHILE 3350 END WHILE<br>3360 DISP "The Ro 3360 DISP "The Rod ID is set at: ";Block1\$<br>3370 WAIT 1 3370 WAIT 1<br>3380 DISP DISP 3390 RETURN 3410 Run\_number: ! Accepts user input of run number 3420!\*\*\*\*\*\*\*\*\*\*\*\*\*\*\*\*\*\*\*\*\*\*\*\* 3430 INPUT "Run number for this mode (i.e. 4) ?",Block2\$<br>3440 DISP "The Run number is set at: ":Block2\$ 3440 DISP "The Run number is set at: ";Block2\$<br>3450 WAIT 1 3450 WAIT 1<br>3460 DISP 3460 DISP<br>3470 RETURN 3470 RETURN 3480' \* \* \* \* \* \* \* \* \*\* \* \* \* \* \* \* \* \* \* \*\*\*\* \* \* \*\*\* \* \*\*\* \* \* \* \* \* \* \* \* \* \*\* \*\*\*\*\*\*\*\*\*\*\*\*\*\*\*\*\*\*\*\*\*\*\* 3490 Mode: ! Accepts user input of the mode 3510 INPUT "Mode (i.e. Torsional, Longitudinal, Flexural) ?",Block3\$ 3520 SELECT UPC\$(Block3\$)<br>3530 CASE "FLEXURAL"."1 CASE "FLEXURAL", "TORSIONAL", "LONGITUDINAL" 3540 DISP "The mode is set as: ";Block3\$ 3550 WAIT 1<br>3560 DISP DISP 3570 CASE ELSE

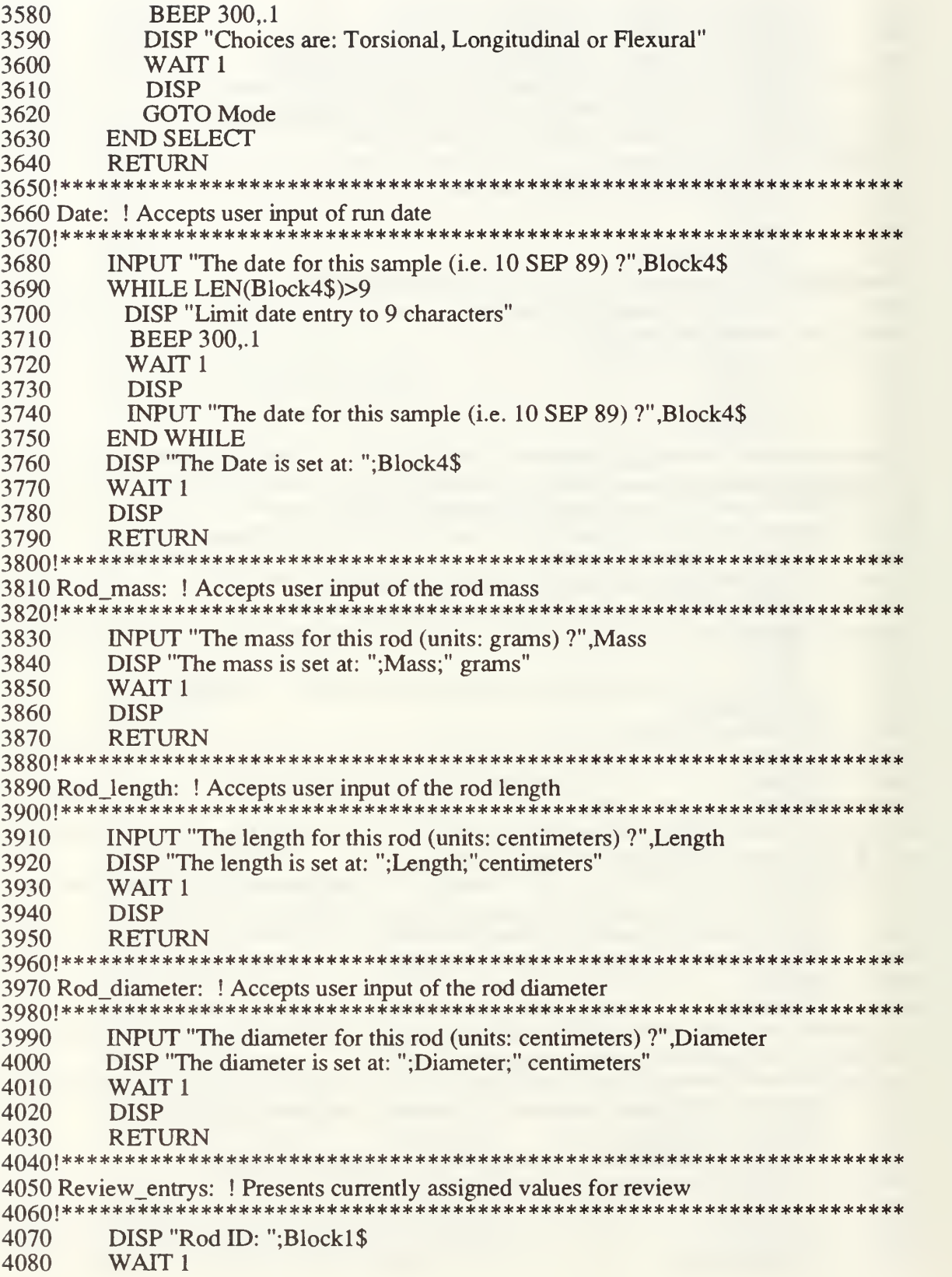

4090 DISP " Run: ";Block2\$<br>4100 WAIT 1 4100 WAIT 1<br>4110 DISP "N 4110 DISP "Mode: ";Block3\$<br>4120 WAIT 1 4120 WAIT 1<br>4130 DISP " I DISP " Date: ";Block4\$ 4140 WAIT 1<br>4150 DISP "N DISP "Mass: ":Mass: "grams" 4160 WATT <sup>1</sup> 4170 DISP " Length: ";Length;" centimeters"<br>4180 WAIT 1 4180 WAIT 1<br>4190 DISP "D 4190 DISP "Diameter: ";Diameter;" centimeters" 4200 WAIT 1<br>4210 DISP DISP<br>RETURN 4220 RETURN 4230'\*\*\*\*\*\*\*\*\*\*\*\*\*\*\*\*\*\*\*\*\*\*\*\*\*\*\*\*\*\*\*\*\*\*\*\*\*\*\*\*\*\*\*\*\*\*\*\*\*\*\*\*\*\*\*\*\*\*\*\*\*\*\*\*\*\*\* <sup>4240</sup> Draw\_mag\_time: ! Produces Magnitude vs Time graph w/o curve 4250'\*\*\*\*\*\*\*\*\*\*\*\*\*\*\*\*\*\*\*\*\*\*\*\*\*\*\*\*\*\*\*\*\*\*\*\*\*\*\*\*\*\*\*\*\*\*\*\*\*\*\*\*\*\*\*\*\*\*\*\*\*\*\*\*\*\*\* 4260 Main title\$=Label\$(14) 4270 Sub\_title\$=Label\$(2) 4280 X\_axis\_name\$=Label\$(3)<br>4290 Y axis\_name\$=Label\$(13 4290  $Y_axis_name$=Label$(13)$ <br>4300  $Xmin=0$ 4300 Xmin=0<br>4310 Xmax=2 4310 Xmax=20<br>4320 Ymin=Act 4320 Ymin=Actual\_mag\_min<br>4330 Ymax=Actual\_mag\_max 4330 Ymax=Actual\_mag\_max<br>4340 GOSUB Generic plot 4340 GOSUB Generic\_plot<br>4350 RETURN 4350 RETURN 4360!\*\*\*\*\*\*\*\*\*\*\*\*\*\*\*\*\*\*\*\*\*\*\*\*\*\*\*\*\*\*\*\*\*\*\*\*\*\*\*\*\*\*\*\*\*\*\*\*\*\*\*\*\*\*\*\*\*\*\*\*\*\*\*\*\*\*\* 4370 Draw\_freq\_time: ! Produces Frequency vs Time graph w/o curve 4390 Main\_title\$=Label\$(1)<br>4400 Sub title\$=Label\$(2)  $Sub$  title $$=$ Label $$(2)$ 4410  $X$  axis name\$=Label\$(3) 4420 Y axis name\$=Label\$(4) 4430 Xmin=0<br>4440 Xmax=2 4440 Xmax=20<br>4450 Ymin=Actual\_freq\_min 4450 Ymin=Actual\_freq\_min ! Actual minimum frequency 4460 Ymax=Actual\_freq\_max ! Actual maximum frequency<br>4470 GOSUB Generic plot 4470 GOSUB Generic\_plot<br>4480 RETURN 4480 RETURN 4500 Young\_mod: ! Compute Young's modulus in flexure modes 4520 D=Diameter/100 4530 L=Length/100<br>4540 Arg6=Density 4540 Arg6=Density\*((32\*L^2)/(Pi\*D\*Fmode^2))^2  $4550$  Eflex(I)=Arg6\*Resfreq(I)^2 4560 RETURN 4580 Shear\_mod: ! Compute Shear Modulus 4590!\*\*\*\*\*\*\*\*\*\*\*\*\*\*\*\*\*\*\*\*\*\*\*\*\*\*\*\*\*\*\*\*\*\*\*\*\*\*\*\*\*\*\*\*\*\*\*\*\*\*\*\*\*\*\*\*\*\*\*\*\*\*\*\*\*\*\*

4600 D=Diameter/100<br>4610 L=Length/100 4610 L=Length/100<br>4620 Arg5=(Density 4620 Arg5=(Density\*4\*L^2)/(Tmode^2)<br>4630 Gtor(J)=(Arg5\*Resfreq(J)^2) 4630 Gtor(J)= $(Arg\overline{5} * Resfreq(J)^2)$ <br>4640 RETURN 4640 RETURN 4^50 <sup>1</sup> \*\*\*\*\*\*\*\*\*\*\*\*\*\*\*\*\*\*\*\*\*\*\*\*\*\*\*\*\*\*\*\*\*\*\*\*\*\*\*\*\*\*\*\*\*\*\*\*\*\*\*\*\*\*\*\*\*\*\*\*\*\*\*\*\*\*\* 4660 Lyoung\_mod: ! Compute Young's modulus in longitudinal mode 4670 ! \*\*\*\*\*\*\*\*\*\*\*\*\*\*\*\*\*\*\*\*\*\*\*\*\*\*\*\*\*\*\*\*\*\*\*\*\*\*\*\*\*\*\*\*\*\*\*\*\*\*\* \*\*\*\*\*\*\*\*\*\*\*\*\*\*\*\* 4680 D=Diameter/100 4690 L=Length/100 4700 Arg7=(Density\*4\*LA2)/(LmodeA 2) 4710  $\text{Elong}(K)=\text{Arg}7*\text{Resfreq}(K)^{2}$ <br>4720 RETURN 4720 RETURN 4730<sup>1</sup> \*\*\*\*\*\*\*\*\*\*\*\*\*\*\*\*\*\*\*\*\*\*\*\*\*\*\*\*\*\*\*\*\*\*\*\*\*\*\*\*\*\*\*\*\*\*\*\*\*\*\*\*\*\*\*\*\*\*\*\*\*\*\*\*\*\*\* 4740 Compute\_redfreq: ! Compute redfreq of new data 4760 Temp(I)=Thermistor(I)+273.15 4770! X(I)=-12.9\*(Temp(I)-283.15)/(107+Temp(I)-283.15) ! PR 1592 only 4780  $X(I) = -21.5*(Temp(I)-211)/(43.1+Temp(I)-211)$  ! Plexi-glass only 4790 Y(I)=X(I)\*LOG(10) 4800  $\text{Alpha}(I)=\text{EXP}(Y(I))$ 48 10 Redfreq(I)=Resfreq(I)\*Alphat(I) 4820 RETURN ^QOAt^\*\*^\*\*\*\*\*\*\*\*\*\*\*\*\*\*\*\*\*\*\*\*\*\*\*\*\*\*\*\*\*\*\*\*\*\*\*\*\*\*\*\*\*\*\*\*\*\*\*\*\*\*\*\*\*\*\*\*\*\*\*\*\*\*\* 4840 Calc\_redfreq: ! Convert RT20B to RT20C format 4Q«f)| \*\*\*\*\*\*\*\*\*\*\*\*\*\*\*\*\*\*\*\*\*\*\*\*\*\*\*\*\*\*\*\*\*\*\*\*\*\*\*\*\*\*\*\*\*\*\*\*\*\*\*\*\*\*\*\*\*\*\*\*\*\*\*\*\*\*\* 4860 FOR I=0 TO 20\*Arg1<br>4870 Temp(I)=Thermisto  $Temp(I)=Thermistor(I)+273.15$ 4880 X(I)=-12.9\*(Temp(I)-283.15)/(107+Temp(I)-283.15) !PR 1592 only 4890 Y(I)=X(I)\*LOG(10) 4900  $\text{Alpha}(\text{I})=\text{EXP}(Y(\text{I}))$ 4910 Redfreq(I)=Resfreq(I)\*Alphat(I) 4920 NEXT I<br>4930 RETURN 4930 RETURN 4940 ( \*\*\*\*\*\*\*\*\*\*\*\*\*\*\*\*\*\*\*\*\*\*\*\*\*\*\*\*\*\*\*\*\*\*\*\*\*\*\*\*\*\*\*\*\*\*\*\*\*\*\*\*\*\*\*\*\*\* \*\*\*\*\*\*\*\*\* 4950 Compute\_modulus: ! Computes appropriate material modulus based on mode 4960! \*\*\*\*\*\*\*\*\*\*\*\*\*\*\*\*\*\*\*\*\*\*\*\*\*\*\*\*\*\*\*\*\*\*\*\*\*\*\*\*\*\*\*\*\*\*\*\*\*\*\*\*\*\*\*\*\*\*\*\*\*\*\*\*\*\*\* 4970 DISP "Computing appropriate modulus ........" 4980 D=Diameter/100 ! convert to meters<br>4990 L=Length/100 ! convert to meters L=Length/100 ! convert to meters 5000 SELECT UPC\$(Block3\$) 5010 CASE "FLEXURAL"<br>5020 Arg2=Density\*((32) 5020 Arg2=Density\*((32\*L^2)/(Pi\*D\*Fmode^2))^2 5030 Eflex\_max=Arg2\*Actual\_freq\_max^2 5040 Power=LOG(Eflex\_max) DIV LOG(10) 5050 Scale factor=10^Power 5060 Scale\_eflex\_max=Eflex\_max/Scale\_factor 5070 Scale\_eflex\_min=(Arg2\*Actual\_freq\_min^2)/Scale\_factor 5080 FOR 1=0 TO 20\*Arg <sup>1</sup> 5090 Eflex(I)=(Arg2\*Resfreq(I)^2)/Scale\_factor 5100 NEXT <sup>I</sup>

96

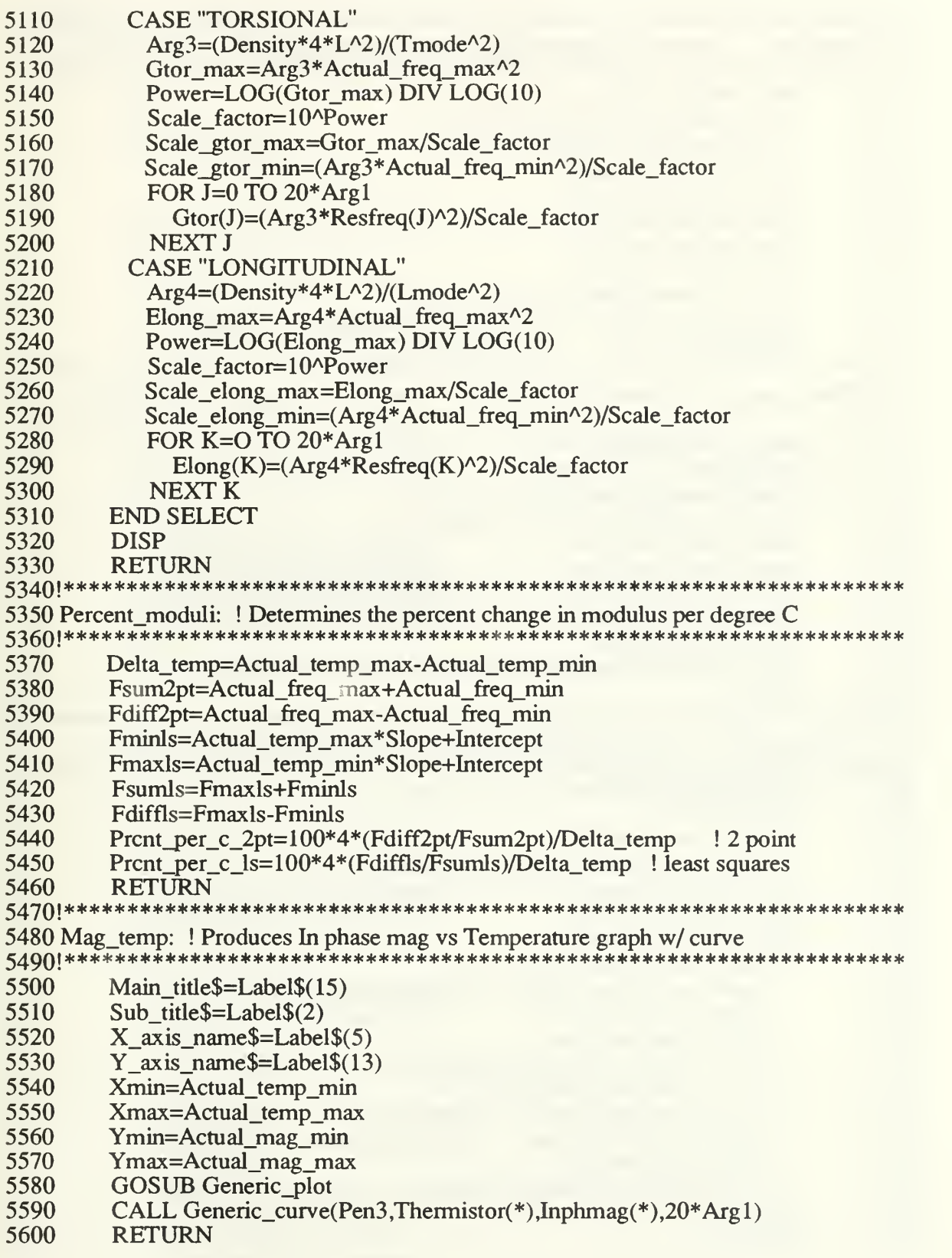

5610!\*\*\*\*\*\*\*\* 5620 Mag\_freq: !Produces In phase mag vs Resonant frequencies 5640 Main title $\$=Label\$(16)$ 5650 Sub title\$="" 5660 X axis name\$=Label\$ $(4)$ 5670 Y axis name\$=Label $$(13)$ Xmin=Actual freq min 5680 5690 Xmax=Actual freq max Ymin=Actual\_mag\_min 5700 5710 Ymax=Actual mag max 5720 **GOSUB Generic\_plot** CALL Generic\_curve(Pen3,Resfreq(\*),Inphmag(\*),20\*Arg1) 5730 5740 **RETURN** 5760 Shear\_temp: ! Produces Shear modulus vs Temperature graph w/ curve 5780 Main\_title\$=Label $(10)$ 5790 Sub title\$="" X axis name $$=$ Label $$(5)$ 5800 5810 Y\_axis\_name\$=Label\$(11)&VAL\$(Power) 5820 Xmin=Actual\_temp\_min ! Actual minimum temperature 5830 Xmax=Actual temp max ! Actual maximum temperature 5840 Ymin=Scale\_gtor\_min ! Scaled minimum shear modulus 5850 ! Scaled maximum shear modulus Ymax=Scale\_gtor\_max 5860 **GOSUB** Generic plot 5870 CALL Generic curve(Pen3,Thermistor(\*),Gtor(\*),20\*Arg1) 5880 **RETURN** 5890!\*\*\*\*\*\*\*\*\*\*\*\*\* 5900 Young temp: ! Produces Young's modulus vs Temperature graph w/ curve 5920 Main\_title\$=Label\$(9) Sub\_title\$="" 5930 5940  $X_$ axis\_name\$=Label\$(5) 5950 Y axis name\$=Label\$ $(12)$ &VAL\$ $(Power)$ 5960 Xmin=Actual temp min ! Actual minimum temperature 5970 Xmax=Actual\_temp\_max ! Actual maximum temperature **SELECT UPC\$(Block3\$)** 5980 5990 **CASE "FLEXURAL"** 6000 Ymin=Scale\_eflex\_min ! Scaled minimum Y (flexural) 6010 Ymax=Scale eflex max ! Scaled maximum Y (flexural) 6020 **GOSUB** Generic plot 6030 CALL Generic\_curve(Pen3,Thermistor(\*),Eflex(\*),20\*Arg1) **CASE "LONGITUDINAL"** 6040 6050 Ymin=Scale elong min ! Scaled minimum Y (longitudinal) Ymax=Scale elong max 6060 ! Scaled maximum Y (longitudinal) 6070 **GOSUB** Generic\_plot CALL Generic curve(Pen3,Thermistor(\*),Elong(\*),20\*Arg1) 6080 6090 **END SELECT** 6100 **RETURN** 

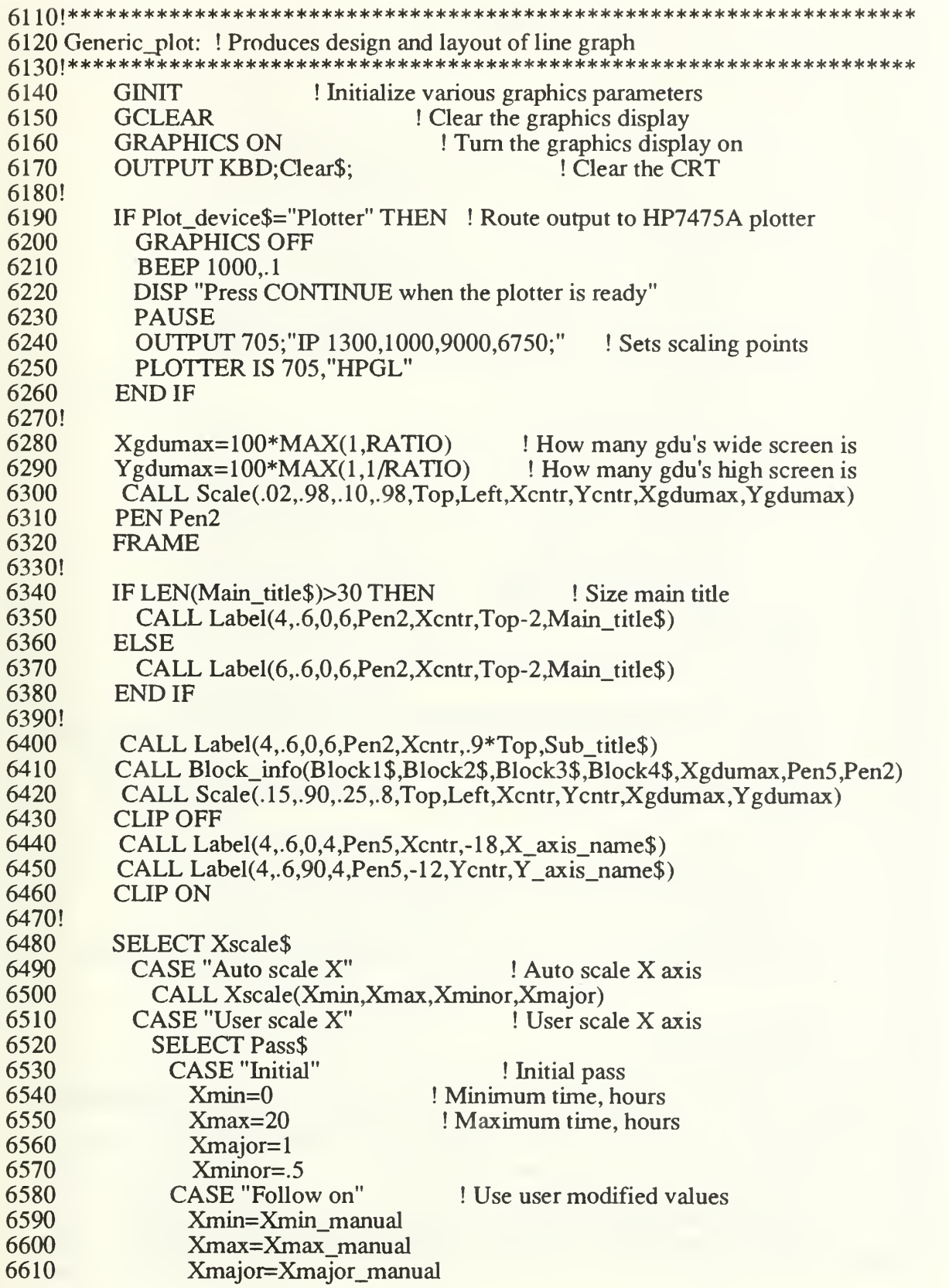

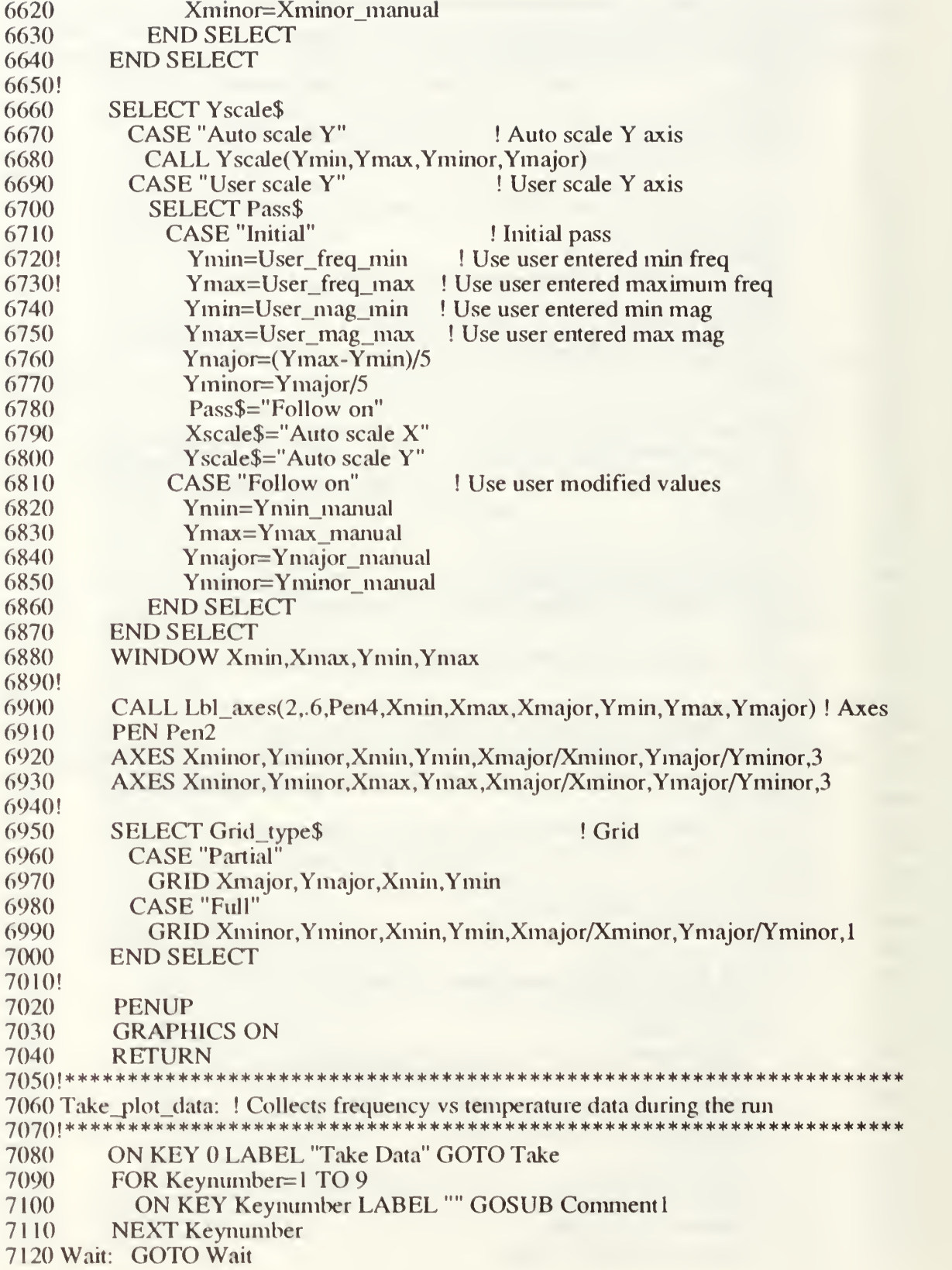

 $\bar{\phantom{a}}$ 

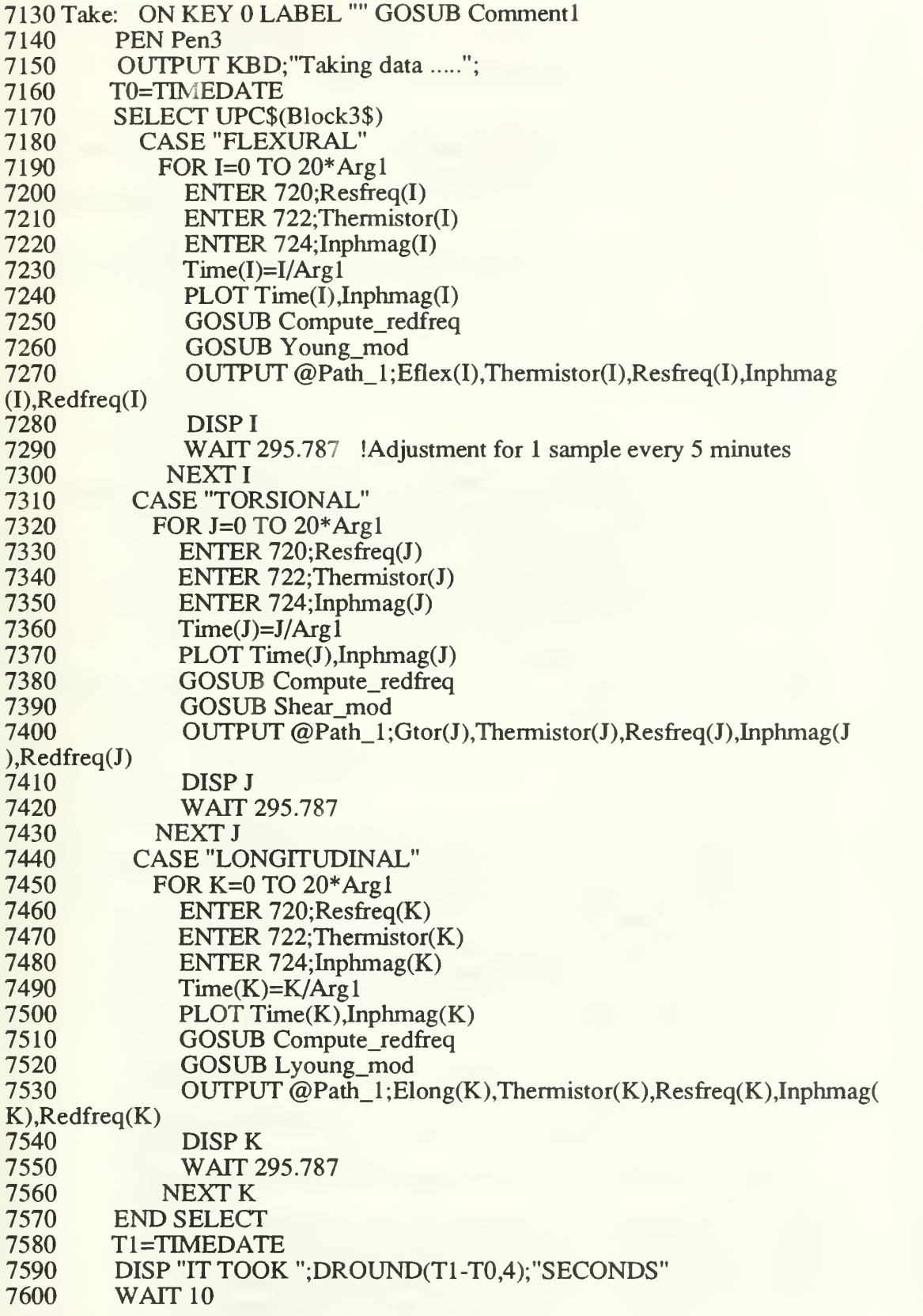

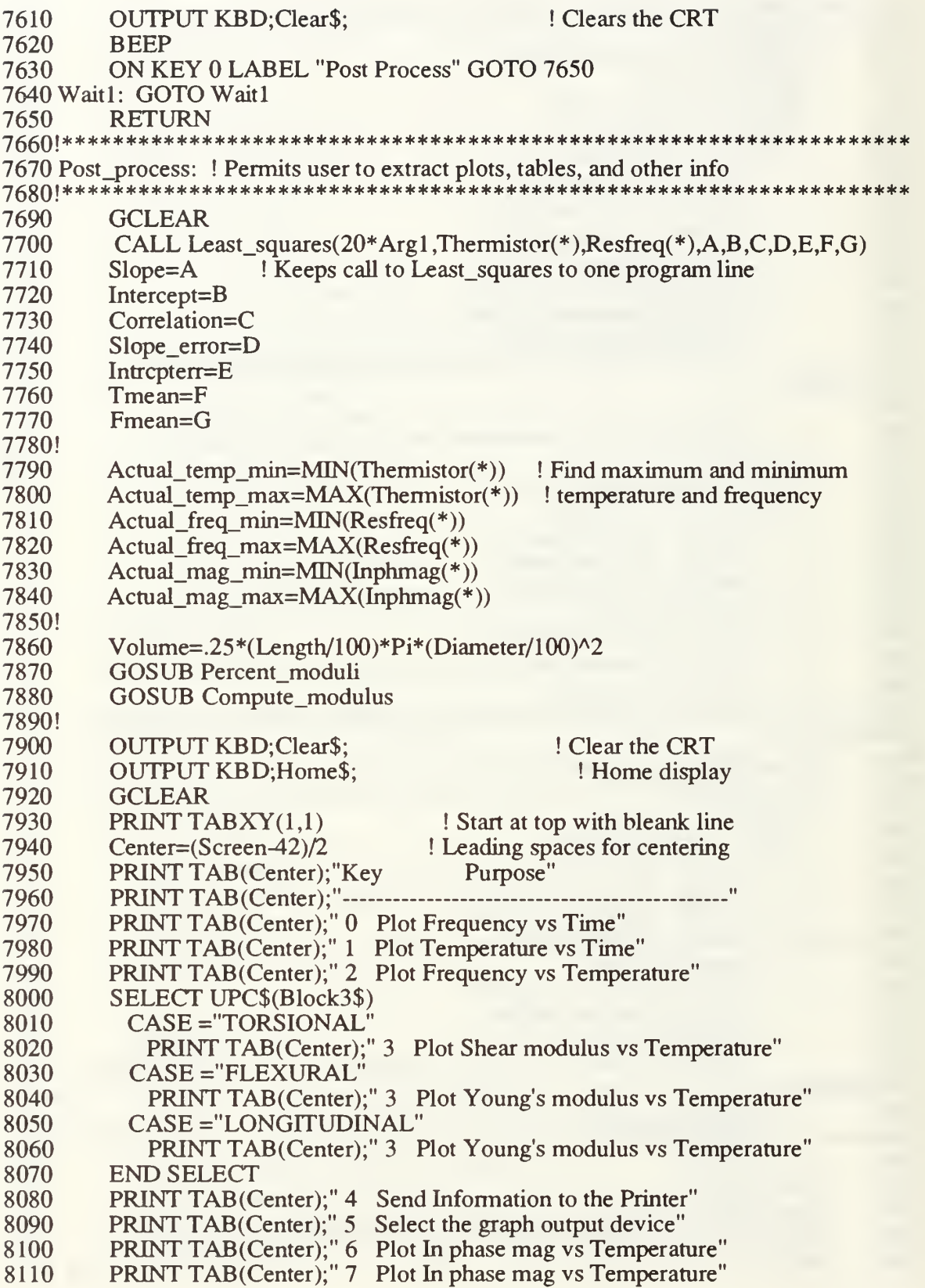

8120 PRINT TAB(Center);" 7 Select the type of X axis scaling"<br>8130 PRINT TAB(Center):" 8 Select the type of Y axis scaling" 8130 PRINT TAB(Center);" 8 Select the type of Y axis scaling"<br>8140 PRINT TAB(Center):" 9 Exit this program" PRINT TAB(Center);" 9 Exit this program" 8150! 8160 ON KEY 0 LABEL "Freq vs Time" GOSUB Freq\_time<br>8170 ON KEY 1 LABEL "Temp vs Time" GOSUB Temp\_tin 8170 ON KEY 1 LABEL "Temp vs Time" GOSUB Temp\_time<br>8180 ON KEY 2 LABEL "Freq vs Temp" GOSUB Freq temp 8180 ON KEY 2 LABEL "Freq vs Temp" GOSUB Freq\_temp<br>8190 SELECT UPC\$(Block3\$) 8190 SELECT UPC\$(Block3\$)<br>8200 CASE = "TORSIONAL" 8200 CASE = "TORSIONAL"<br>8210 ON KEY 3 LABEL "O 8210 ON KEY 3 LABEL "G vs Temp" GOSUB Shear\_temp<br>8220 CASE = "FLEXURAL" 8220 CASE ="FLEXURAL"<br>8230 ON KEY 3 LABEL "I 8230 ON KEY 3 LABEL "E vs Temp" GOSUB Young\_temp<br>8240 CASE = "LONGITUDINAL" 8240 CASE = "LONGITUDINAL"<br>8250 ON KEY 3 LABEL "E vs T 8250 ON KEY 3 LABEL "E vs Temp" GOSUB Young\_temp<br>8260 CASE ELSE 8260 CASE ELSE<br>8270 ON KEY 3 8270 ON KEY 3 LABEL "" GOSUB Comment 1<br>8280 END SELECT 8280 END SELECT<br>8290 ON KEY 4 LA 8290 ON KEY 4 LABEL "Print Info" GOSUB Dump\_info<br>8300 ON KEY 5 LABEL "Output Device" GOSUB Output 8300 ON KEY 5 LABEL "Output Device" GOSUB Output\_device<br>8310! ON KEY 6 LABEL "Grid Option" GOSUB Grid option 8310! ON KEY 6 LABEL "Grid Option" GOSUB Grid\_option<br>8320 ON KEY 6 LABEL "Imag vs Temp" GOSUB Mag temp <sup>8320</sup> ON KEY <sup>6</sup> LABEL "Imag vs Temp" GOSUB Mag\_temp 8330! ON KEY <sup>7</sup> LABEL "X scale option" GOSUB Xscale\_option <sup>8340</sup> ON KEY <sup>7</sup> LABEL "Imag vs Freq" GOSUB Mag\_freq 8350 ON KEY 8 LABEL "Y scale option" GOSUB Yscale\_option <sup>8360</sup> ON KEY <sup>9</sup> LABEL "Exit Program" GOSUB Program\_end 8370! 8380 Blink3: WATT <sup>1</sup> 8390 DISP "Make a DECISION"<br>8400 WAIT 1 8400 WAIT 1<br>8410 DISP **DISP** 8420 GOTO Blink3<br>8430 RETURN 8430 RETURN 8450 Grid option: ! Accepts the user's choice for the plot grid 8460' \*\*\*\*\*\*\*\*\*\*\*\*\*\*\*\*\*\*\*\*\*\*\*\*\*\*\*\*\*\*\*\*\*\* \*\*\*\*\*\*\*\*\*\*\*\*\*\*\*\*\*\*\*\*\*\*\*\*\*\*\*\*\*\*\*\*\* 8470 GRAPHICS OFF ! Turns off graphics display<br>8480 OUTPUT KBD;Clear\$: ! Clears the CRT 8480 OUTPUT KBD;Clear\$;<br>8490 DISP Grid type\$:" grid DISP Grid\_type\$;" grid is currently selected" 8500 INPUT "Enter F - full; P - partial; N - No grid ?", Response \$<br>8510 SELECT Response \$ 8510 SELECT Response\$<br>8520 CASE "F" CASE "F" 8530 Grid\_type\$="FuU"  $8540$  CASE  $\overline{P}$ <sup>n</sup><br>8550 Grid tyr Grid\_type\$="Partial" 8560 CASE "N" 8570 Grid\_type\$="No" 8580 CASE ELSE<br>8590 DISP "No o DISP "No change" 8600 WAIT 1<br>8610 DISP DISP 8620 WATT <sup>1</sup>

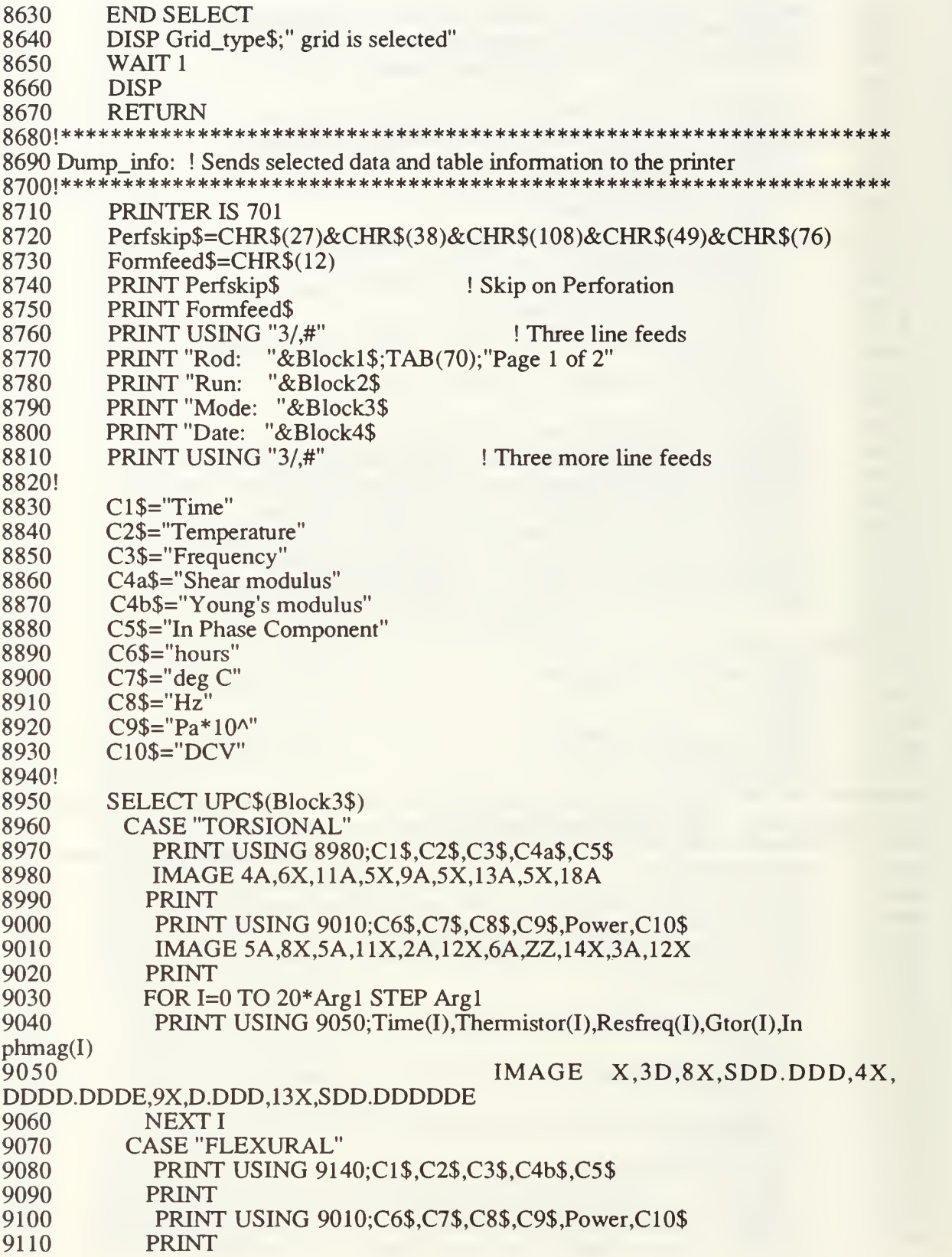

9 120 FOR J=0 TO 20\*Arg 1 STEP Arg 1<br>9 130 PENT USING 9050; Time(J), TI P INT USING 9050; Time(J), Thermistor(J), Resfreq(J), Eflex(J) ,Inphmag(I) 9140 IMAGE 4A,6X,11A,5X,9A,5X,15A,3X,18A<br>9150 NEXT J **NEXT J** 9160 CASE "LONGITUDINAL" 9170 PRINT USING 9140;Cl\$,C2\$,C3\$,C4b\$,C5\$ 9180 PRINT<br>9190 PRINT 9190 PRINT USING 9010;C6\$,C7\$,C8\$,C9\$,Power,C10\$ 9200 PRINT<br>9210 FOR K: 9210 FOR K=0 TO 20\*Arg1 STEP Arg1<br>9220 PRINT USING 9050;Time(K),TI PRINT USING 9050; Time(K), Thermistor(K), Resfreq(K), Elong(K) ,Inphmag(I) 9230 NEXT K<br>9240 END SELEC **END SELECT** 9250! 9260 PRINT Formfeed\$ ! Advance to top of next page<br>9270 PRINT USING "3/.#" ! Three more line feeds 9270 PRINT USING "3/,#" ! Three more line feeds<br>9280 PRINT "Rod: "&Block1\$;TAB(70);"Page 2 of 2" 9280 PRINT "Rod: "&Block1\$;TAB(70); "Page 2 of 2"<br>9290 PRINT "Run: "&Block2\$ PRINT "Run: 9300 PRINT "Mode: "&Block3\$<br>9310 PRINT "Date: "&Block4\$ PRINT "Date: "&Block4\$ 9320! 9330 PRINT USING "3/,#" <br>9340 PRINT "Physical properties:" <br>9340 PRINT "Physical properties:" 9340 PRINT "Physical properties:"<br>9350 PRINT **PRINT** 9360 PRINT USING "3X,12A,14X,DDD.DDD"; "Mass, grams: ",Mass, 9370 PRINT USING "3X.20A.06X.DDD.DDD": "Length. centimeters: 9370 PRINT USING "3X,20A,06X,DDD.DDD"; "Length, centimeters: ", Length<br>9380 PRINT USING "3X,22A,04X,DDD.DDD"; "Diameter, centimeters: ", Diam 9380 PRINT USING "3X,22A,04X,DDD.DDD"; "Diameter, centimeters: ", Diameter<br>9390 PRINT USING "3X,21A,07X,D.DDDE": "Volume, cubic meters: ", Volume 9390 PRINT USING "3X,21A,07X,D.DDDE";"Volume, cubic meters:" .Volume 9400 PRINT USING "3X,16A,09X,DDDD.D"; "Density, kg/m^3:", Density 9410! 9420 PRINT USING "3/,#" <br>9430 PRINT "Least-squares fit results [frequency versus temperature] PRINT "Least-squares fit results [frequency versus temperature]:" 9440 PRINT<br>9450 PRINT 9450 PRINT USING "3X,12A,13X,DDDD.DDD";"Slope, Hz/C:",Slope<br>9460 PRINT USING "3X,18A,07X,DDDD.DDD";"Slope error, Hz/C:",S 9460 PRINT USING "3X,18A,07X,DDDD.DDD";"Slope error, Hz/C:",Slope\_error<br>9470 PRINT USING "3X,14A,11X,DDDD.DDD";"Intercept, Hz:",Intercept 9470 PRINT USING "3X,14A,11X,DDDD.DDD";"Intercept, Hz:",Intercept<br>9480 PRINT USING "3X,20A,05X,DDDD.DDD";"Intercept error, Hz:",Intr 9480 PRINT USING "3X,20A,05X,DDDD.DDD"; "Intercept error, Hz: ", Intrcpterr<br>9490 PRINT USING "3X,12A,13X,DDDD.DDDDD"; "Correlation: ",Correlation PRINT USING "3X,12A,13X,DDDD.DDDDD";"Correlation:",Correlation 9500 PRINT USING "3X,20A,05X,DDDD.DDD";"Mean temperature, C:",Tmean<br>9510 PRINT USING "3X,19A,06X,DDDD.DDD";"Mean frequency, Hz:",Fmean 9510 PRINT USING "3X,19A,06X,DDDD.DDD"; "Mean frequency, Hz:", Fmean<br>9520 PRINT 9520 PRINT<br>9530 PRINT 9530 PRINT<br>9540 PRINT PRINT "Other statistics:" 9550 PRINT<br>9560 Tmin=A Tmin=Actual temp\_min 9570 Tmax=Actual temp max 9580 Tave=(Tmax+Tmin)/2<br>9590 Fmin=Actual freq min Fmin=Actual freq min 9600 Fmax=Actual freq max

9610 Fave=(Fmax+Fmin)/2<br>9620 PRINT USING "3X.23 9620 PRINT USING "3X,23A,02X,DDDD.DDD"; "Minimum temperature, C:", Tmin<br>9630 PRINT USING "3X,23A,02X,DDDD.DDD"; "Average temperature, C:", Tave 9630 PRINT USING "3X,23A,02X,DDDD.DDD"; Average temperature, C: ",Tave<br>9640 PRINT USING "3X.23A.02X.DDDD.DDD": "Maximum temperature 9640 PRINT USING "3X,23A,02X,DDDD.DDD";"Maximum temperature, C:",Tmax 9650 PRINT<br>9660 PRINT 9660 PRINT USING "3X,22A,03X,DDDD.DDD"; "Minimum frequency, Hz: ", Fmin 9670 PRINT USING "3X,22A,03X,DDDD.DDD"; "Average frequency, Hz: ". Fave 9670 PRINT USING "3X,22A,03X,DDDD.DDD"; "Average frequency, Hz:", Fave<br>9680 PRINT USING "3X,22A,03X,DDDD.DDD": "Maximum frequenc PRINT USING "3X,22A,03X,DDDD.DDD";"Maximum frequency, Hz:", Fmax<br>9690 **H** 9690 PRINT<br>9700 L1\$="P 9700 Ll\$="Percent change in shear modulus per degree C: " 9710 L2\$="Percent change in Young's modulus per degree C:"<br>9720 L3\$="Two point max-min approach:" 9720 L3\$="Two point max-min approach:"<br>9730 L4\$="Multi-point least-squares approa 9730 L4\$="Multi-point least-squares approach:"<br>9740 SELECT UPC\$(Block3\$) 9740 SELECT UPC\$(Block3\$)<br>9750 CASE "TORSIONAL" 9750 CASE "TORSIONAL"<br>9760 Gmin=Scale gtor m 9760 Gmin=Scale\_gtor\_min<br>9770 Gmax=Scale\_gtor\_max 9770 Gmax=Scale\_gtor\_max<br>9780 PRINT PRINT USING "3X,30A,ZZ,5X,D.DDD";"Minimum "&C4a\$,Power,Gmin PRINT USING "3X,30A,ZZ,5X,D.DDD";"Maximum "&C4a\$,Power,Gmax 9800 PRINT USING "3/,#" ! Three more line feeds<br>9810 PRINT L1\$ 9810 PRINT L1\$<br>9820 PRINT 9820 PRINT<br>9830 PRINT 9830 PRINT USING "3X,27A,8X,DDD.DDD";L3\$,Prcnt\_per\_c\_2pt<br>9840 PRINT USING "3X.35A.DDD.DDD":L4\$.Prcnt\_per\_c\_ls 9840 PRINT USING "3X,35A,DDD.DDD";L4\$,Prcnt\_per\_c\_ls<br>9850 CASE "FLEXURAL" 9850 CASE "FLEXURAL"<br>9860 Emin=Scale eflex r 9860 Emin=Scale\_eflex\_min<br>9870 Emax=Scale\_eflex\_max 9870 Emax=Scale\_eflex\_max<br>9880 PRINT PRINT USING "3X,30A,ZZ,5X,D.DDD";"Minimum "&C4b\$, Power,Emin 9890 PRINT USING "3X,30A,ZZ,5X,D.DDD";"Maximum "&C4b\$,Power,Emax 9900 PRINT USING "3/,#" ! Three more line feeds<br>9910 PRINT L2\$ 9910 PRINT L2\$<br>9920 PRINT 9920 PRINT<br>9930 PRINT PRINT USING "3X,27A,8X,DDD.DDD";L3\$,Prcnt\_per\_c\_2pt 9940 PRINT USING "3X,35A,DDD.DDD";L4\$,Prcnt\_per\_c\_ls<br>9950 CASE "LONGITUDINAL" 9950 CASE "LONGITUDINAL"<br>9960 Emin=Scale elong min Emin=Scale\_elong\_min 9970 Emax=Scale\_elong\_max PRINT USING "3X,32A,ZZ,5X,D.DDD";"Minimum "&C4b\$,Power,Emin 9990 PRINT USING "3X,32A,ZZ,5X,D.DDD";"Maximum "&C4b\$,Power,Emax PRINT USING "3/,#" ! Three more line feeds 10010 PRINT L2\$ 10020 PRINT 10030 PRINT USING "3X,27A,8X,DDD.DDD";L3\$,Prcnt\_per\_c\_2pt

PRINT USING "3X,35A,DDD.DDD";L4\$,Prent\_per\_c\_ls 10040 10050 **END SELECT** 10060 **PRINT Formfeed\$** ! Advance to top of next page 10070 PRINTER IS CRT 10080 **RETURN** 10120 GOSUB Draw freq time CALL Generic curve(Pen3,Time(\*),Resfreq(\*),20\*Arg1) 10130 **RETURN** 10140 10160 Output\_device: ! Permits user to route graphs to the screen or plotter 10180 **OUTPUT KBD: Clear\$:** ! Clear the CRT 10190 **OUTPUT KBD:Home\$:** ! Home display **GRAPHICS OFF** ! Turn off the graphics display 10200 **SELECT Plot** device\$ 10210  $CASE < "Plotter"$ 10220 INPUT "Graphs appear on the screen, OK? (Y/N) ", Response\$ 10230 10240 IF UPC\$(Response\$)<>"Y" THEN Plot devices = "Plotter" 10250 DISP "Graphs will be sent to the Plotter" 10260 10270 **ELSE** DISP "Graphs will remain on the screen" 10280 10290 WAIT<sub>1</sub> 10300 **DISP** 10310 **GRAPHICS ON** 10320 **END IF** 10330 **CASE** "Plotter" 10340 INPUT "Graphs are sent to the plotter, OK? (Y/N) ", Response\$ 10350 IF UPC\$(Response\$)<>"Y" THEN Plot device\$="Screen" 10360 DISP "Plots will be sent to the Screen" 10370 10380 **ELSE** 10390 DISP "Plots will stay routed to the plotter" 10400 **END IF** 10410 **END SELECT** 10420 WAIT<sub>1</sub> 10430 **DISP** 10440 **RETURN** 10460 Xscale option: ! Permits user to auto scale or manual scale the X axis 10480 **OUTPUT KBD: Clear\$:** ! Clear the CRT 10490 **OUTPUT KBD:Home\$:** ! Home display 10500 **GRAPHICS OFF** ! Turn off the graphics display 10510 **SELECT Xscale\$** 10520 CASE "Auto scale X" 10530 **INPUT** "X axis is automatically scaled, OK?  $(Y/N)$ ", Response\$ IF Response\$<>"Y" THEN 10540

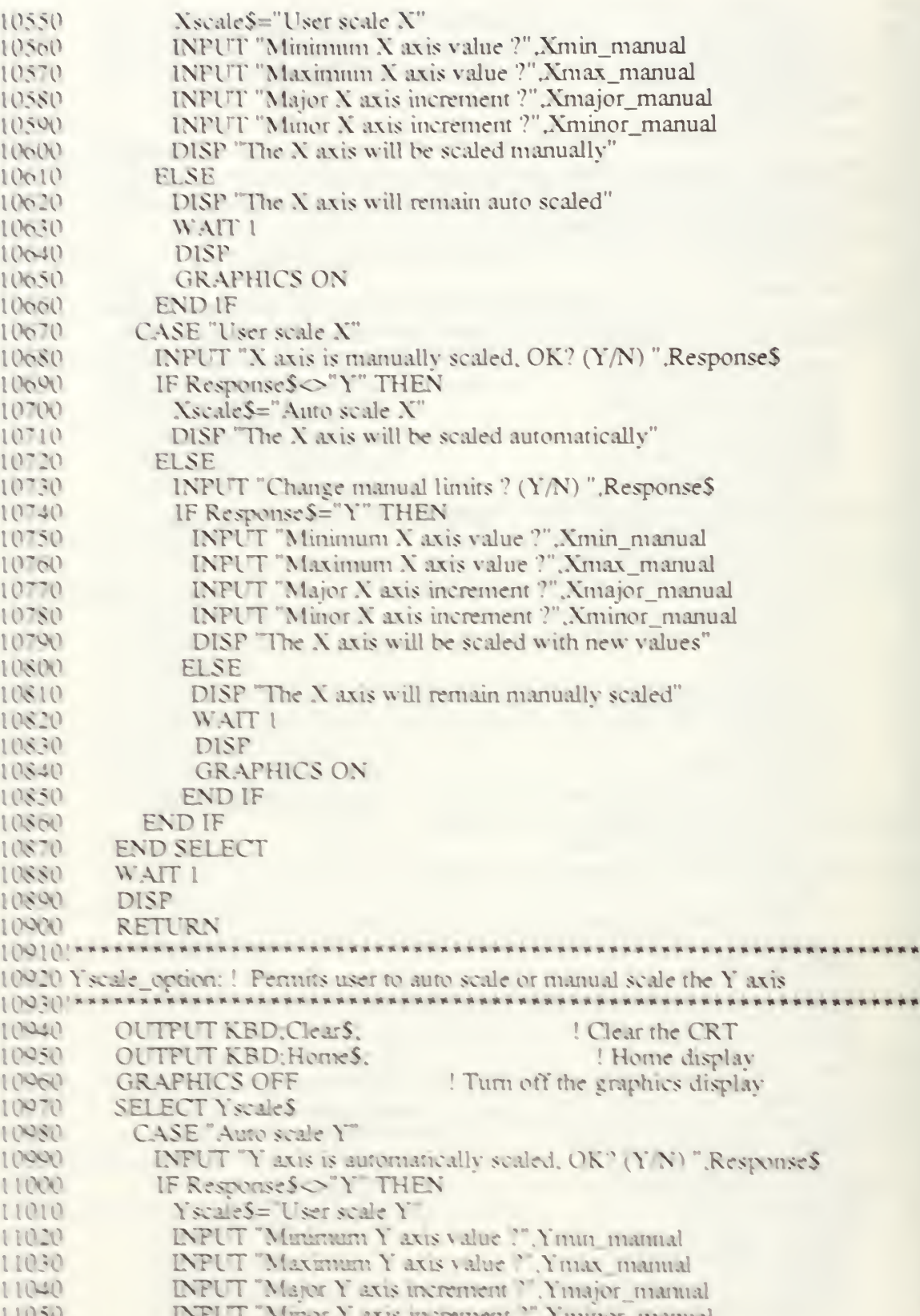

**INFUT MERGE Y AXIS EXCEIDENT** THIRDE INAINEAL 

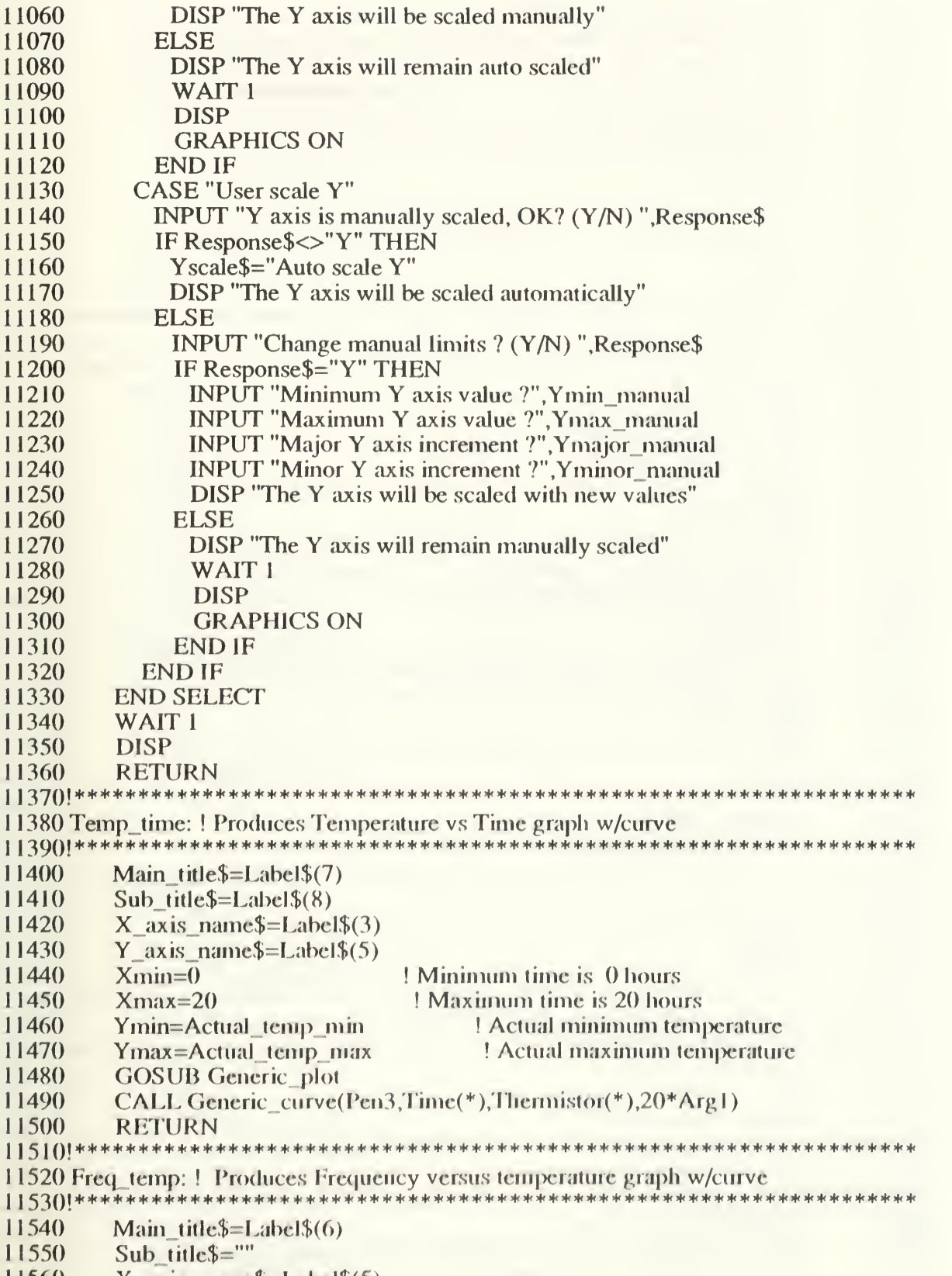

 $11560 \qquad X_axis_name$=Label$(5)$ 

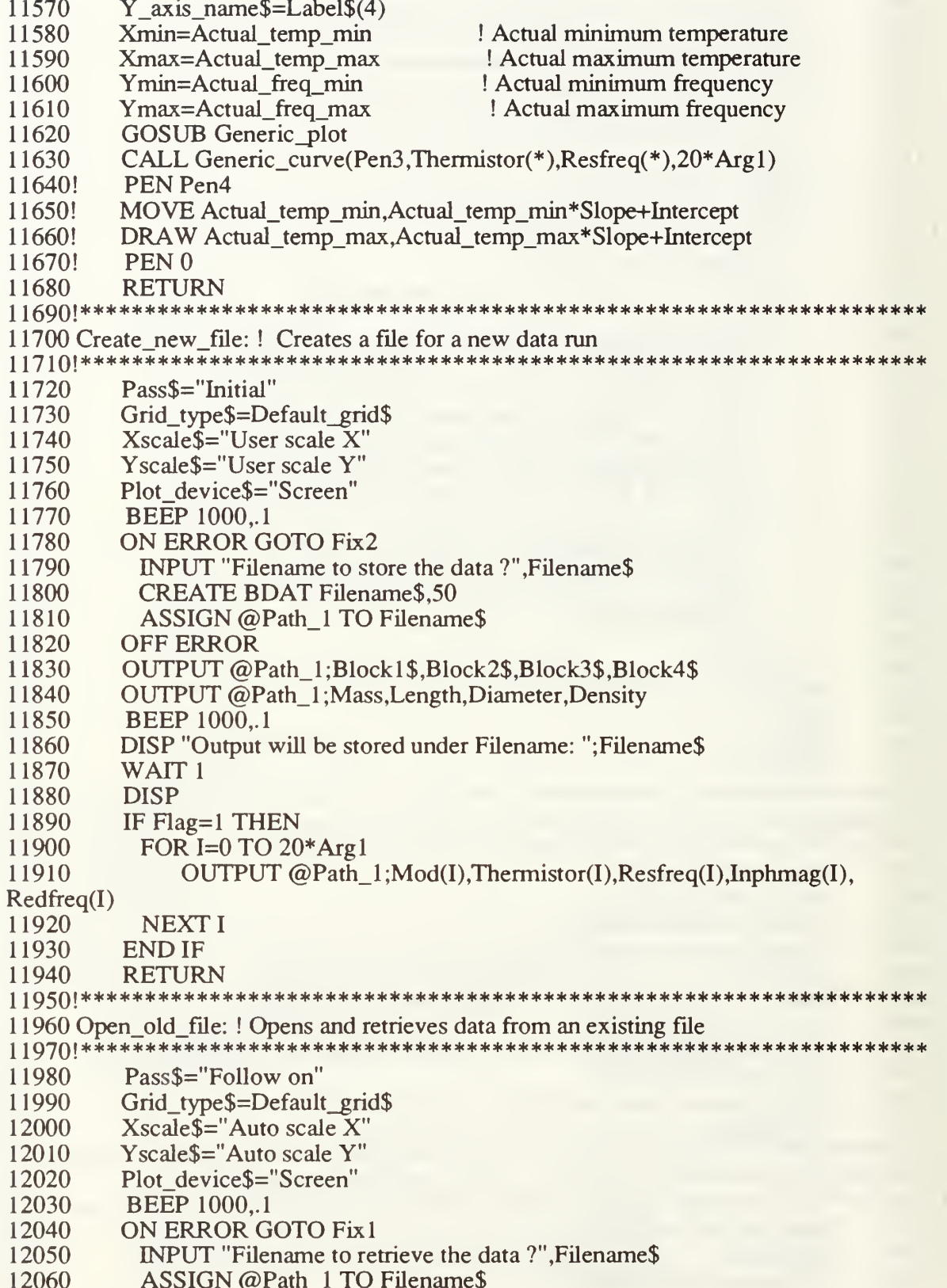

12070 ENTER @Path\_1;Block1\$,Block2\$,Block3\$,Block4\$<br>12080 ENTER @Path\_1;Mass,Length,Diameter,Density 12080 ENTER @Path\_1;Mass,Length,Diameter,Density<br>12090 BEEP 1000..1 12090 BEEP 1000,.1<br>12100 DISP "Retrievi 12100 DISP "Retrieving data stored under Filename: ";Filename\$<br>12110 FOR I=0 TO 20\*Arg1 12110 FOR I=0 TO 20\*Arg1<br>12120 ENTER @Path 1:N  $ENTER @Path I:Mod(I),Thermistor(I),Resfreq(I),Inphmag(I),Red$  $freq(I)$  $12130$   $Time(I)=I/Arg1$ 12140 NEXT I<br>12150 OFF ERR 12150 OFF ERROR<br>12160 ASSIGN @P 12160 ASSIGN @Path\_1 TO \*<br>12170 RETURN 12170 RETURN 171 go >\*\* \*\*\*\*\*\*\*\*\*\*\*\*\*\*\*\*\*\*\*\*\*\*\*\*\*\*\*\*\*\*\*\*\*\*\*\*\*\*\*\*\*\*\*\*\*\* \*\*\*\*\*\*\*\*\*\*\*\*\*\*\*\*\*\* <sup>12190</sup> Fixl: ! 12200!\*\*\*\*\*\*\*\*\*\*\*\*\*\*\*\*\*\*\*\*\*\*\*\*\*\*\*\*\*\*\*\*\*\*\*\*\*\*\*\*\*\*\*\*\*\*\*\*\*\*\*\*\*\*\*\*\* 12210 SELECT ERRN<br>12220 CASE 53 12220 CASE 53<br>12230 DISP "I 12230 DISP "Limit file names to 10 characters. No punctuation."<br>12240 CASE 56 12240 CASE 56<br>12250 DISP "T DISP "This file doesn't exist on the data disk" 12260 CASE 58<br>12270 DISP "T 12270 DISP "This file is not a BDAT file"<br>12280 CASE ELSE 12280 CASE ELSE<br>12290 DISP "This 12290 DISP " This file can not be processed by RT20B"<br>12300 END SELECT 12300 END SELECT<br>12310 PRINTER IS C 12310 PRINTER IS CRT<br>12320 BEEP 300..1 12320 BEEP 300,.1<br>12330 WAIT 1 WAIT 1<br>DISP 12340 12350 WAIT 1<br>12360 GOTO C <sup>12360</sup> GOTO Open\_old\_file 12380 Fix2: ! 1 '"") O C\f\ <sup>I</sup> itc sk iJc sit sk sic sic sic sic sic sic sic sic sic sic sic sic sic sic sic sic sic sic sic sic sic sic sic sic sic sic sic sic sic sic sic sic sic sic sic sk sic sic sic sic sic sic sic sk sic sic sic sic sic sk sk sk sk sk sk sk sk sk sk sk sk 12400 SELECT ERRN<br>12410 CASE 53 12410 CASE 53<br>12420 DISP "I 12420 DISP "Limit file names to 10 characters. No punctuation."<br>12430 CASE 54 12430 CASE 54<br>12440 DISP "L 12440 DISP "Duplicate filename! Try another name."<br>12450 END SELECT 12450 END SELECT<br>12460 BEEP 300..1 BEEP 300,.1 12470 WAIT 1<br>12480 DISP 12480<br>12490 12490 WAIT 1<br>12500 GOTO Create new file <sup>12500</sup> GOTO Create\_new\_file 12510!\*\*\*\*\*\*\*\*\*\*\*\*\*\*\*\*\*\*\*\*\*\*\*\*\*\*\*\*\*\*\*\*\*\*\*\*\*\*\*\*\*\*\*\*\*\*\*\*\*\*\*\*\*\*\*\*\*\*\*\*\*\*\*\*\*\* 12520 Close\_file: ! Closes new data file after data collection is completed 12530'\*\*\*\*\*\*\*\*\*\*\*\*\*\*\*\*\*\*\*\*\*\*\*\*\*\*\*\*\*\*\*\*\*\*\*\*\*\*\*\*\*\*\*\*\*\*\*\*\*\*\*\*\*\*\*\*\*\*\*\*\*\*\*\*\*\* 12540 GCLEAR<br>12550 ASSIGN 12550 ASSIGN @Path\_1 TO \*<br>12560 BEEP 1000,.1 BEEP 1000,.1

12570 DISP "Data is stored under Filename: ";Filename\$ 12580 WAIT 1<br>12590 DISP 12590 DISP<br>12600 RETURN 12600 RETURN 12610'\*\*\*\*\*\*\*\*\*\*\*\*\*\*\*\*\*\*\*\*\*\*\*\*\*\*\*\*\*\*\*\*\*\*\*\*\*\*\*\*\*\*\*\*\*\*\*\*\*\*\*\*\*\*\*\*\*\*\*\*\*\*\*\*\*\* 12620 Program\_end: ! Shuts down shop, plays a little melody 12640 OUTPUT KBD;Clear\$; 12650 GRAPHICS OFF 12660 CONTROL 1,12;0<br>12670 BEEP 157..1 12670 BEEP 157,.1<br>12680 BEEP 201..1 12680 BEEP 201,.1<br>12690 BEEP 178..1 12690 BEEP 178,.1<br>12700 BEEP 272,.1 BEEP 272,.1 12710 WAIT .5<br>12720 BEEP 27 12720 BEEP 272,.1<br>12730 BEEP 178..1 **BEEP 178.1** 12740 BEEP 157,.1<br>12750 BEEP 201..1 BEEP 201,.1 12760 DISP<br>12770 DISP 12770 DISP "Press RUN when you are ready for another try ...."<br>12780 END 12790!\*\*\*\*\*\*\*\*\*\*\*\*\* 12790'\*\*\*\*\*\*\*\*\*\*\*\*\*\*\*\*\*\*\*\*\*\*\*\*\*\*\*\*\*\*\*\*\*\*\*\*\*\*\*\*\*\*\*\*\*\*\*\*\*\*\*\*\*\*\*\*\*\*\*\*\*\*\*\*\*\* 12800 SUB Label(Csize,Asp\_ratio,Ldir,Lorg,Pen,Xpos,Ypos,Text\$) <sup>j</sup> <sup>28</sup> 10! \*\*\*\*\*\*\*\*\*\*\*\*\*\*\*\*\*\*\*\*\*\*\*\*\*\*\*\*\*\*\*\*\*\*\*\*\*\*\*\*\*\*\*\*\*\*\*\*\*\*\*\*\*\*\*\*\*\*\*\*\*\*\*\*\*\* 12820! This subroutine defines several systems variables (Csize, LDIR, etc.), 12830! and labels the text (if any) accordingly. and labels the text (if any) accordingly. 12840 DEG<br>12850 CSIZ 12850 CSIZE Csize, Asp\_ratio<br>12860 LDIR Ldir LDIR Ldir 12870 LORGLorg 12880 PEN Pen<br>12890 MOVE X 12890 MOVE Xpos, Ypos<br>12900 IF Text\$<>"" THE 12900 IF Text\$<>"" THEN LABEL USING "#,K";Text\$<br>12910 PENUP 12910 PENUP<br>12920 SUBEND 12920 SUBEND 12930!\*\*\*\*\*\*\*\*\*\*\*\*\*\*\*\*\*\*\*\*\*\*\*\*\*\*\*\*\*\*\*\*\*\*\*\*\*\*\*\*\*\*\*\*\*\*\*\*\*\*\*\*\*\*\*\*\*\*\*\*\*\*\*\*\*\* 12940 SUB Lbl\_axes(Csize,Asp\_ratio,Pen,Xmin,Xmax,Xstep,Ymin,Ymax,Ystep) 12950!\*\*\*\*\*\*\*\*\*\*\*\*\*\*\*\*\*\*\*\*\*\*\*\*\*\*\*\*\*\*\*\*\*\*\*\*\*\*\*\*\*\*\*\*\*\*\*\*\*\*\*\*\*\*\*\*\*\*\*\*\*\*\*\*\*\* 12960 DEG<br>12970 CSIZ CSIZE Csize, Asp\_ratio 12980 PEN Pen<br>12990 CLIP OF 12990 CLIP OFF<br>13000 LDIR 0  $LDIR<sub>0</sub>$ <sup>13010</sup> LORG6 13020 Yrange=Ymax-Ymin 13030 Yoffset=.02\*Yrange 13040 FOR L=Xmin TO Xmax STEP Xstep<br>13050 MOVE L.Ymin-Yoffset 13050 MOVE L, Ymin-Yoffset<br>13060 IF ABS(L)<.001 THEN 13060 IF ABS(L)<.001 THEN L=0<br>13070 LABEL USING "#.K":L LABEL USING "#,K";L

13080 NEXT L<br>13090 LORG 8 13090 LORG 8<br>13100 Xoffset=  $X$ offset=.02\*(Xmax-Xmin) 13110 IF Yrange <= 1 THEN<br>13120 Mmax=DROUND()  $Mmax=DROUND(Yrange/Ystep, 1)$ 13130 Yval=Ymin 13140 FOR M=0 TO Mmax<br>13150 IF ABS(Yval)<=.0 IF ABS(Yval) $\leq$ =.001 THEN Yval=0 13160 MOVE Xmin-Xoffset,Yval<br>13170 LABEL USING "#.SD.DD 13170 LABEL USING "#,SD.DD";Yval<br>13180 Yval=Yval+Ystep Yval=Yval+Ystep 13190 NEXT M<br>13200 ELSE 13200 ELSE<br>13210 FOR 13210 FOR M=Ymin TO Ymax STEP Ystep<br>13220 IF ABS(M)<=.001 THEN M=0 13220 IF ABS(M)<=.001 THEN M=0<br>13230 MOVE Xmin-Xoffset.M 13230 MOVE Xmin-Xoffset, M<br>13240 LABEL USING "#.K": N 13240 LABEL USING "#,K";M<br>13250 NEXT M 13250 NEXT M<br>13260 END IF 13260 END IF<br>13270 CLIP OI 13270 CLIP ON<br>13280 PENUP 13280 PENUP<br>13290 SUBEND 13290 SUBEND 13300!\*\*\*\*\*\*\*\*\*\*\*\*\*\*\*\*\*\*\*\*\*\*\*\*\*\*\*\*\*\*\*\*\*\*\*\*\*\*\*\*\*\*\*\*\*\*\*\*\*\*\*\*\*\*\*\*\*\*\*\*\*\*\*\*\*\* 13310 SUB Block\_info(Blockl\$,Block2\$,Block3\$,Block4\$,Xgdumax,Pen,Pen2) 13330 CALLLabel(3,.6,0,2,Pen,2,2,"Rod: "&Blockl\$) 13340 CALLLabel(3,.6,0,5,Pen,Xgdumax/3,2,"Run: "&Block2\$) 13350 CALL Label(3,.6,0,5,Pen,Xgdumax \* 2/3,2, "Mode: "&Block3\$)<br>13360 CALL Label(3,.6,0,8,Pen,.97 \* Xgdumax,2,Block4\$) 13360 CALL Label(3,.6,0,8,Pen,.97\*Xgdumax,2,Block4\$) 13370 MOVE 0,4<br>13380 PEN Pen2 13380 PEN Pen2<br>13390 DRAW 13 13390 DRAW 133,4<br>13400 PENUP **PENUP** 13410 SUBEND 13430 SUB Least\_squares(Imax,X(\*),Y(\*),Slp,Int,Cor,Slp\_er,Int\_er,Xmean,Ymean) <sup>I</sup> O^-l^lAI \*\*\*\*\*\*\*\*\*\*\*\*\*\*\*\*\*\*\*\*\*\*\*\*\*\*\*\*\*\*\*\*\*\*\*\*\*\*\*\*\*\*\*\*\*\*\*\*\*\*\*\*\*\*\*\*\*\*\*\*\*\*\*\*\* \* 13450 DISP "Computing least-squares fit ........." 13460 Sumx=0 13470 Sumy=0 13480 Sumxx=0 13490 Sumxy=0 13500 FOR I=0 TO Imax<br>13510 Sumx=Sumx+X  $Sumx = Sumx + X(I)$  $13520$  Sumxx=Sumxx+X(I)^2  $13530$  Sumy=Sumy+Y(I)  $13540$  Sumxy=Sumxy+X(I)\*Y(I) 13550 NEXT I<br>13560 Delta=(I  $13560$  Delta= $(Imax+1)*Sumxx-Sumx^2$ <br>13570 Int= $(Sumxx*Sumy-Sumx*Sumx)$ 13: 70 mt=(Sumxx\*Sumy-Sumx\*Sumxy)/Delta 13580 Slp=((Imax+l )\*Sumxy-Surnx\*Sumy)/Delta

- 13590 Sumerrerr=0
- 13600 FOR J=0 TO Imax<br>13610 Sumerrerr=Sur
- $Sumerer=\text{Sumerer}+(Y(J)-Int-Slp*X(J))^2$
- 13620 NEXT J<br>13630 Sigmayy
- $Signaxy = Summer/(Imax+1-2)$
- 13640 Sigmay=SQR(Sigmayy)
- 13650 Int\_er=Sigmay\*SQR(Sumxx/Delta)<br>13660 Slp\_er=Sigmay\*SOR((Imax+1)/Del
- Slp\_er=Sigmay\*SQR((Imax+1)/Delta)
- 13670 Xbarsum=0<br>13680 Ybarsum=0
- Ybarsum=0
- <sup>1</sup> 3690 FOR K=0 TO Imax
- 13700 Xbarsum=Xbarsum+X(K)<br>13710 Ybarsum=Ybarsum+Y(K)
- 13710 Ybarsum=Ybarsum+Y(K)<br>13720 NEXT K
- 13720 NEXT K<br>13730 Xmean=>
- 13730 Xmean=Xbarsum/(Imax+1)<br>13740 Ymean=Ybarsum/(Imax+1)
- 13740 Ymean=Ybarsum/(Imax+1)<br>13750 Sigmaxxsum=0
- $Sigmaxxsum=0$
- 13760 Sigmayysum=0
- 13770 Sigmaxysum=0<br>13780 FOR L=0 TO In
- FOR L=O TO Imax
- 13790 Sigmaxxsum=Sigmaxxsum+ $(X(L)$ -Xmean)^2
- $13800$  Sigmayysum=Sigmayysum+ $(Y(L)$ -Ymean $)^{2}$
- $13810$  Sigmaxysum=Sigmaxysum+ $(X(L)$ -Xmean)\* $(Y(L)$ -Ymean)
- 13820 NEXT L<br>13830 Sigmax=
- $Signax=SOR(Sigmaxsum/(Imax+1))$
- 13840 Sigmay 1=SQR(Sigmay ysum/(Imax+1))<br>13850 Sigmax v=Sigmax ysum/(Imax+1)
- $Signaxy=Sigmaxysum/(Imax+1)$
- 13860 Cor=Sigmaxy/(Sigmax\*Sigmay1)<br>13870 DISP
- 13870
- 13880 SUBEND

13890!\* \*\*\*\*\*\*\*\*\*\*\*\*\*\*\*\*\*\*\*\*\*\*\*\*\*\*\*\*\*\*\*\*\*\*\*\*\*\*\*\*\*\*\*\*\*\*\*\*\*\*\*\*\*\*\*\*\*\*\*\*\*\*\*\*\*

- 13900 SUB Scale(L,R,B,T,Top,Left,Xcenter,Ycenter,Xgdumax,Ygdumax)
- 13910' \*\*\*\*\*\*\*\*\*\*\*\*\*\*\*\*\*\*\*\*\*\*\*\*\*\*\*\*\*\*\*\*\*\*\*\*\*\*\*\*\*\*\*\*\*\*\* \*\*\*\*\*\*\*\*\*\*\*\*\*\*\*\*\*\*\*
- 13920 Top=T\*Ygdumax
- 13930 Bottom=B\*Ygdumax
- <sup>1</sup> 3940 Left=L\* Xgdumax
- 13950 Right=R\*Xgdumax
- $13960$  Xcenter=(Right+Left)/2
- 13970 Ycenter=(Top+Bottom)/2
- 13980 VIEWPORT Left, Right, Bottom, Top
- 13990 SUBEND

```
14000'********************************************************
```
14010 SUB Yscale(Ymin,Ymax,Yminor,Ymajor) 14020!\*\*\*\*\*\*\*\*\*\*\*\*\*\*\*\*\*\*\*\*\*\*\*\*\*\*\*\*\*

- 14030 DIM Diff(36), Minor(36)<br>14040 DATA .1..005..2..01
- 14040 DATA .1,.005,.2,.01,.25,.01,.3,.02,.4,.02,.5,.02,.75,.05,1,.05<br>14050 DATA 5..2.10..5.15.1.20.1.25.1.30.2.40.2.50.2.75.5.100.5.125
- 14050 DATA 5,.2,10,.5,15,1,20,1,25,1,30,2,40,2,50,2,75,5,100,5,125,5<br>14060 DATA 150,10,200,10,250,10,300,20,400,20,500,20,750,50,1000.5
- 14060 DATA 150, 10, 200, 10, 250, 10, 300, 20, 400, 20, 500, 20, 750, 50, 1000, 50<br>14070 DATA 1250, 50, 1500, 100, 2000, 100, 2500, 100, 3000, 200, 4000, 200, 50
- <sup>14070</sup> DATA 1250,50,1500,100,2000,100,2500,100,3000,200,4000,200,5000
- 14080 DATA 200,7500,500,10000,500<br>14090 FOR I=1 TO 36
- FOR  $I=1$  TO 36

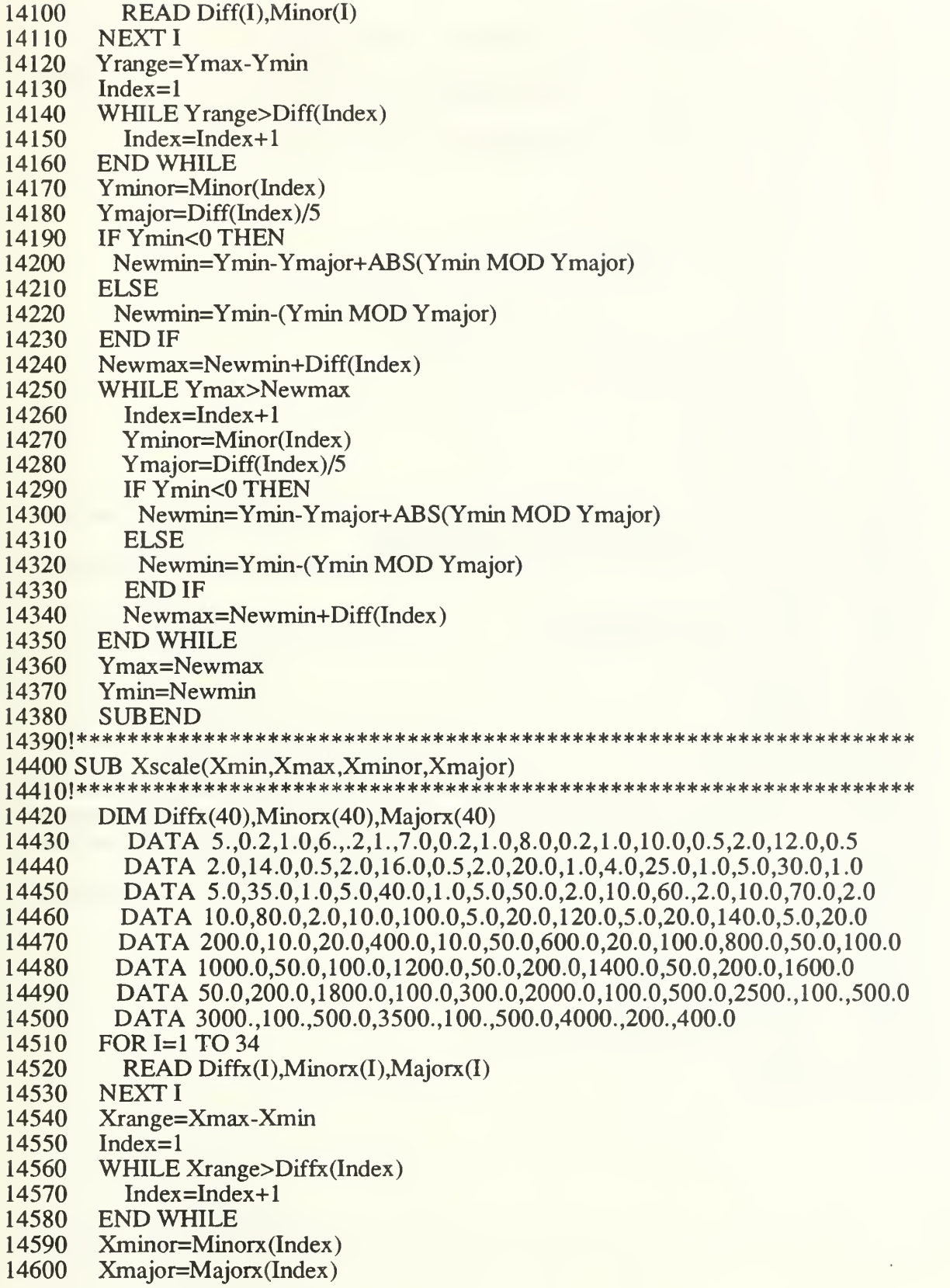

```
14610 IF Xmin<0 THEN
14620 Newmin=Xmin-Xmajor+ABS(Xmin MOD Xmajor)
14630 ELSE<br>14640 New
14640 Newmin=Xmin-(Xmin MOD Xmajor)<br>14650 END IF
14650 END IF<br>14660 Newmax
14660 Newmax=Newmin+Diffx(Index)<br>14670 WHILE Xmax>Newmax
14670 WHILE Xmax>Newmax<br>14680 Index=Index+1
          Index=Index+114690 Xminor=Minorx(Index)
14700 Xmajor=Majorx(Index)
14710 IF Xmin<0 THEN<br>14720 Newmin=Xmin-
14720 Newmin=Xmin-Xmajor+ABS(Xmin MOD Xmajor)
14730 ELSE<br>14740 New
14740 Newmin=Xmin-(Xmin MOD Xmajor)<br>14750 END IF
14750 END IF<br>14760 Newmax
14760 Newmax=Newmin+Diffx(Index)<br>14770 END WHILE
14770 END WHILE<br>14780 Xmax=Newm
        Xmax=Newmax
14790 Xmin=Newmin<br>14800 SUBEND
14800 SUBEND
14810! ******************************************************************
14820 SUB Generic_curve(Pen,X(*),Y(*),Max_point)
14840 PEN Pen<br>14850 FOR Poir
14850 FOR Point=0 TO Max_point<br>14860 PLOT X(Point).Y(Point)
14860 PLOT X(Point), Y(Point)<br>14870 NEXT Point
14870 NEXT Point<br>14880 PENUP
14880 PENUP<br>14890 SUBEND
14890 SUBEND
14900! ******************************************************************
14910! Nothing follows.
14930!******************************************************************
1 49401******************************************************************
14950 SUB Calc_redrreq(Imax,Thermistor(*),Resfreq(*),Redfreq(*))
1 4960 i******************************************************************
14970 FOR I=0 TO Imax
14980 Temp(I)=Thermistor(I)+273.15
14990 X(I)=-129*(Temp(I)-283.15)/(107+Temp(I)-283.15)
15000 Y(I)=X(I)^*LOG(10)<br>15010 Alphat(I)=EXP(Y(I))
          Alphat(I)=EXP(Y(I))15020 Redfreq(I)=Resfreq(I)*Alphat(I)<br>15030 NEXT I
15030 NEXT I<br>15040 SUBEN
```

```
SUBEND
```
## APPENDIX E. LISTING OF HP BDAT FILE TO MACINTOSH TEXT FILE CONVERSION PROGRAM

- 
- 10 PRINTER IS CRT; WIDTH 80<br>20 PRINT "\*\*\*\*\*\*\*\*\*\*\*\*\*\*\*\*\*\*\*\*\*
- PRINT "\*PROGRAM HPTOMAC: Program to transfer BDAT files on the HP to"
- PRINT "TEXT files readable by Cricket Graph on the Macintosh."
- 50 PRINT "Ref. pp. C-6 and C-17 of the Cricket Graph User's Manual."<br>60 PRINT "Author: Steve Baker Last revision date: 10 Aug 1989"
- PRINT "Author: Steve Baker Last revision date: 10 Aug 1989"
- PRINT '""HARDWARE REQUIRED: HP Series 200 with 98644A serial interface or"
- PRINT "Series 300 with built-in interface, Macintosh with built-in serial"
- PRINT "interface, Hayes modem cable for the Macintosh (DB-9 or Din-8 to"
- PRINT "male DB-25 connectors. Ref. p.G-5 of the VersaTerm Pro User's"
- 10 PRINT "Manual), standard male-male RS-232 cable with at least pins 1-8"
- PRINT "and 20 wired straight through for the HP. These cables can each"
- PRINT "be hooked up directly to a modem, or they can be connected to each"
- PRINT "other through <sup>a</sup> null modem with the following pins connected:"
- PRINT "ltol, 2to3, 3to2, 4and5to8, 6to20, 7to7, 8to4and5, 20to6."
- PRINT "\*SOFTWARE REQUIRED: HPTOMAC running on an HP Series 200/300 and a"
- PRINT "communications program capable of faithfully capturing incoming"
- 180 PRINT "text (ASCII characters) to a TEXT-type file running on the Mac,
- PRINT "such as MacTerm (desk accessory bundled with Borland SideKick) or"
- PRINT "VersaTerm PRO. NOTE: text captured by Microsoft Works cannot be"
- PRINT "read by Cricket Graph."
- PRINT "\*INSTRUCTIONS FOR USE:"
- PRINT "Both serial ports must be set to 2400 baud, <sup>8</sup> data bits, one stop"
- PRINT "bit, no parity. The following will correctly set up both machines"
- PRINT "following power-up."
- PRINT "\*SETTING UP THE HP: HPTOMAC asks for the select code of the"
- PRINT "serial port and sets the baud rate to 2400 baud. The other"
- PRINT "settings are automatic at startup, so no additional user action is"
- PRINT "required (Ref. p. 13-10 of Vol.2 of BASIC Interfacing Techniques)."
- PRINT "\*SETTiNG UP MACTERM: launch the ""Configure MacTerm"" utility and"
- PRINT "click on the appropriate buttons to set serial port parameters"
- PRINT "(Ref. p. 107 of SideKick v2.0 User's Manual). Clicking on ""Save"
- PRINT "Setup"" saves these settings. The serial port parameters may also"
- PRINT "be set in the ""MacTerm"" menu while running MacTerm (MacTerm is"
- PRINT "launched from the desk accessory menu)."
- PRINT "\*SETTING UP VERSATERM PRO: Launch VersaTerm PRO. Set the baud"
- PRINT "rate to 2400 in the ""Baud"" menu. Enable Xon/Xoff, set Parity to"
- PRINT "none, Char Size to 8 bits, and Stop Bits to <sup>1</sup> .0 in the"
- 390 PRINT """Settings"" menu. Other features may be enabled and disabled in"
- PRINT "the ""Extras"" dialog box, selected from the ""Settings"" menu"
- PRINT "(Ref. pp. F-15 to F-18 of the User's Manual). Be sure that ""Auto"
- PRINT "Tek 4014 Entry"" is disabled."
- PRINT "\*TRANSFERRING A BDAT FILE from the HP to the Mac is accomplished"
- PRINT "in text recording mode under MacTerm (ref. p. 109 in User's"
- PRINT "Manual) and in Save Stream mode under VersaTerm PRO (ref. pp."
- PRINT "B-28, F-8, F-13, F-15 in the User's Manual). Refer to each User's"
- PRINT "Manual for details. HPTOMAC is self-prompting."
- PRINT "\*NOTE that PROG files may also be transferred over the serial port"
- PRINT "connection simply by LOADing each PROG file into the HP's memory"
- PRINT "and issuing a LIST #Sc command, where Sc is the select code of the"
- PRINT "serial port. The setup and procedure for receiving <sup>a</sup> PROG file"
- PRINT "under MacTerm or VersaTerm PRO is identical to that for receiving"
- PRINT "a BDAT file."
- S4-0 PRINT ''\*\*\*\*\*\*\*\*\*\*\*\*\*\*\*\*\*\*\*\*\*\*\*\*\*\*\*\*\*\*\*\*\*\*\*\*\*\*\*\*\*\*\*\*\*\*\*\*\*\*\*\*\*\*\*\*\*\*'' !
- 56Q i\*\*\*\*\*pROGRAM BEGINS HERE\*\*\*\*\*\*\*\*\*\*\*\*\*\*\*\*\*\*\*\*\*\*\*\*\*\*\*\*\*\*\*\*\*\*\*\*\*
- !
- DIMCh\$[l],Name\$(100)[31]
- DIM C1\$[50],C2\$[50],C3\$[50],C4\$[50]
- 590 INTEGER Outdev, I, N
- <sup>600</sup> PRINT "PROGRAM HPTOMAC: Program to transfer BDAT files on the HP to TEXT"
- PRINT "files readable by Cricket Graph on the Macintosh. Detailed"
- PRINT "instructions for using this program are in the comments above."
- BEEP
- PRINT
- PRINT "\*\*\*\*\* MAKE SURE THE MAC SERIAL PORT IS SET TO <sup>2400</sup> BAUD, DATA"
- PRINT "BITS, <sup>1</sup>STOP BIT, NO PARITY \*\*\*\*\*"
- PRINT
- MASS STORAGE IS ":,4,0"
- PRINT "Mass storage default has been set to :,4,0"
- INPUT "Enter select code of output device (CRT=1 , PRT=701 , Serial Port=9 o
- r 10):",Outdev
- IF Outdev=9 OR Outdev=10 THEN CONTROL Outdev,3;2400
- INPUT "Enter name of source data file:",Srcfile\$
- 730 ASSIGN @Path1 TO Srcfile\$
- INPUT "Enter number of elements per record (1 to 100):",N
- IF N<1 OR N>100 THEN GOTO 740
- INPUT "Do you want to send element names? (Y or N, default is N)",Ch\$
- IF Ch\$="Y" OR Ch\$="y" THEN
- 780 Ch\$="Y"<br>790 FOR I=1
- 790 FOR I=1 TO N<br>800 PRINT "Enter
- 800 PRINT "Enter name of ";I;"th element:"<br>810 LINPUT Name\$(I)
- 810 LINPUT Name\$(I)<br>820 NEXT I
- NEXT I
- END IF
- 840 INPUT "Hit CONTINUE to continue", Ch\$
- PRINT
- PRINT "Sending output to device select code ";Outdev
- PRINTER IS Outdev;WIDTH OFF
- 880 IF Ch\$="Y" THEN<br>890 PRINT "\*"
- PRINT "\*"
- 900 FOR I=1 TO N-1<br>910 PRINT Name\$(
- 910 PRINT Name\$(I);CHR\$(9);<br>920 NEXT I
- 920 NEXT I<br>930 PRINT I
- PRINT Name\$(N)
- END IF
- 950 ON END @Path1 GOTO 1040
- 951 ENTER @Path1;C1\$,C2\$,C3\$,C4\$
- ENTER @Pathl;Mass,Length,Diameter,Density
- REPEAT
- 970 FOR I=1 TO N-1<br>980 ENTER @Path1
- 980 ENTER @Path1;Data<br>990 PRINT Data;CHR\$(9)
- PRINT Data;CHR\$(9);
- NEXT <sup>I</sup>
- ENTER @Pathl;Data
- PRINT Data
- UNTIL False
- 1040 OFF END @Path1
- ASSIGN @Pathl TO \*
- BEEP
- PRINTER IS CRT;WIDTH 80
- PRINT "Transfer complete. Close Mac file."
- PRINT "Open new Mac file and enter HP source file name to transfer"
- <sup>100</sup> INPUT "another file with the same attributes or hit RUN to restart: ",Srcfi

le\$

- 1110 ASSIGN @Path1 TO Srcfile\$
- GOTO <sup>840</sup>
- END

## LIST OF REFERENCES

1 Van Vlack, L. H., Materials Science for Engineers, Addison-Wesley, 1970.

2. American Society for Testing and Materials, D 2231-87, Vol 09.01, Standard Practice for Rubber Properties in Forced Vibration, 1987.

3. Garrett, S. L., "Resonant acoustic determination of elastic moduli," JAcoust. Soc. Am., Vol 88(1), pp.210-221, July 1990.

4. Mechanical Measurement Devices, P.O. Box 8716, CA 93943.

5. Barone, A., and Giacomini, A., "Experiments on some electrodynamic ultrasonic vibrators," Acoustica, Vol 4, pp. 182-184, 1954.

6. Wetterskog, K., Beaton, B. L., and Serocki, J., A Fiber-optic Acceleration Canceling Hydrophone Made of a Castable Epoxy, Master's Thesis, Naval Postgraduate School, Monterey, California, June 1990. [DTIC AD - B <sup>146</sup> 067]

7. Kinsler, L. E., Frey, A. R., Coppens, A. B., and Sanders, J. V., Fundamentals of Acoustics, 3rd ed., John Wiley & Sons., 1982.

8. Elamore, W. C, and Heald, M. A., Physics of Waves, Dover Publications,Inc, 1985.

9. Landau, L. D., and Lifshitz, E. M., Theory of Elasticity, Section 25, Pergamon Press, 1970.

10. Ferry, J. D., Viscoelastic Properties of Polymers, 2nd ed., John Wiley & Sons, Inc., 1970.

11. Bland, D. R., The Theory of Linear Viscoelasticity, pp. 114-115, Pergamon Press, 1960.

12. Rudnick, I., "Zero sound and the viscoelasticity of liquid  $3H_{\rm e}$ ," J. Low Temp. Phys., Vol. 40, Nos. 3/4, pp. 287-296, 1980.

13. Swift, G. W.,"Thermoacoustic engines," J. Acoust. Soc. Am., Vol 84(4), pp. 1145-1180, October 1988.

14. Ungar, E. E., and Hatch, D. K., " Your selection guide to high-damping materials," Prod. Eng., pp.44-56, April 1961.

15. Williams, M. L., Landel, R. F., and Ferry, J. D., "The temperature dependence of relaxation mechanisms in amorphous polymers and other glass-forming liquids," J. Amer. Chem. Soc, Vol 77, pp. 3701-3707, 1955.

16. Naval Research Laboratory, USRD Doc.# 61153-N, Elastomeric Materials for Acoustical Applications, by Rodger N. Capps, 15 September 1989.

17 Lagakos, N., and others, "Planar flexible fiber-optic acoustic sensor," J. Lightwave Tech., Vol 8(9), pp. 1298-1303, September 1990.

## INITIAL DISTRIBUTION LIST

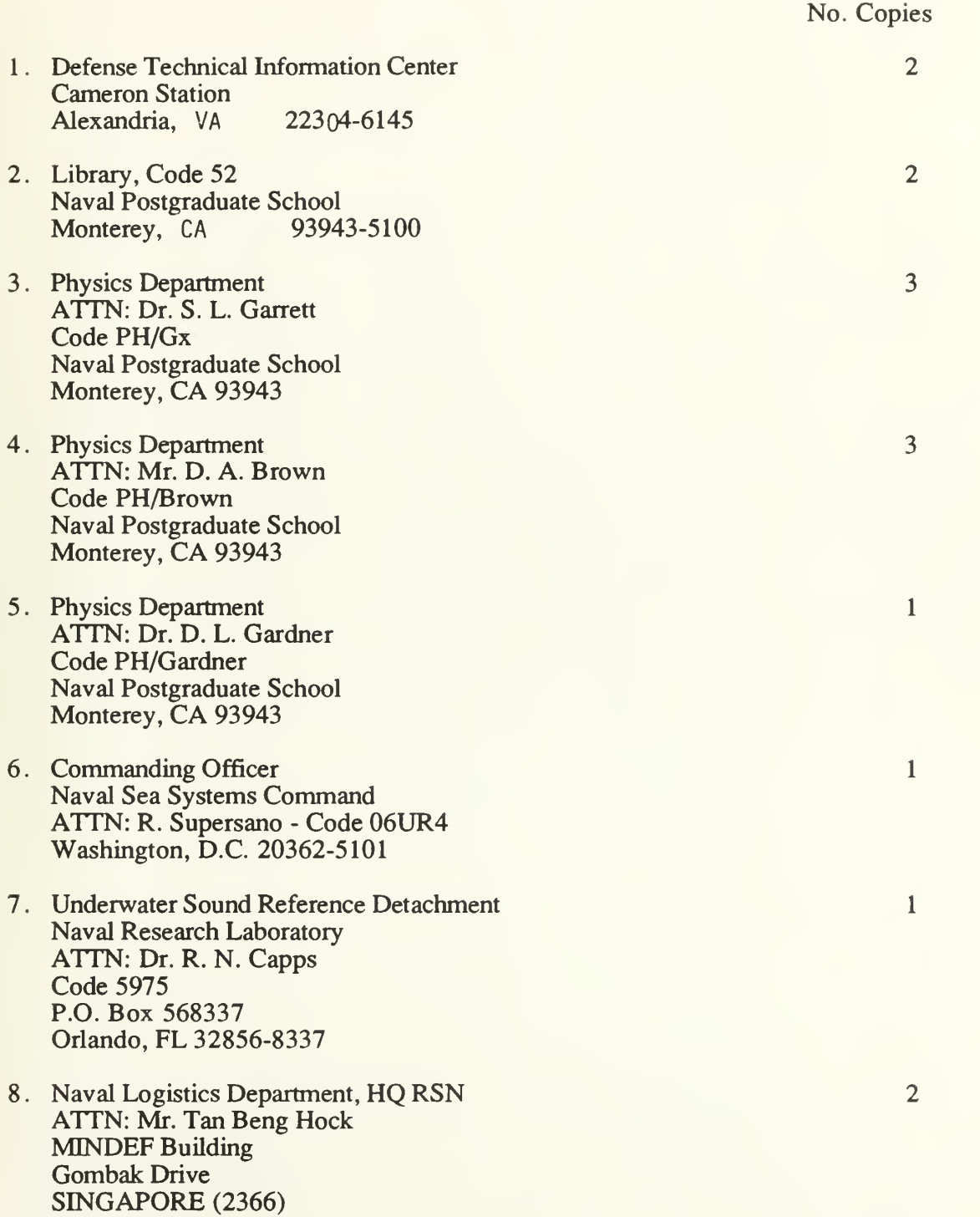

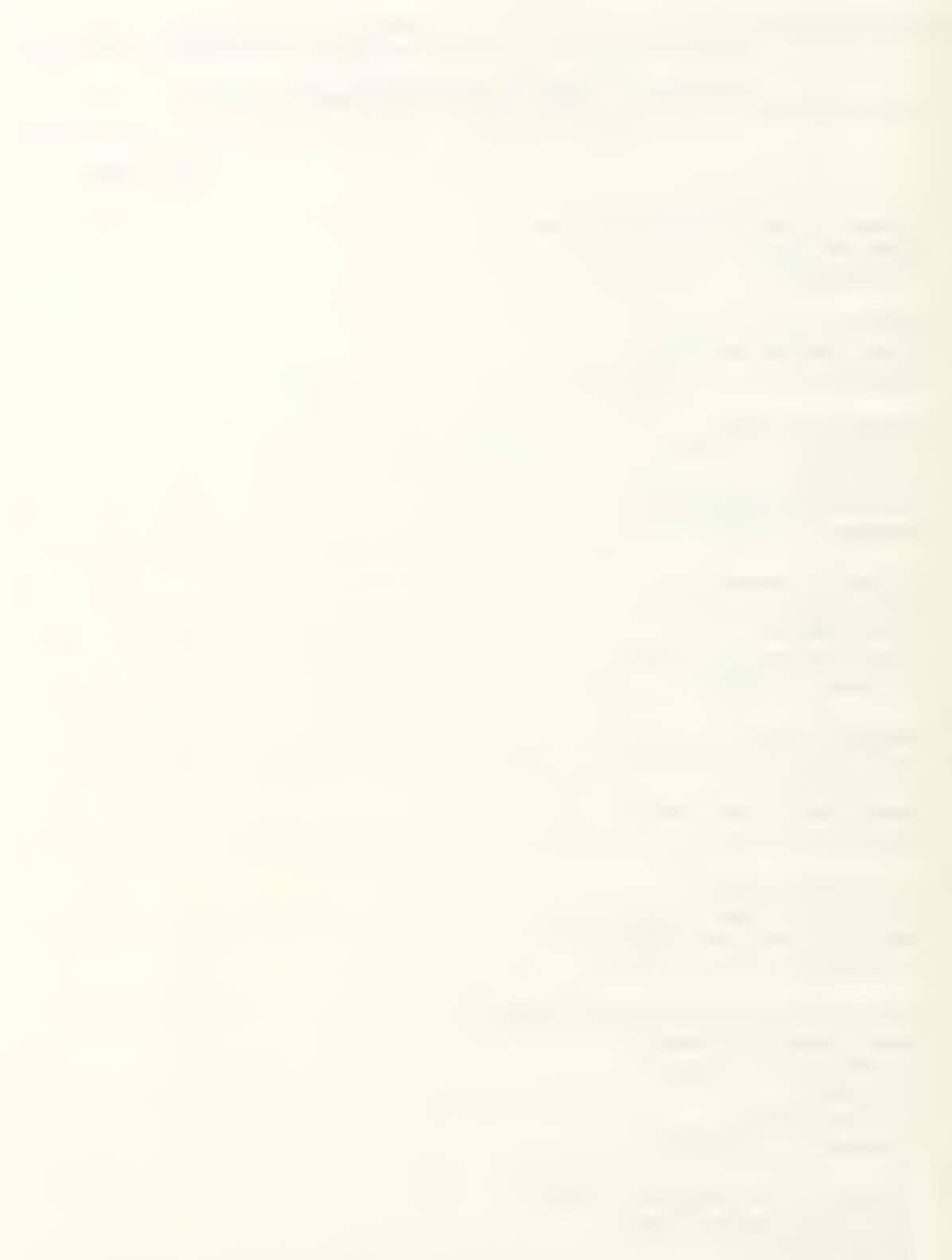

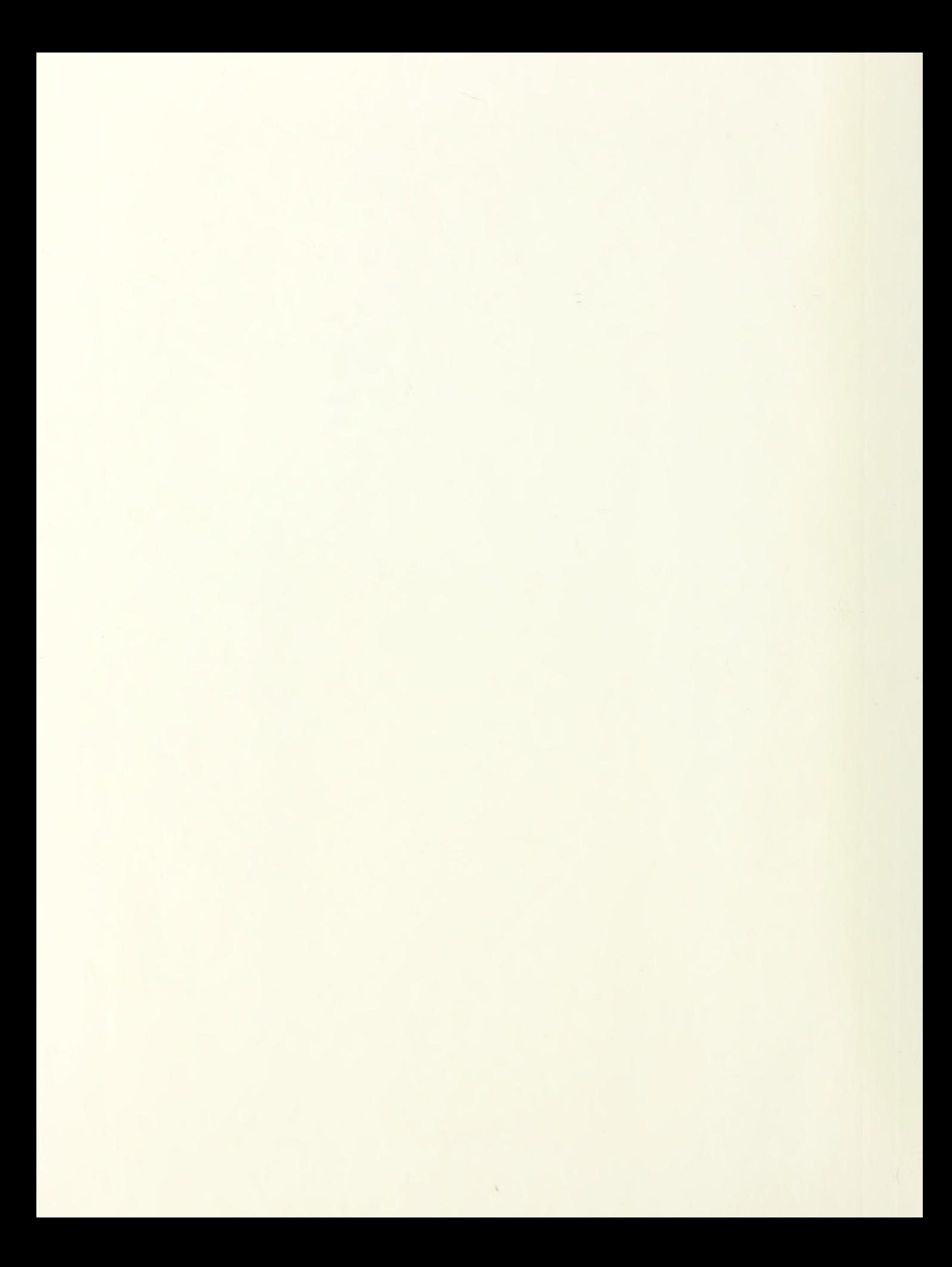
## Thesis<br>T13563 Tan T13563 c.l Tan Resonant acoustic determination of complex elastic moduli.

Thesis T13563 Tan c.l Resonant acoustic determination of complex elastic moduli.

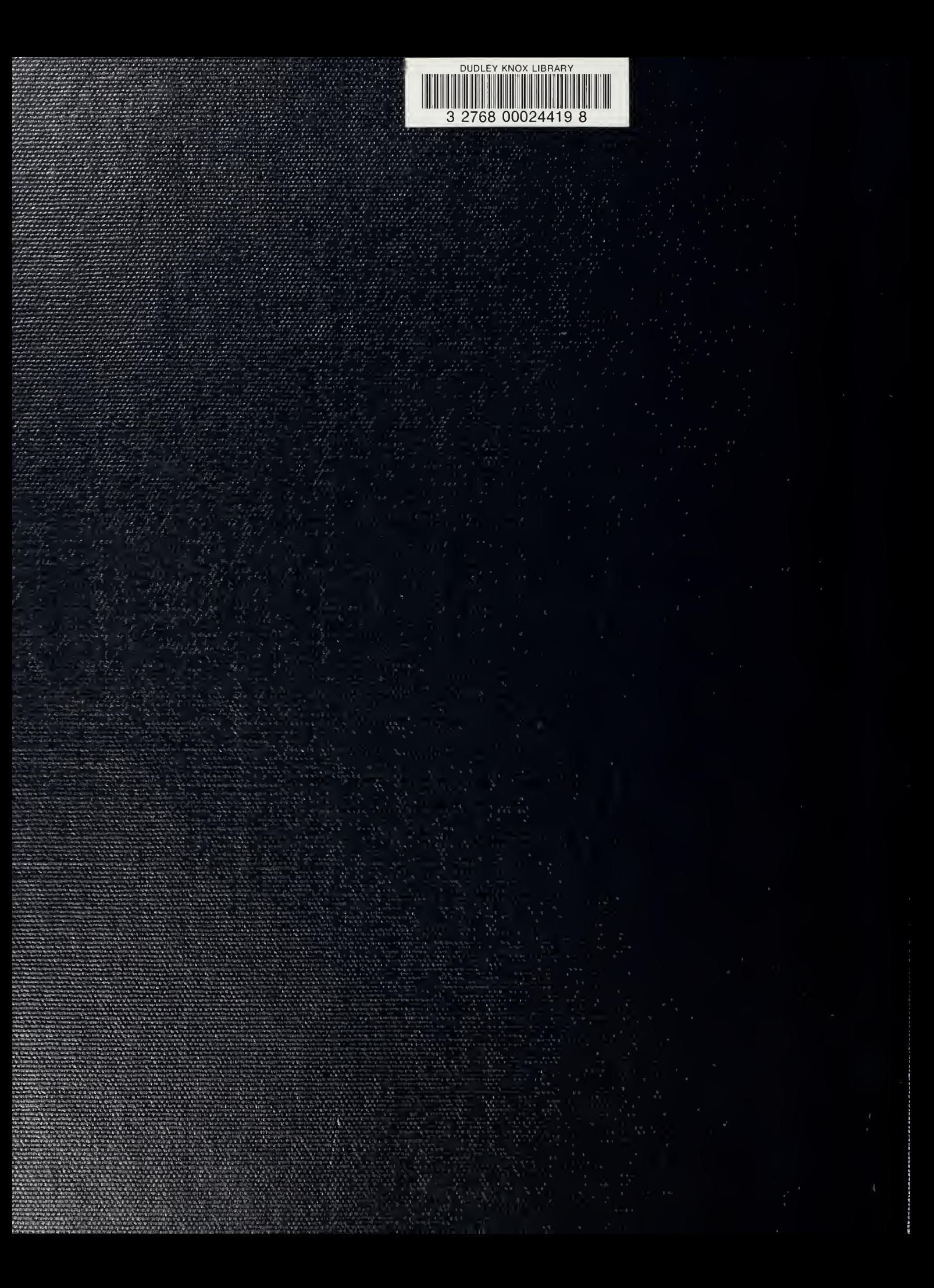